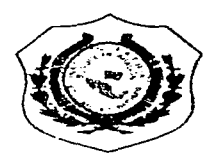

#### lNSTITUTO PATRIA BOSQUES DE ARAGóN A-C-UNIVERSIDAD 8820 UNAM

#### TITULO DE LA TESIS: LA IMPORTANCIA DE LA PUBLICIDAD EN INTERNET PARA PEQUEÑAS Y MEDIANAS EMPRESAS

### TESIS PROFESIONAL QUE PRESENTA EL ALUMNO:

VALLEJO SOLANO ARTURO

PARA OBTENER EL TITULO DE LICENCIADO EN INFORMATICA

 $\bot$ 

DIRECTOR DE TESIS: LA\_E JUAN FRANCISCO VAZQUEZ VAZQUEZ

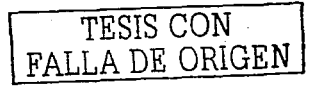

NEZAHUALCÓYOTL, EDO DE MEX.

2003

882048

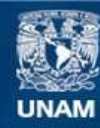

Universidad Nacional Autónoma de México

**UNAM – Dirección General de Bibliotecas Tesis Digitales Restricciones de uso**

# **DERECHOS RESERVADOS © PROHIBIDA SU REPRODUCCIÓN TOTAL O PARCIAL**

Todo el material contenido en esta tesis esta protegido por la Ley Federal del Derecho de Autor (LFDA) de los Estados Unidos Mexicanos (México).

**Biblioteca Central** 

Dirección General de Bibliotecas de la UNAM

El uso de imágenes, fragmentos de videos, y demás material que sea objeto de protección de los derechos de autor, será exclusivamente para fines educativos e informativos y deberá citar la fuente donde la obtuvo mencionando el autor o autores. Cualquier uso distinto como el lucro, reproducción, edición o modificación, será perseguido y sancionado por el respectivo titular de los Derechos de Autor.

#### DEDICATORIAS

#### A MlS PADRES:

Gracias pcr apcyarme a lo largo de toda mi carrera y por haberme dado la vida, gracias <sup>a</sup> ustedes hoy logro mi mayor sueño realizar mi examen profesional.

#### A Ml ABUELA ROSALIA:

a salah pada sa

Por ser una persona muy especial para mi. que me hizo ver que la vida es muy linda y siempre esta llena de sorpresas. Se que ella me cuida desde el cielo y siempre *esta* en nú pensamiento.

#### A MlS HERMANOS:

Muchas gracias por habenne apoyado en realizar mi tesis, saben que los quiero mucho.

#### A MJ ESCUELA:

Gracias al **INSTITUTO PATRIA** por abrirme sus puertas y brindarme la oportunidad de egresar de esta gran escuela.

#### AMJASESOR:

Le agradezco me haya ayudado ha realizar mi tesis, aprendí mucho con usted.

#### .'\ *MIS* PROFESORES:

.:....\_>uic-ro decirles que aprendí mucho de todos mis proíesores y que les agradezco todos Jos conocimientos que me brindaron en este tieinpo. todos ustedes hicieron un buen trabajo y rne siento orgulloso de haberlos tenido como profesores. Les agradezco todos los momentos alegres que tuvimos.

#### A MJS COMPAÑEROS:

Agradezco todos los momentos importantes que vivimos, su amistad, su ambiente de fiesta que siempre tenían, sus consejos, sus chistes. Siempre fueron buenos compañeros y de todos 1.tedes aprendí cosas buenas. Y siempre los recordare con cariño.

#### AL ENCARGADO DE LA BIBLIOTECA:

Gracias por todos los buenos consejos que me dio a lo largo de mi carrera, siempre recibí buen trato y enseñanzas muy importantes para mi vida personal y escolar. Le deseo lo mejor en la  $\overline{y}$  vida  $\overline{y}$  que Dios lo bendiga mucho. Siempre estaba de buen humor y así lo voy a recordar por siempre.

#### A DIOS:

Le doy las gracias por dejarme llegar a este día tan especial para mi. *Y* espero que siempre me euide y me proteja por los caminos donde ande.

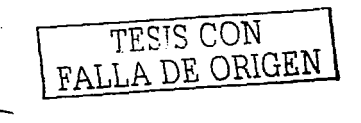

#### INTRODUCCIÓN

the company of the special control of the co-

En la acrualidad el mundo moderno vive rodeado de nuevas tecnologías que facilitan la forma de que una pequeña y mediana empresa pueda realizar su publicidad por medio del uso del lnten1et.

El Internet es Wla herrwuienta muy importante para rodas las empresas ya que gracias a ella se pueden dar a conocer a todo el mundo en cuestión de horas, pueden anunciarse en portales importantes del país o tener su propia pagina de Internet.

La experiencia indica que un negocio logra ganancias en su productividad y mayores participaciones de mercado cuando los cambios tecnológicos están combinados con una reestructuración organizacional, creando nuevas oportunidades de negocios basados en el Internet.

La publicidad es un importante fenómeno de nuestro tiempo -que tiene grandes repercusiones en el sistema económico-, basado en la competencia y la persuasión. Es parte de la industria cultural, que difunde una cultura de masas, así como un importante recurso del nuarketing al servicio de las estrategias comerciales como empresarios.

(

t

٠

Ahora va existen nuchas microempresas mexicanas que se anuncian por Internet y que se han beneficiado en poco tiempo de todo Jo que les brinda esta herramienta mágica Ilamada Internet.

Es bueno que las compañías mexicanas enipiecen a conocer el Internet para que observen que pueden encontrar soluciones eficaces para realizar su publicidad y además pueden gastar poco dinero y tener grandes beneficios en su empresa

Muchas pequeñas empresas se han unido a Ja pagina de Internet PYME y les ha heueficiado en sus ventas, en su publicidad por Internet. Siempre es bueno saber que hay varias opciones para anunciarse por Internet y una buena opción es esta pagina que les brindan mucha información para mejorar desde su administración hasta su publicidad. También les brindan información acerca de los libros que puede consultar para mejorar nuchos aspectos de sus empresas, servicios que brindan y paginas que reconniendan sobre aspectos legales para las pymes. Así como también hacen recomendaciones de libros sobre administración y negocios, negocios en Internet, el Internet y las pequeñas y medianas enipresas.

TESIS CON FALLA DE ORIGEN

Espero que esta tesis les pueda ayudar a \_gerentes o dueños de pequeñas compañías para mejorar su publicidad en Internet ya que es una buena opción en este momento para que  $\overline{s}$ e deu a conocer y mejoren sus ventas de productos y servicios.

La tesis abarca cuatro capitulos que nos relatan como se puede hacer publicidad por medio del Internet. En el primer capitulo hablamos sobre lo que es la publicidad, su definición, antecedentes en México, sus semejanzas y diferencias entre lo que es la publicidad y la propaganda para que no se confindan estos dos importantes términos que en estos últimos dias se han utilizado nucho sobre todo para anunciar productos o servicios, además de utilizarlo para dar a conocer a los candidatos de los diferentes partidos políticos que existen en este pais.

La propaganda se utiliza mucho para los partidos políticos ya que su intención es la de provocar nuevas actitudes, modos de pensar asi como también busca la adhesión ideológica para una causa social, política, económica o religiosa.

Eu el segundo canitulo se habla sobre el Internet y las paginas web que son tanimportantes para que se anuncien todas las microempresas, que tengan su sitio web. promociones, también menciono como se pueden conectar al Internet, que tipo de equipo de computo necesita para tener acceso al Internet, más adclante se menciona el lenguaje HTML. que es uno de los lenguajes que se utilizan para hacer las paginas web actualmente y al final del capitulo menciono lo que son los grupos de noticias ya que algunos gerentes reciben noticias relacioundas con su negocio.

 $\blacksquare$ 

令

 $\ddot{\cdot}$ 

En el tercer capitulo hablo sobre las características más importantes de este tipo de enipresas y su relación con el correo electrónico ya que es muy importante siempre estar informado sobre las nuevas tecnologías, información sobre empresas, cursos, paginas de Internet que les sirven de guia para llevar una buena administración de la empresa.

En el cuarto capitulo hablo sobre mi propuesta que hago para las pymes, mi propuesta  $v_n$  que se anuncien en la revista electrónica de PYMES en Internet, ya que tiene muchas ventajas y es una buena opción para anunciarse y tener mejores ventas y darse a conocer a millones de cibernautas que se encuentran en el Internet.

Con esta tesis quiero dar a conocer las características, ventajas y desventajas que tiene anunciarse por medio del Internet.

TESIS CON FALLA DE ORIGEN

### **CAPITULADO**

 $\label{eq:2.1} \begin{split} \mathcal{L}_{\text{max}}(\mathbf{r}_{\text{max}}) & = \mathcal{L}_{\text{max}}(\mathbf{r}_{\text{max}}) + \mathcal{L}_{\text{max}}(\mathbf{r}_{\text{max}}) + \mathcal{L}_{\text{max}}(\mathbf{r}_{\text{max}}) + \mathcal{L}_{\text{max}}(\mathbf{r}_{\text{max}}) \\ & = \mathcal{L}_{\text{max}}(\mathbf{r}_{\text{max}}) + \mathcal{L}_{\text{max}}(\mathbf{r}_{\text{max}}) + \mathcal{L}_{\text{max}}(\mathbf{r}_{\text{max}}) + \mathcal{L}_{\text{max}}$ 

k

# **L-LA PUBLICIDAD Y LA PROPAGANDA**

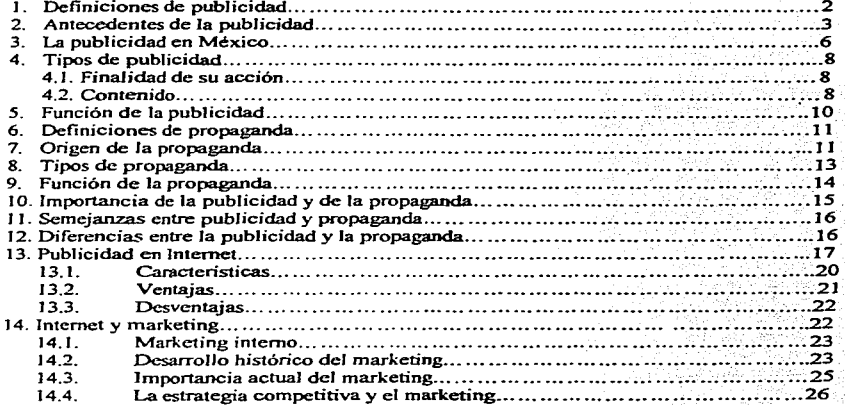

#### **CAPITULO SEGUNDO** IL-EL INTERNET Y LAS PAGINAS WEB 7 siya

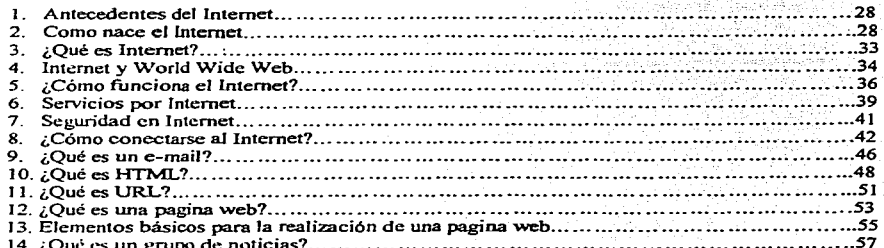

TESIS CON<br>J.A DE ORIGEN FALLA<sub></sub>

# CAPITULO TERCERO III.-LA PEQUEÑA Y MEDIANA EMPRESA Y SU RELACIÓN CON EL COMERCIO ELECTRÓNICO

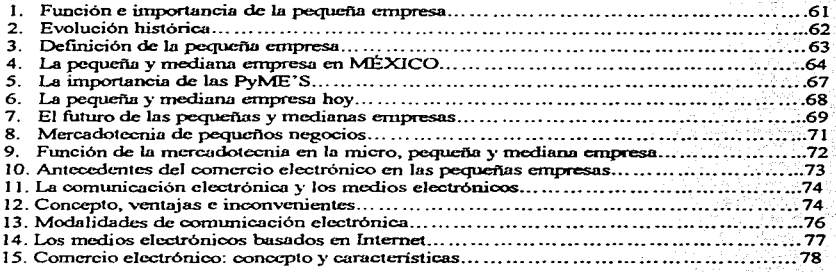

#### CAPITULO CUARTO

### IV.-MI PROPUESTA: PUBLICIDAD EFECTIVA EN INTERNET

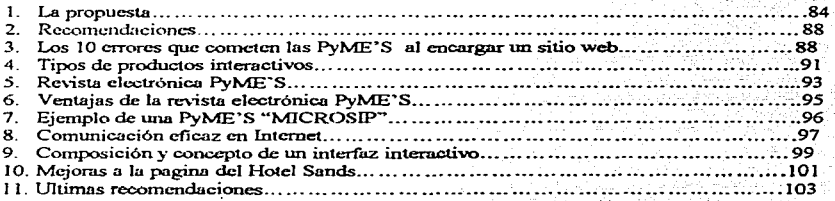

Conclusiones Glosario Bibliografia

(

 $\epsilon$ 

 $\mathbf{r}$ 

÷.

C,

TESIS CON FALLA DE ORIGEN

## CAPITULO PRIMERO L-LA PUBLICIDAD Y LA PROPAGANDA

e Line kirildi. Kann giyi kê bi sina ji el 1999

TESIS CON FALLA DE ORIGEN

poster the

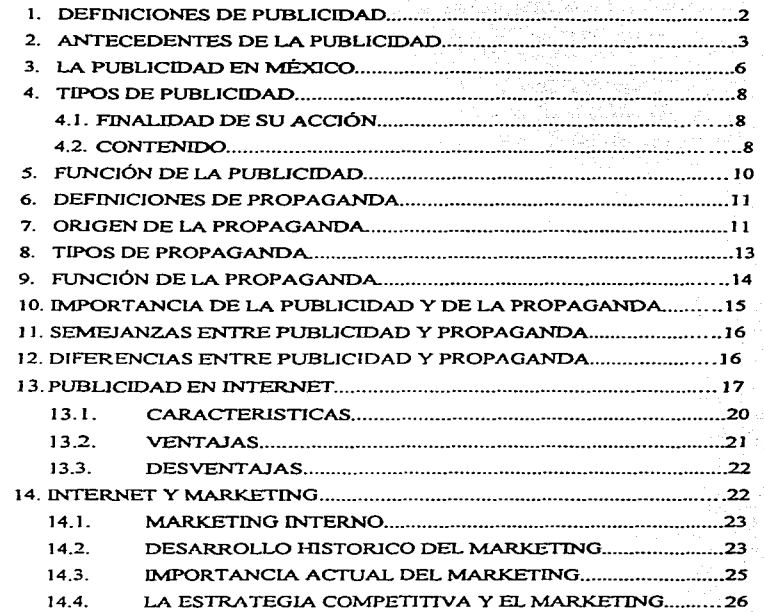

 $\mathbf{I}$ 

•

t

£,

### 1 .- DEFJNJCIONES DE PUBLJCIDAD

 $\overline{\mathbf{r}}$ 

ť

La publicidad es una palabra que explica literalmente la calidad de hacer público un mensaje, un propósito, una intención.

En resumen. hoy se sabe que la publicidad tiene la misión de apoyar el proceso de mercadotecnia. para lograr el objetivo de comercializar más productos o servicios en un mercado. Es una acción, comunicación persuasiva, directiva y co<sup>1</sup>mercial que se produce y planifica regularmente en la agencia y se canaliza por conducto de los medios masivos de comunicación.

No hace falta mencionar mil definiciones para un concepto tan dinámico, pegajoso y de significado simple que cambia a cada instante. A continuación se analizan tres definiciones que tienen una intención lógica y cronológica. La primera definición es de carácter histórico y se funda en una perspectiva de visión y criterio amplio:

PUBLICIDAD es todo intento de comunicación persuasiva con el deliberado propósito de vender un producto o servicio a los consumidores de un lugar determinado del segmento de un mercado. Definición dada por "Romeo Figueroa"

La otra proviene de In evolución de Jos modernos tnedios de comunicación; está orientada a las implicaciones que tienen los medios, las cuales han venido a revolucionar los conceptos y Jas técnicas:

PUBLICIDAD es un conjunto de técnicas directivas o creativas de cornwúcación persuasiva y efecto colectivo tendientes a abrir, desarrollar y mantener el mercado de un producto o de l.m servicio por conducto de los medios de comunicación. Su objetivo es el lucro.

Una tercera aproximación puede enunciar a la publicidad con la terminología que emplea la ciencia de la comunicación, y formularse de esta manera:

PUBLICIDAD es el conjunto de técnicas de comunicación persuasiva y efecto colectivo (mensaje) intersubjetivamente perceptibles (contenido simbólico) y objetivadas (propósito) desde una empresa (emisor), para lograr el desarrollo, mantenimiento y ampliación de un lugar de determinado segmento del mercado (perceptor-mercado), donde se pretende vender un producto o un servicio. Estas dos definiciones las dio "Manuel Correa"

<sup>&</sup>lt;sup>1</sup> Figueroa, Romeo. *Como hacer publicidad un enfoque teórico-practico*. Pearson Education, p.J0,11.

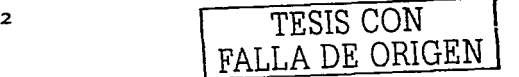

Una última definición de publicidad seria la siguiente:

PUBLICIDAD conjuntos de medios empleados para dar a conocer un producto o servicio que necesiten los consumidores cercanos a mi negocio.

#### 2.- ANTECEDENTES DE LA PUBLICIDAD

 $\bullet$ 

t

Se dice que la publicidad surgió en el momento en que se dio el primer trueque por lo que es tan antigua como la raza humana.

En Grecia, Jos pregoneros hacían sus transacciones proclam~do nuevos artículos de venta al igual que hacían con las noticias o acontecimientos. De hecho Grecia IIega a competir con Fenicia en el comercio.. creando sus propios mercados como el de las· harinas y las legumbres.

Como parte de un testimonio histórico de lo antigua que es la publicidad.. existe una tablilla babilónica de arcilla que contiene inscripciones sobre ganados y alimentos en venta.

En Babilonia también Jos mercaderes se valían de Jos llamados hombres-heraldos de voz potente y clara pronunciación para anunciar sus productos..

Los comerciantes de Mesopotamia colocaban a las puertas de sus establecimientos insignias en relieve para identificar sus respectivas actividades y atraer a los posibles compradores.

Egipto también mostró importantes manifestaciones del tipo publicitario, ya que se conoce un anuncio que se encuentra en papiro que ofrece una recompensa por la captura de un esclavo. Además, los egipcios ya utilizaban insignias o signos para simbolizar sus actividades comerciales. De igual manera se dice que las estelas egipcias fueron un medio de comunicación en su tiempo; en estas se anunciaban decretos y proclamas diversos, para ese entonces la publicidad estaba estrechamente relacionada con el desarrollo del comercio. Con esto no sólo se pretendia llamar la atención de los posibles compradores, sino que además ya se ensayaban fórmulas persuasivas para hacer convincentes los artículos que ofrecían:

Por otro lado, en la antigua Roma se daban tres clases de procedimientos publicitarios:

1.-Los gritos en las calles a través del ambulantaje comercial.

2.-EI letrero que no era otra cosa más que un texto escrito.

3.-El *album* que era una especie de diario oficial que no sólo daba a conocer disposiciones gubernamentales sino también cosas que se vendían. El *album* era un lugar donde se blanqueaban las paredes y en el que se grababan o escribían anuncios,

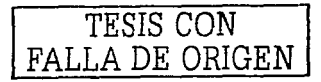

3

generalmente lo realizaban los escultores con la leyendas y figuras en relieve. Éstas eran casi siempre de piedra y estaban colocadas en columnas al lado o al frente de los comercios. La figura de una cabra (Pornpeya. afto 70) identÍficába una lechería; una mula que hacía funcionar un molino señalaba una panadería: dos esclavos con un botijón constituían la ensei\a de una vineria.

Asimismo, se tiene conocimiento de algunos de los anuncios encontrados en columnas de la sepultada ciudad de Pompeya, resaltando el parecido que tienen estos anuncios con los periódicos actuales.

En Roma existía el *libellus*, que es considerado como el antecedente del cartel, donde se publicaba avisos .. disposiciones, eventos como combates de gladiadores, ventas de bienes de proscritos o deudores insolventes.

Con la decadencia de Roma, la publicidad pierde fuerza, y es en la época del oscurantismo (400-1400) cuando comienza a resurgir con los pregoneros quienes utilizaban cuernos o campanas para llamar la atención, constituyendo un pilar publicitario en Europa.

En la Edad Media los pregoneros no sólo se encargaban de propagar las novedades, sino también de publicitar de manera verbal algo que deseaban vender.

Mucho tiempo después en el siglo xv d. de C., con el invento de Juan Guternberg. Ja imprenta de Jos tipos movibles colocó bases más firmes a los anuncios publicitarios, ya que una vez que ganó impuJso y extensión en otros paises pudo imprimir cientos y miles de dupJicados con la misma forma.

Posteriormente se crearon los primeros periódicos y entonces aparecieron Jos anuncios comerciales .. los cuales daban una escueta inronnación acerca del producto anunciado.

Con la aparición del canel en el siglo XVI, surgió uno de los medios más importantes en el desarrollo de la publicidad.

En el año 1652, en la ciudad de Londres aparecieron los primeros anuncios que aunque no eran exactamente como los de Ja actualidad (ocupaban un espacio muy pequeño). Pronto se multiplicaron al grado de que en 1666, la *Gaceta de Londres* decidió separar las noticias de los anuncios y en 1712, se decretó el primer impuesto a la publicidad, por lo que para poder publicar un anuncio había que pagar un chelín.

e

*<sup>4</sup>*TESIS CON FALLA DE ORIGEN

Otro gran impulso que tuvo la publicidad se dio con la Revolución Industrial, ya que al tener una producción masiva de artículos, se buscó una salida eficaz que permitiera vender toda Ja mercancía..

the activity of the control of the

٠

En Estados Unidos surgió el primer semanario publicado. en· 1704 can. el nombre de *Boston Newsletter* que integró desde su primer número anuncios comerciales. El éxito del semanario y de la favorable respuesta de los anuncios publicitarios provocó la proliferación de periódicos, que para 1774 eran 31 en ese país.

En cambio a principios del siglo XIX, la prensa francesa era muy discreta en la inserción de anuncios publicitarios. debido a que no le concedía mucha imponancia.. Sin embargo. en 1827 la publicidad apareció con más frecuencia, en gran parte porque ya no sólo los anuncios procedían de particulares. sino sobre todo de industriales y comerciantes. quienes se dieron cuenta de las grandes posibilidades que ofrecía Ja promoción de sus productos en periódicos.

La publicidad tomó un papel más importante. de tal suerte que en 1845, Charles Duveyrier,. abrió en París 218 despachos encargados de *integrar* anuncios publicitarios para tres importantes periódicos de esa época: *Journal des Débats*, el Constitutionnel y la Presse.

También durante este siglo. el anuncio mural tuvo gran solidez como sistema publicitario. ya que los periódicos y gacetas tenían una aparición periódica\_ más no especifica y en cambio los murales permanecían vigentes alguna temporada.

En la segunda mitad del siglo XIX.. la publicidad se incrementó considerablemente. ya que su volumen en la prensa ocupo mayor espacio y vistosidad. También aparecieron las primeras frases publicitarias y las viñetas evolucionaron de manera determinante.

En Estados Unidos, Phineas T. Barnum, monto un museo en Nueva York en 1850 con espectáculos permanentes en los cuales integraba a muchas personas que se caracterizaban por tener deformaciones físicas; mujeres con barba, gordos, gigantes, enanos, así como personajes que comían vidrio y traga fuegos. Lo importante fue que dentro de este museo se dedicó a vender toda clase de artículos y concesiones a otros comerciantes. Uno de los postulados de Barnum era hacer que el cliente comprara cosas que no necesita y tirara cosas que aun podrían servirle.

En diciembre de 1927. el francés Emile de Giradin. füe el primero en vender un periódico por debajo de su precio porque consideró que ese déficit lo recuperaría con la venta de espacios para anuncios.

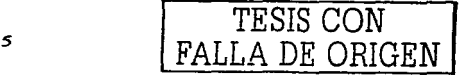

Otro antecedente importante de la publicidad moderna es el origen de las agencias publicitarias. Se considera su inicio en 1841. cuando Volney B. Pahne:T Philadelphia. comenzó a , . comprar grandes cantidades de espacio a diversas publicaciones para vendérselas a los publicistas a un mavor precio.

Desde los inicios del siglo  $XX$ , el fenómeno publicitario comenzó a tomar más fuerza y extensión. gracias al continuo desarrollo de la prensa. al nacimiento del cine. de la radio y finalmente el uso del medio más impactante por su extraordinario poder de penetración: la tele»isión. Jo que permitió que la publicidad llegara de manera más rápida y eficaz a un público disperso.

#### 3.- LA PUBLICIDAD EN MÉXICO

e

 $\epsilon$ 

En el México prehispánico. los pochtecas fueron los principales comerciantes organizados. que recurrieron de manera primitiva pero efectiva a la publicidad, aun cuando no tenían una infraestructura que les permitiera una promoción de sus productos más grandes, conocían muy bien las necesidades de sus posibles compradores.

En plena época colonial. una vez que llegó Ja imprenta a la Nueva Esp8fla. se publico *La Gaceta* (1666). La Primera Gaceta (1667). La Gaceta Nueva (1668) y El Mercurio Volante (1693), los cuales, aparte de ser un importante antecedente periodístico, fueron también los iniciadores de la publicidad en México. va que además de integrar informaciones y avisos, insertaron también los primeros anuncios de carácter comercial.

El J 4 de enero de 1784. *La Gaceta de México* creó una sección doode se enunciaba la venta de productos. con dos reales se podía participar al publico cualquier cosa que deseara vender. Por su purte, *El Diario de México* que apareció el 1 de octubre de 1805 publicó desde su primer número anuncios de espectáculos y comercios.

Para el año de 1865 se fundó la agencia general de anuncios. Durante el Porfirismo se le dio mayor importancia a la publicidad, teniendo así un gran auge la promoción de bienes y servicios.

En 1905, el fenómeno publicitario ya se habia expandido de manera determinante debido. a que muchos anuncios se hallaban en diarios, revistas, folletos, volantes, carteles, carruajes, murales. letreros en tiendas y el gritón o pregonero.

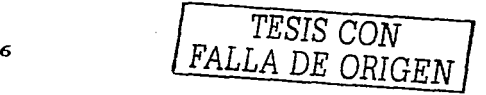

En 1919, se celebró en la ciudad de Nueva Orleáns, el Congreso de los Clubes Asociados<br>de Anunciantes del Mundo, presidido por John Barret, lo que ocasionó que en México se dif"undieran mucho rnás carteles y anuncios luminosos, de tal manera que el primero de septiembre de 1923, el gobierno expidió un reglamento para regir su colocación. En ese mismo año, ya se contaban con *25* agencias de anuncios. Todo este crecimiento publicitario repercutió en la creación de nuevas asociaciones. En 1922 se creó la Asociación Nacional de Publicistas. que posteriormente recibió el nombre de Asociación Nacional de Publicidad., Ja cual dio origen al establecimiento de las nuevas agencias mexicanas de publicidad entre 1933 y 1934.

and the second state and the control of the control of the

 $\epsilon$ 

ċ

ť

and the company we down a series and the company

En los primeros años del siglo XX la empresa el Buen Tono utilizó el globo, el dirigible y el avión para hacer publicidad, también promovió una revista de historietas y fue la primera en adquirir tiempo en la radiodifusora  $C \vee B$ , inaugurada por el general Álvaro Obregón.

Para 1930, la publicidad ya había conquistado completamente la radio, afianzado la prensa no sólo con pequeños o medianos anuncios en Jos periódicos sino también con desplegados en los mismos, también en el cine ya se proyectaban anuncios durante los intermedios.

Con el inicio de las transmisiones de la televisión mexicana en 1950, surgen paralelamente, los.anuncios por este medio, entre ellos Euzkadi y Omega a los cuales se sumaron muchos más abarcando todos los mercados.

Esto último significó que, debido a que los anunciantes eran extranjeros, ejercieran una influencia en Ja pubJicidad. mexicana que alcanzó enonnes proporciones en el dominio de patrones de consumo, de la ideología y del comportamiento de los consumidores.

Es interesante señalar. que esto ha sido consecuencia del surgimiento de numerosas compañías especializadas en servicios publicitarios, para beneficio de las grandes empresas monopolistas.

Las principales agencias publicitarias que operan en México son filiales de las grandes compañías de Estados Unidos, lo cual explica la gran repercusión ideológica que esto representa, así como Jos recursos que se destinan para la promoción de ventas y publicidad en México.

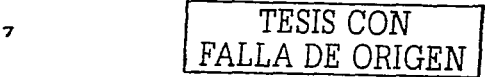

La publicidad, evidentemente, ha pasado a ser no sólo uno de los grandes instrumentos de la economía moderna, sino escolta inseparable del hombre actual, de sus gastos y deseos.  $-$ Constituye la trama sutil de un lenguaje que se ha formado en el hilar continuo del tiempo -desde la fogata hasta la conquista del espacio-, sobre los medios de comunicación en que la sociedad ha ido tejiendo las propias redes de su existencia civilizada. Porque resulta concluyente que es el progreso de los medios de comunicación el que ha señalado y condicionado el progreso de la publicidad\_

#### 4.- TIPOS DE PUBLICIDAD

 $\epsilon$ 

 $\epsilon$ 

Puede considerarse que la publicidad básicamente se divide en dos vertientes de acuerdo a la finalidad de la acción y de acuerdo a su contenido.

#### 4.1.- FINALIDAD DE SU ACCIÓN

La publicidad *por los medios empleados* se subdivide en la acción directa e indirecta; la primera está diseñada para que el consumidor adquiera el producto inmediato o cuando menos se le ofrezca mayor información acerca del mismo. La segunda busca crear una motivación y <- aceptación de parte del consumidor.

La publicidad *por los objetivos de sus acciones* se integra en institucional y de producto; la institucional fomenta una optima imagen de la empresa y en consecuencia, de todos sus productos;. ta de producto se enfbca a la promoción de venta de un producto o marca\_

La publicidad *por la naturaleza del mercado* se divide en: nacional, regional y cooperativa...

La del nivel nacional se refiere a las acciones emprendidas por el fabricante para promover su producto; la regional alude a las acciones patrocinadas por los distribuidores o intermediarios; la cooperativa, es una combinación de las dos anteriores en Ja cual se tienen concesiones con los distribuidores para obtener apoyo publicitario a la marca y así aumentar la demanda

#### 4.2.- CONTENIDO

Por otro lado, el tipo de publicidad de acuerdo a su contenido, se divide en repetición, argumentación y simpatia; la primera como su nombre lo dice, se basa en la continua *repetición* con el propósito de persuadir a como dé Jugar aJ consumidor. a través de un mensaje autoritario que no deja que se quede en el olvido Ja posible adquisición del producto. De esta manera. logra.

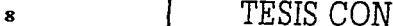

FALLA DE ORIGEN

el objetivo del consumo, más que por el argumento textual del anuncio, por el constante bombardeo de información.

La de *argumentación* tiene como objetivo principal, el convencer a través del argumento textual del anuncio, el cual esta compuesto, por un titulo, eslogan y una breve explicación del producto.

x

 $\epsilon$ 

 $\epsilon$ 

La de *simpatía* busca atraer la atención hacia una marca o servicio, a través de una ilustración que atraiga la curiosidad. seduzca y posea cierto humorismo en la frase de fijación.<sup>2</sup>

La publicidad es compleja porque muchos anunciantes pretenden llegar a una audiencia muy diversa. Existen ocho tipos básicos de la publicidad;

Publicidad de Marca: El tipo de publicidad más conocida es la publicidad del consumidor nacional. Otro nombre para esto es publicidad de marca, la cual se enfoca en el desarrollo de la identidad o Ja imagen de marca a largo plazo. En esta se trata de lograr una imagen distintiva de la marca o del producto.

Publicidad al Detalle: En contraste. la publicidad al detalle esta enfocada a Ja tienda donde una variedad de productos se puede adquirir o donde se ofrece un servicio\_ El mensaje anuncia productos que están disponibles en la localidad, estimula la visita a las tiendas y trata de crear una imagen distintiva de la tienda. La publicidad local hace énfasis en el precio, la disponibilidad, la ubicación y los horarios en que brinda el servicio.

Publicidad Política.; Es utilizada por politicos con el propósito de persuadir a la gente a que vote por ellos, por esto es una parte importante del proceso político en Estados Unidos y otros paises democráticos que permiten que sus candidatos se promocionen. A pesar que representa una fuente de comunicación importante para los votantes. Jos críticos opinan que la publicidad política tiende a enfocarse más a la imagen que a los objetivos.\_

Publicidad por Directorio: Otro tipo de publicidad se denomina direccional porque la gente se dirige a ella para averiguar cómo comprar un producto o solicitar un servicio. La forma más conocida de publicidad por directorio es la Sección Amarilla, sin embargo, hay una gran diversidad de directorios cuya función es la mistna.. .,> ... :· *;:;,,, ...* ;\_~:, <sup>&</sup>lt;' .. ")-~.~: .. -:it,<-~ "' \_· - Publicidad de Respuesta Directa: La publicidad de respuesta :directa· puede utilizar

cualquier medio de publicidad, incluyendo el correo directo, pero el mensaje es diferente al de la

<sup>&</sup>lt;sup>2</sup> De la Torre Hernández. Francisco Javier. *Taller de anàlisis de la comunicación II*. McGraw-Hill. México, 1995 pags. 21-25. 32.

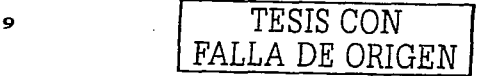

 $-$ 

publicidad nacional y local. ya que en éste se trata de estimular una venta directa. El oonsumidor puede contestar por teléfono o correo y el producto es entregado al consumidor directamente por correo ordinario u otro conducto.

Publicidad de Negocio a Negocio: La publicidad de negocio a negocio. incluye mensajes dirigidos a los vendedores locales. mayoristas y distribuidores, así como a compradores industriales y a profcsionistas como abogados y médicos. Los anunciantes de negocios tienden a concentrarse en publicaciones de negocios o proCesionales.

Publicidad Institucional: La publicidad institucional. que también se conoce como publicidad corporativa, canaliza sus mensajes para establecer una identidad corporativa o para ganarse al público desde el punto de vista de 1as organizaciones.

Publicidad de Servicio Público: La publicidad de servicio público comunica un mensaje a favor de una buena causa, como por ejemplo, evitar que los conductores manejen ebrios o la prevención del abuso contra niños. Esta publicidad es creada, sin costo alguno por publicistas profesionales y el espacio y los medios son donados por los propios medios.

*5.-* FUNCIÓN DE LA PUBLICIDAD

Consiste en establecer un estrecho contacto entre el comprador y el vendedor, a través del mensaje icónico y textual del anuncio. Este último está formado con recursos de distintas artes y ciencias como la psicología., Ja oratoria.. Ja literatura., Ja filosofia., las artes graficas., con el objeto de atraer la atención del público hacia el consumo de <sup>3</sup>bienes y servicios. Para tal efecto, se recurre al *marketing.* que es un proceso de comercialización. a través del cuaJ se hace posible Ja transferencia de productos o servicios del f'abricante al oonsuntldor.

Existen seis diferentes funciones del lenguaje que un mensaje publicitario debe tener.

- a) *Función referencial.* El mensaje indica algo, busca atraer la atención del receptor, dando información sobre el referente, es decir, sobre la realidad a la que alude el lenguaje.
- b) *Función emotiva*. El mensaje suscita emociones pretendiendo un cambio de actitud en el receptor, a través de asociaciones de ideas, provecciones, etc.
- c) *Función connativa o imperativa*. El mensuje busca persuadir para que el destinatario realice una acción.

FALLA DE ORIGEN

d) *Función fática*. El mensaje busca establecer contacto con el receptor.

<sup>&</sup>lt;sup>3</sup> Wells. William. *Publicidad principios y propaganda.* Prentice Hall. p.20.21.22.

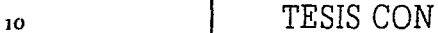

- e) *Función metalingüislica..* El mensaje explica los términos que utiliza..
- f) *Función es/ética..* Se pretende que el mensaje sea un sistema annónico de todos Jos niveles y de todas Jas f'unciones. de taJ manera que no se *limita* a Jo estético o poético, pese a su denominación.

#### 6.- DEFINICIONES DE PROPAGANDA

 $\lambda$ 

ť

Ahora es oportuno definir propaganda como técnica de persuasión colectiva:

La PROPAGANDA es un conjunto de técnicas de comunicación persuasiva y efecto colectivo tendientes a exponer y difundir ideas para ganar adeptos a íavor de una doctrina política, social o religiosa. Su objetivo es situar o posicionar una doctrina ideológica. Se funda en el proselitismo.

PROPAGANDA lo que se hace para esparcir una idea, una opinión cualquiera. Asociación para propagar doctrinas u opiniones.

#### 7.- ORIGEN DE LA PROPAGANDA

La propaganda es un conjunto de técnicas y medios de comunicación con el objetivo de influir en el comportamiento humano, buscando la adhesión ideológica para una causa social, política, económica, religiosa. Es importante destacar que el objetivo primordial de los mensajes propagandísticos es ganar adeptos. sin ánimo de fuero; no pretende vender aunque si bien rambién es el medio por el cual se conquista el poder manipulando psicológicamente a Ja masa,. de tal suerte que su intención es provocar actitudes, modos de pensar, reacciones y expectativas.

La propaganda está encaminada a ganarse el apovo de la opinión publica a través de los medios masivos de comunicación.

EJ origen de la propaganda se remonta a la prehistoria, ya que desde el momento en que el hombre alcanzó la capacidad de hablar para utilizarla y compartir con sus semejantes las ideas, surgió una práctica pública cotidiana del poder. Cuando se desarrollaron modos de producción más complejos -que generaron los excedentes y la riqueza de la cual tan sólo una minoría se apropió-, en ese momento se comenzó a glorificar al funcionario público como representante de Ja divinidad Como testimonio de Jo anterior están las insignias místicas y monumentos deslumbrantes de Jos gobernantes y sacerdotes a los cuales se les atribuia poderes sobrenaturales.

En Egipto, las pirámides ponen de manifiesto una propaganda hecha a base de cal que al mismo tiempo, aglutinaba, empequeñecía y atemorizaba al ciudadano egipcio en relación con la autoridad.

]] TESIS CON FALLA DE ORIGEN

Los apóstoles de Jesucristo transmitieron el evangelio por medio de la propaganda, porque su misión era dar a conocer las enseñanzas trasmitiendo las ideas de la fe cristiana.

De hecho, las principales religiones se dieron gracias al fenómeno propagandístico que fue tomando forma y estrategias más efectivas.

En Roma se consideró a los desfiles de los ejércitos victoriosos como los primeros intentos de propaganda. ya que buscaban mantener al grueso de Ja población orgullosa de su gobierno.

Una vez que se inventó la imprenta comenzó a servir a la propaganda de manera determinante ya que se empezaron a realizar almanaques, panfletos y carteles, lo que<sup>4</sup> diversificó esta actividad, siempre de acuerdo con el poder que Ja utilizaba,. como la propiciada por Luis XIV para favorecer su política, o bien, la que se usó en contra del poder que surgió a finales del siglo xvn.

El papa Gregorio XV constituyó la Congregación para Propagar la Fe el 6 de enero de 1632, con el objetivo de implantar una organización que consiguiera más adeptos para la Iglesia.

Hacia 1789. con la Revolución Francesa. Jas actividades propagandisticas se organizaron y se convirtieron en duraderas. intentando alcanzar a toda Ja opinión pública, Jo que la convirtió en propaganda de masas.

Quizá uno de los más claros inicios de la propaganda moderna se dio en Europa, en el siglo XIX, con el surgimiento de los partidos políticos. Poco después, a mediados de ese siglo, se tuvo la necesidad de influir sobre las masas populares aplicando cada vez más y mejores métodos de propaganda política.

En 1917. durante la Revolución Rusa. la propaganda leninista., formó parte de la lucha de clases y fue considerada indispensable para la toma de conciencia.

Hay quien considera que Lenin fue el primer propagandista moderno y creó un modelo de una propaganda muy efectiva. Sus ideas como la rebelión política, la palabra orden y la participación en la acción, se convirtieron en la base de todas las propagandas posteriores.

•rbid\_ pags. 50 y *55.* 

¢

¢

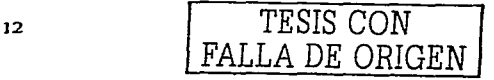

#### 8.- TIPOS DE PROPAGANDA

Existe Wl3 amplia tipología de mensajes propagandísticos segün sus objetivos o características especificas, dentro de los cuales mencionamos a continuación:

- *Propaganda Blanca.* Es la que se presenta a f'avor de un país sin ocultar ta fuente emisora deJ mensaje. Muchas veces se utiliza por las empresas turísticas para promover el territorio nacional, como Jugar de descanso, cultura y diversión, o también por el gobjemo. para asegurar un clima de paz sociaJ.
- *Propaganda Gris.* Es la que origina rumores, chismes, ya que el emisor aparece de manera mistificada y el receptor no puede ubicarlo.
- *Propaganda Negra.* Aparece con el objetivo de modificar ideas. creencias y actos de las personas, recurre al manejo de símbolos así como a la formación de leyendas y mitos, valiéndose también de mecanismos psicológicos. La fuente de emisión oculta su identidad debido al desprestigio de la misma, por ello el propagandista recurre a frases sueltas puestas en boca de lideres de opinión. También es aqueJJa que difunde mensajes entre una población enemiga haciendo creer que emanan de una fuente amiga.
- *Propaganda Política o Elec.toral.* Son las técnicas empleadas por un gobierno o partido para influir en el comportamiento de los individuos de todos los sectores de la población, cuidando Ja reputación del partido, la confiabilidad del candidato y Jos proyectos políticos.
- *Propaganda Sociológica.* Es la penetración ideológica a través de la cual una sociedad intenta ta integración de más personas con fines meramente sociales. como por ejemplo el de preservar ciertas costumbres familiares.
- *Propaganda de Integración*. Es aquella que tiene como objetivo la estabilización del cuerpo social. unificándolo y reforzándolo sin buscar el apoyo de alguna teoría política. Se basa en la reflexión y buena conciencia de los receptores para así apoyar y ayudar. es decir. ayuda a la comunidad a resolver problemas y así también recibe el apoyo de la comunidad
- *Propaganda de agitación.* Se caracteriza por ser subversiva y de oposición. o sea que básicamente utiliza métodos violentos. Normalmente recurre a ella la oposición que está en contra de los regímenes establecidos. aunque el gobierno también llega a emplearla como medida extrema en contra de los elementos resistentes.

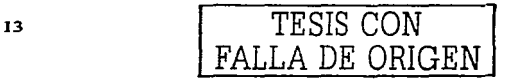

- Propaganda de Guerra. Es el complemento dentro de las operaciones militares implantadas por una nación en tiempo de guerra o en estado declarado de emergencia. Busca influir en las opiniones, emociones, actitudes y conducta de los enemigos, de los aliados o de extender las simpatías en los países no involucrados en la contienda, a fin de apoyar la realización de la política y objetivos nacionales.
- *Propaganda l'ertical.* Es aquella en la cual un líder espiritual, político, ejerce su autoridad desde lo alto dirigiéndose hacia la masa ubicada en un plano de interioridad.
- Propaganda Horizontal. Es aquella que se efectúa entre un grupo sin que haya un líder. ya que todos la proyectan.
- *Propaganda irracional.* Cuando se dirige a los sentimientos sin que se ofrezca alguna reflexión.
- *Propaganda racional.* Su contenido se basa en la explicación de la información que se da cerca de lo que se busca.
- Contrapropaganda. La contrapropaganda obedece a la necesidad de responder a la propaganda contraria. Con el propósito de desacreditar y ridiculizar al adversario. ataca sus puntos débiles, demuestra que la propaganda del adversario está en contradicción con los hechos, niega la o las dectrinas contrarias y hace mención acerca de lo endeble de su ideología. tratando de obtener provecho de esto utilizándolo a su favor. La clasificación anterior la realizo "Jesús Galindo" del libro "Ideología y Comunicación"

#### 9.-FUNCIÓN DE LA PROPAGANDA

Es la de presentar un mensaje que sugiera algo a través de técnicas psicológicas con el propósito de alterar y controlar las opiniones, ideas y valores, así como el de utilizar soportes publicitarios parn propagar doctrinas y modos de pensar.

Básicamente requiere de la persuasión como principal elemento influenciador de actitudes emocionales, con frecuencia se precisa de un largo periodo para desarrollar en el receptor un estado de ánimo receptivo, en otras palabras, que lo despierte y lo atraiga hacia lo que propone el mensaje. De esta forma, la función del propagandista es provocar la asociación mediante la técnica de sugestión, añadiendo relatos, explicaciones y descripciones de los acontecimientos, todo esto con el fin de despertar el miedo a ciertas cosas o la cólera contra otras. Asinúsmo, lograr la aceptación, hallar el placer en nuevas leyendas y, por proyección participar en ellas.

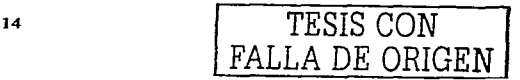

Tomando en cuenta que tos deseos básicos de la humanidad se vuelven más intensos cuando son frustrados, la propaganda se aprovecha de ello para inducir sobre las masas -cuando éstas tienen sus carencias de alimento, seguridad pública, casa-, o bien si no tienen carencias, inducir por medio de distintas técnicas de sugestión, la convicción de que sí las tienen. Así, la propaganda tiene más éxito cuando despierta deseos y precfjsposiciones latentes en eJ pueblo,. o cuando proporciona nuevos objetivos en tiempos de angustia y conrusión.

#### JO.- IMPORTANCIA DE LA PUBLICIDAD Y LA PROPAGANDA

€

La publicidad y la propaganda tienen una importancia inevitable en nuestra vida diaria, ya que en todo momento y casi en todo lugar hay un constante bombardeo de información que pretende vender un servicio o un producto,. o propagar ideas para buscar Ja adhesión de Jos individuos. Dicho bombardeo se emite por periódicos,. revistas.. radio. televisión,. caneles,. espectaculares e Internet. El papel de estos tipos de comunicación es de suma importancia para el sostenimiento del sistema económico en Jos medios de comunicación.

El crecimiento económico que implica todo proceso de producción demanda en ronna constante Ja inversión de más capital y el resultado de esta situación es fa creciente producción de bienes. de tal manera que los medios de comunicación sirven a este propósito a través del adiestramiento que se Je da a los receptores.

Actualmente., ta utilización de nuevos medios permite que la publicidad y la propaganda lleguen en periodos breves a un publico disperso,. a Ja totalidad del territorio nacional e incluso más allá de sus fronteras.

El desarroJJo de nuevas técnicas de comunicación ha extendido extraordinariamente el alcance de la penetración de los mensajes publicitarios y propagandísticos, se han ampliado el numero de aniculos anunciados y ha aumentado Ja masa total de Ja propaganda dffundida. Sin embargo, las miras de los mensajes propagados no han cambiado, ya que desde el comienzo de la civilización se emplea la persuasión como un instrumento del hombre para convencer a otros de adaptar su vida a Jos cambios sucesivos de sus condiciones de existencia. Hoy en día, los individuos tienden a la indiferencia y a Ja apatía ante cualquier alteración siguiendo sus rutinas determinadas sin dirigir su esfuerzo en otra dirección a menos que Ja publicidad o Ja propaganda Jos estimulen a través de un medio de comunicación con el fin de realizar alguna acción premeditada. En otras palabras, para que el posible público receptor se motive, se requiere de la persuasión y manipulación que ejercen esta clase de mensajes, lo que implica necesariamente la

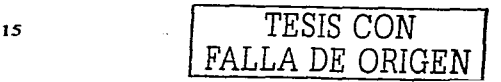

utilización de los medios. Estos sistemas, formas o vehículos de los cuales le sirven a las agencias de publicidad y al cliente para hacer llegar al publico o futuro consumidor el anuncio de una marca, alguna doctrina ideológica, un producto o un servicio determinado.

#### 11.- SEME.TANZAS ENTRE PUBLlCIDAD Y PROPAGANDA

Como procesos específicos de comunicación, la publicidad y la propaganda tienen características muy similares. las cuales se listan a continuación:

- J. EJ mensaje se transmite de rrw:nera unidireccional.
- 2. La repetición deJ mensaje es detenninante para el producto, servicio o idea.
- 3. Impulsa a creer y actuar al receptor.
- 4. Recurre al reforzamiento de valores sociales, políticos, económicos, religiosos.
- *5.* La promoción de mercancías conlleva un fin ideológico.
- 6. La elaboración del mensaje está a cargo de agencias publicitarias en ambos casos.
- 7. Ambas tienen nn carácter de sugestión., puesto que, a fin de cuentas, pretenden una adhesión o convicción de una idea, o bien, a la inclinación de consumo de algún producto o servicio.
- 8. Utilizan los mismos medios de comunicación masiva.
- 9. Tienen el carácter común de forzar en cierta medida la conciencia individual mediante la imposición de nociones que el individuo no solicita espontáneamente.
- 10. Se aplican leyes de la psicologia dirigida a la percepción, atención, memorización, creencias y condicionamientos.

En cuanto al aspecto económico es importante subrayar que los medios de comunicación dependen económicamente tanto de la publicidad como de la propaganda.

12.-DIFERENCIAS ENTRE PUBLICIDAD Y PROPAGANDA

Aun cuando existe una similitud muy estrecha entre técnicas y fimciones hay ciertas diferencias que se establecen con mayor claridad si se analizan sus particulares objetivos: *Puhlicidod* 

- 1. Basicamcnte es comercial (su objetivo es vender)
- 2. Pretende Jucrar con la venta de bienes o servicios.
- 3. Crea hábitos de oonsmno.
- 4. Pone de moda algún producto.
- 5. Alaba el producto destacando sus ventajas en relación con otros productos

TESIS CON FALLA DE ORIGEN 6. Recurre a valores que corresponden a deseos egocéntricos (aspiraciones de juventud, belleza. placer).

7. Mediante el eslogan presenta un mensaje de fonna imperativa.

8. Propicia el cambio de moda o de hábito de oompra.

*Propaganda* 

1. Primordialmente es ideológica (su objetivo es convencer).

2. Influye sobre Jos individuos de manera política, religiosa.. oon la idea de que adopten una acción.

3. Expone ideas o valores.

4. Manipula ideológicamente

5. Exalta lo potencial de una nación, las cualidades de una empresa o los beneficios de un sistema y acusa al adversario, denuncia y argumenta la causa que defiende.

6. Recurre a los valores universales como la justicia, la libertad, la paz...

7. Es tendenciosa y generalmente polemiza.

8. Provoca el nunor.

#### 13 PUBLICIDAD EN INTERNET<sup>5</sup>

Cuando pensamos en la palabra publicidad, recordamos distintos anuncios e incluso la palabra "zapping". Y es que nos encontramos anuncios en los periódicos, en las revistas, en los carteles publicitarios de la calle, en el cinc, en la radio. en Internet y en la televisión.

En la may<via de medios. Jos anuncios que no nos interesan son eludibles. en tanto que podemos desviar lo...vista o no escuchar lo que oímos, o simplemente cambiar de canal o de cmisora, realizando el ya tan famoso "zapping". Por eso las agencias de publicidad intentan que sus anuncios sean cada vez más espectaculares. más vistosos. y así ganando en calidad hagan aumentar el número de público que se fije en ellos. Jo que repercutirá de una forma evidente en la cfccth.;dad de Jos tnismos.

Internet empezó, en términos de publicidad, por debajo de los anteriormente mencionados medios de comunicación, ya que la calidad de sus anuncios no era buena, tampoco se podía hacer mucho en un pequeño banner, y además no lograban la atención del usuario, que es al fin y al cabo lo que le interesa a la pequeña y mediana empresa que se quiera anunciar. Pero esta situación ha cambiado radicalmente, rebasando de forma espectacular las posibilidades de

K

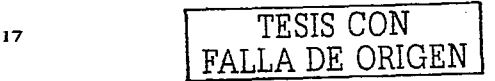

 $^5$  Ibid, pag. 112.113.114.115

Internet en comparación con las de los otros medios. La capacidad publicitaria de la Red. con la que las empresas pueden presentar y especificar sus productos y que no todas utilizan, posibilita  $\epsilon$  of frecer a los clientes en potencia de una información clave para su compra. En la red, además de Jos típicos banners. que vendrían a ser como carteles de propaganda,. existen Jas webs propias de cada una de Jas empresas. y Ja publicidad push que funciona mediante subscripciones.

El primer negocio que empezó a funcionar a través de Internet fue el de la publicidad. Básicamente, consistía en agregar en las partes más visitadas de la WWW, normalmente en la portada o página principal, un anuncio en forma de banner. A partir de este módulo publicitario y mediante un link. se permitía al usuario de la web desplazarse hasta la WWW del anunciante .. pudiendo profundizar en sus artículos. Esta 'forma de publicidad sigue vigente. aunque actualmente se han añadido nuevos caminos por dónde llegar al cliente de una forma más directa, e incluso pudiendo vender el producto desde Ja misma Red. Una vía más directa es colocar los anuncios en los espacios de Ja Red para usuarios específicos, por ejemplo poner propaganda de una tienda de *discos* en una web musical. Otro sistema.. que actualmente se esta poniendo muy de moda es eJ que se realiza mediante el push, que en todo momento tiene Ja ventaja de segmentar al público según sus preferencias, las cuales se denotan en el momento de realizar la subscripción.

Por tanto, podríamos dividir la publicidad en Internet en tres grandes grupos. Aunque están en todo momento interclacionados, se realiza esta subdivisión según su capacidad de alcance a los usuarios:

#### ANUNCIOS PULL :

Son Jos típicos banners que nos encontramos en Ja mayoria de webs. Se caracterizan por la sobriedad, aunque sus creadores intentan incrementar su grado de vistosidad, ya que deben de llamar la atención del usuario. y además explicar mediante un eslogan su propósito.

#### WEB:

Ċ

C.

Otra forma de publicidad, es la de remitir a los usuarios de Internet a que naveguen por una página perteneciente a una firma comercial. Lo que se intenta es ofrecer una serie de entretenimientos, suficientemente atractivo como para que los internautas entren en la web, y mostrarles la página de manera novedosa para llamar la atención de todas las personas que la visiten. De esta forma, se pretende atraer a los usuarios con aplicaciones superfluas, llámense salvapantallas o concursos, y conseguir presentar productos a posibles clientes.

#### ANUNCIOS PUSH:

 $\mathbf{I}$ 

 $\mathbf{t}$ 

Este tipo de propaganda llega al usuario mediante una subscripción, que éste ha realizado de forma gratuita .. con alguno de los programas que Jo permiten. Entre eUos el software más conocido es el de PointCast Network... Un usuario se subscribe indicando sus puntos de interés., de los disponibles dentro del servicio. Al recibir la iníonnación deseada se insertan un conjunto de anuncios .. según han acordado el anunciante y la empresa distnbuidora tipo push. PointCast fue la introductora de los anuncios animados, y éstos se han extendido por Internet formando parte también de los de tipo pull.

and the company of the second company of the

Los intereses de las empresas anunciantes se centran en el número de personas y en el tipo de personas que ven el anuncio. Por eso el objetivo de las empresas es poder segmentar el público. terna más fácil de tratar en la Red que en otros medios muy populares (en el sentido de generales), como en el caso de la televisión. *Y es que en Internet*, a excepción de los buscadores y otros servicios generales. las WWW son bastante específicas. lo que ayuda a las compañías a decidir el lugar donde colocar el anuncio, pues los usuarios se distribuyen en la Red por sus preferencias. En cambio es muy complicado valorar la audiencia de los anuncios en Internet, por la gran cantidad de tipos de contrato publicitario que se llevan a cabo. Por este motivo. hay empresas que sólo realizan contratos por los que se paga por número de clicks que se consigan al banner.

#### LOS CORREOS ELECTRÓNICOS (E-MAIL.)

Internet está predestinado a ser el medio de comunicación más popular en todo el mundo. y como tal también adquirirá en el sector publicitario un peso específico importantísimo, lo cual incidirá notablemente en ta mejora de la Red y de sus webs. Toda esta evolución positiva de Internet, será posible gracias a las fuertes inversiones que recibirá desde empresas con intereses propagandísticos. Y es que las empresas se decantan siempre por el medio por el que pueden llegar mejor al cliente, consiguiendo sus propósitos de buena imagen y calidad, aspectos clave para conseguir la venta. No obstante hay que tener en cuenta que en la actualidad, la inversión publicitaria en la Red es irrisoria comparada con la realizada en el global de medios de comunicación, y entre la realizada en Internet se estima que un 50% aproximadamente corresponde a empresas relacionadas con la informática. Entonces, podemos reflexionar ante el largo camino de progreso que queda por recorrer. Sin embargo, viendo las expectativas de

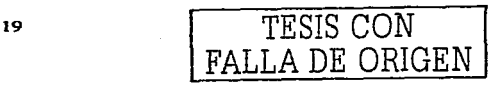

evolución, *i* hasta dónde puede llegar Internet con la inestimable ayuda de la industria publicitaria?.

A nadie le gusta que su E-MAIL (CORREO ELECTRONICO) se inunde con ofertas publicitarias, pero una nueva forma de anuncios por correo electrónico está dando resultados y aquellos a quienes se dirige incluso la reciben con agrado.

El mercadeo por correo electrónico llamó la atención por primera vez hace unos años. cuando Jos conswnidores se quejaban de Jos anuncios no solicitados que inundaban sus buzones.

Desde entonces, muchos agentes publicitarios se alejaron de las campañas. Ahora el mercadeo opcional por correo electrónico,. que envía mensajes a clientes que voluntariamente aceptan recibirlos, está atrayendo a los agentes de vuelta al medio.

De acuerdo con un estudio de marzo 2002 de la firma de investigación Forrester Research, la mayoría de las compañías que usan el correo electrónico opcional en su esttategia de mercado lo hace a través de herramientas propias con muy poca personalización.

La tasa media de respuesta es de 18 por ciento. significativamente mayor que el promedio de visitas de 0.65 por ciento de las vallas publicitarias.

Comparado con la tasa media de las vallas, de 35 dólares por mil, el correo electrónico cuesta centavos por mensaje.

13. J .-CARACTERISTICAS:

Dirigir esta publicidad es muy efectivo, y relativamente barato. Se usa una combinación de varias estrategias, incluyendo imágenes y reseñas en paginas web relacionadas, hipervínculos, grupos de noticias, anuncios por correo electrónico, entre otros.

Los medios cada vez más se están limitando a los medios electrónicos para la publicidad, ya que son de fácil acceso y edición. Una campaña de medios dirigida por Internet le puede ahorrar tiempo y dinero a un departamento de publicidad al eliminar la necesidad de laborioso y costoso trabajo.

La publicidad en Internet consiste en banners, pantallas en miniatura, newsletters (boletines informativos), a los que están expuestos los usuarios de Internet al utilizar servicios gratuitos de búsqueda, traducción, correo electrónico, chat romos (salas de conversación) e incluso programas gratis. *t.* 

"'Jdem.

'·

×

÷

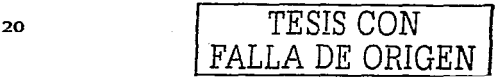

Muchas compañías tienen direcciones en la red, sin embargo, éstas no constituyen formas de publicidad sino de imagen corporativa. Son Jos accesos a estas paginas y Jos anuncios de las compañías la verdadera publicidad.

#### 13.2.-VENTAJAS

#### Ahorra tiempo.

Puede ser casi automática al demandar poco tiempo. El tiempo ahorrado puede ser usado en otras actividades productivas.

Bajos costos y mayores beneficios.

El costo de conseguir nuevos clientes gracias a este tipo de publicidad es una fracción de lo que costaria a través de los medios tradicionales. También se ahorran los costos de asesoría. Los productos o servicios pueden ser publicitados las 24 horas del día no sólo al mercado local. Uno de los mejores aspectos de publicitar un producto o servicio por Internet es que el lanzamiento y los costos operacionales son bajos y es posible acceder a los compradores potenciales a un ritino sin precedente. Es posible medir Jos resultados de Ja publicidad on Jine en sólo cuestión de *días,*  mjentras que con Jos meclios convencionales se necesitan meses parn conducir un estudio. Mayor audiencia.

Se puede tener acceso a más clientes. Un gran número de clientes puede ser alcanzado alrededor del mundo lo que no es normalmente disponible a través de las herramientas publicitarias tradicionales.

#### Determinación de Necesidades

A través de Internet, es fácil encontrar cuales son las necesidades de nuestros clientes al rastrear sus pasatiempos y preferencias a través de una pagina web. Esto nos permitirá tener más éxito al ajustar nuestros negocios con base en lo que Jos clientes realmente quieren y desean pagar en lugar de hacerlo con base en lo que creemos que quieren.

#### Riesgos reahnente bajos

Se puede invertir poco dinero probando nuevas ideas y si éstas no nos sirven, no se ha perdido realmente mucho dinero. Además, el estudio de los resultados de la publicidad puede ser fácil y económicamente medidos a través de las respuestas de los clientes al nuevo producto o idea. Los clientes pueden comunicarse fácilmente con la empresa a través del correo electrónico, así que, la comunicación es bidireccional. Lo que hace de la publicidad en Internet, muchas veces, una fomla de publicidad de respuesta directa.

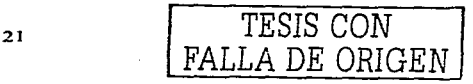

#### J 3 .3 .-DESVENTAJAS

La publicidad en Internet es fácilmente detectada por la competencia.

 $\epsilon$ . La competencia puede estar fácilmente al tanto de los posibles sitios en donde nos podemos anunciar, estudiando así nuestras campañas y pudiendo superarlas fácilmente.

Los usuarios de Internet están cansados de la publicidad on line, y por eso la evitan constantemente. lnternet esta plagado de anuncios publicitarios. al punto de que muchos servicios supuestamente gratis (e-mail. motores de búsquedas. redes de información.. comunidades ,irn.Ja]es) son pagados por Jos anunciantes. a crunbio de que Jos usuarios vean constantemente banners, pantallas en miniatura, reciban newsletters (boletines informativos). En respuesta a esta situación. Jos usuarios tratan de bloquear dichas herramientas publicitarias.

La publicidad en Internet solamente va dirigida a los usuarios de Internet.

No todas las personas tienen acceso a Internet, ni siquiera todas las que tienen acceso a una computadora. Sin embargo. esto está cambiando.

No es fácil encontrar las paginas que resultaran mejor para publicitar determinado producto o servicio. Cada día surgen nuevas paginas y sitios en Internet, y se modifican o mueren otros. A parte de eso~ los usuarios no son tan fieles a lns paginas web como lo son a entlsoras de radio o canales de televisión. Jo que dificulta la tarea de determinar en donde publicitar por Internet.

Las costumbres de los usuarios de Internet cuando están conectados a la red cambian frecuentemente, es decir, los sitios que acostumbran visitar pueden ser reemplazados fácilmente por otros en solo semanas.

#### 14.-INTERNET *Y* MARKETING

K

•rntcn1ct es lUUI verdadera paradoja comercia~ inmensas oportunidades combinadas con una fuerte competencia," ha dicho John Audette. Presidente de Multimedia Marketing Group. Inc. una empresa dedicada al mercadeo por medio del Internet.

Definitivamente los sitios Webs en Internet son un negocio paradójico. Por un lado hay inmensas oportunidades y el otro una intensa competencia. Muchos fracasan, otros malamente sobreviven-y muy pocos consiguen éxitos espectaculares.

La empresa Multimedia Marketing Group. Inc. lleva trabajando 2 aflos en promocionar sitios Web y dando servicios de relaciones públicas y durante este tiempo han trabajado con un gran nllrnero de clientes de muy distinto tamaño. desde los más pequeños a los más grandes. Algunos han tenido éxito, algunos han fracasado, y otros continúan en la brecha.

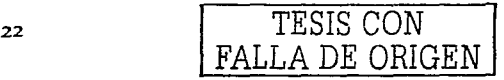

La experiencia nos dice que la promoción exitosa de un Sitio Web es una cuestión de esfuerzo continuado lo que implica duro trabajo~ buen conocimiento y mucha experiencia asf como herramientas efectivas y muchos contactos en Ja comunidad online.

14.1.-MARKETING INTERNO:

 $\cdot$ 

 $\epsilon$ 

t,

El cumplir niveles de calidad y rendimiento del servicio en coníonnidad con las nonnas de las empresas de servicios significa que eso tiene que ver con •marketing interno" así como también con marketing externo.

No hay nada nuevo acerca del marketing interno. Va implícito en la idea original del concepto de marketing con su foco central en el papel clave del cliente y el objetivo central para una empresa basada en el mercado, la satisfacción de las necesidades del cliente. Lo que hace el concepto de marketing interno es volver a la imponancia del marketing para la gente que presta el servicio a clientes externos. Una definición de marketing interno seria: ""Aplicar la fiJosofia y prácticas del marketing a la gente que presta el servicio a los clientes externos de modo que se puede emplear y retener la mejor gente posible y que ésta haga su trabajo en la mejor forma posible".

Esta interpretación quiere decir que los empleados se consideran como clientes internos <sup>y</sup> Jos trabajos son productos internos que deben tener por objeto satisfacer mejor las necesidades de los clientes. Si la empresa ofrece a los empleados trabajos mejores y más satisfactorios, aumenta su capacidad de ser una empresa de marketing de servicios más efectiva.. "'La empresa exitosa de servicios tiene que vender primero el trabajo a Jos empleados antes de vender sus servicios a sus clientes".

#### 14.2 DESARROLLO HlSTORlCO DEL MARKETING:

En un estudio histórico del marketing se puede observar primero, los factores que causaron los cambios del marketing; segundo la herencia actual de antiguas prácticas e instituciones del marketing, y tercero, la relativa estabilidad a través del tiempo.

En una economía íeudaL agraria o Corestal. la población es en gran pane autosuficiente. Produce sus propios alimentos, hace sus propias telas y construye sus propias casas y utensilios. Hay muy poca especialización en el trabajo y muy poca necesidad de cualquier tipo de comercio. En el transcurrir del tiempo, sin embargo, comienza a nacer el concepto de división del trabajo y los artesanos concentran sus esfuerzos en la producción de aquel artículo en el que sobresalen. Esto<sup>7</sup> da como resultado que cada hombre produce de algunos artículos más de lo que necesita, pero

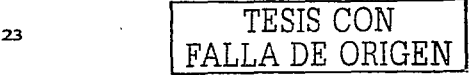

<sup>&</sup>lt;sup>7</sup> Ibidem., pag. 80.81-84

careciendo de los demás productos. En cuanto aparece una persona que produce más de lo que desea, o desea más de lo que produce, existe la base para el comercio y el comercio es el corazón del marketing.

Cuando el intercarnbio comienza a desarrollarse en las economías agrarias, lo hace sobre bases muy sencillas. La mayoría de los negocios lo son en pequeña escala sin especialización alguna en su dirección. Se desarrollan a partir de organizaciones artesanas familiares y se atiende principalmente a la producción, prestando muy poca o ninguna atención al nurketing. De hecho la práctica normal es producir manualmente bajo pedido.

En el paso siguiente de la evolución histórica del marketing los pequeños productores comienzan a fabricar sus productos en mayor cantidnd anticipándose a los pedidos futuros. Aparece una nueva división en el trabajo cuando un tipo de hombre de negocio comienza a ayudar a la venta de esa mayor producción. Este hombre -que actúa como ligazón entre productores y consumidores- es el intermediario.

Para ser más fácil la comunicación, la compra y la venta, las distintas partes interesadas tienden a agruparse geogníficarncnte;. de esta forma se crean Jos centros comerciales. Existen hoy cu día algunas naciones que están atravesando esta etapa de desarrollo económico. Se puede apreciar que Jos refinamientos y los avances del marketing yan en general de los avances de la civilización.

 $\epsilon$ 

 $\ddot{\phantom{1}}$ 

El marketing moderno en los Estados Unidos nació con la Revolución Industrial. Asociado o como sub-producto de la Revolución Industrial vino el crecimiento de los centros urbanos y el descenso de la población rural. Las artesanías familiares se transformaron en fábricas y la gente pasó del campo a la ciudad buscando trabajo.

Crecieron las empresas de servicios para satisfacer las necesidades diarias de los obreros industriales que dejaron de ser autosuficicntcs. El marketing apenas se desarrolló durante la última mitad del siglo XIX y las dos primeras décadas del siglo XX. Todo el interés se centraba en el aumento de la producción debido a que la demanda del mercado excedía a la oferta del  $prvdueto.<sup>7</sup>$ 

De hecho, el marketing masivo fue un requisito previo para In producción en serie. Solamente con un sistema de marketing masivo pudieron funcionar las fabricas en un nivel óptimo de la producción, con la ventaja de poder dísfrutar de las economías de producción derivado de la dimensión a medida en que se desarrolló la economia fabril y se hizo más compleja, los canales

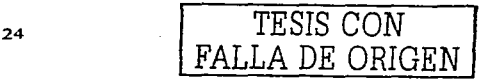

por lo que fluyó el comercio se hicieron mayores; tuvieron que encontrarse métodos mejores para vender la producción industrial. El aumento de especialistas en marketing fue el paso obligatorio de este desarrollo evolutivo.

#### 14.3.-IMPORTANCIA ACTUAL DEL MARKETING·

ł

El marketing moderno llegó a la mayoría de edad después de la primera guerra mundial. cuando las palabras "surplus" y "superproducción" se hicieron más y más frecuente en el vocabulario de nuestras economías. Los métodos de producción tnasiva, tanto en la industria como en la agricultura, se habían desarrollado en el siglo XIX; después del 1920 se vio claramente el crecitniento del marketing. La importancia del marketing en los Estados Unidos en su conjunto, se ha hecho más y más patente a medida que ha continuado el aumento del nivel económico por encima de la mera subsistencia que era característico a la época anterior de la primera guerra mundial. A partir del 1920, aproximadamente, excepto los afíos de la guerra y los periodos inmediato de la posguerra, han existido en este país un mercado dominado por los conipradores, es decir, la oferta potencial de bienes y servicios han sobrepasado con mucho la demanda real. Ha habido relativamente muy poca dificultad en producir la mayoría de estos productos; el verdadero problema ha sido venderlo.

Generalmente no puede existir un aJto niveJ de actividad económica *sin* un correspondiente alto nivel de actividad de marketing. Durante la época de recesión o depresión, pronto se da uno cuenta que existe un aminoramiento en la actividad del marketing que obliga a disminuir la producción. Se hace evidente que en nuestra economía "nada ocurre hasta que alguien vende algo" y hay urgente necesidad de un marketing cada vez mayor y no de mayor producción.

Como hemos visto toda actividad comercial, industrial o de servicios, sea grande o pequeña requieren *"mercadear*" sus productos o servicios. No hay excepción. No es posible que se tenga éxito en una acth;dnd comercial sin Mercadeo. Naturnlmente, no es lo núsmo Procter & Garnble, General Motors, o Pepsi Cola, que una empresa que produce y vende artículos de cuero, para consumo local, en una pequeña y alejada Jocalidad.

*TESIS CON*  FALLA DE *ORIGEN* 

#### 14.4.-LAESTRATEGIA COMPETITIVA Y EL MARKETING:

 $\cdot$ 

El marketing o mercadeo es el arte y conocimiento de aprovechar bien Jas oportunidades de incrementar las ventas de una empresa, mientras que la estrategia competitiva mantiene la posición de la empresa (producto) en el mercado no es suficiente awtque si muy importante conocer las necesidades de un mercado. No tienen sentido que los directivos de una empresa en particular descubran las necesidades de los mercados que pretenden atender, si otras empresas lo saben. Es necesario diseñar una estrategia competitiva y lograr una ventaja sobre las demás empresas que permitan mantener nuestro producto y nuestra empresa en el mercado, e inclusive desplazar a la competencia.

La f'onnuJación y el diseño de una estrategia competitiva deben incluir el análisis del entorno de la empresa para tratar de identificar las oportunidades desfavorables a la empresa (comerciales y otras) y poder aprovecharlas.

 $E$ l entorno empresarial no solo nos ofrece oportunidades sino también presenta riesgos y amenazas que operan en contra de Jos objetivos de Ja empresa. Por lo tanto, es necesario estar muy atento a las circunstancias externas a las empresas.

Sin embargo, c1 mayor potencia] de una empresa está en su interior: en el desarrollo de Jos factores de producción y las personas, las empresas, como las personas tienen fortalezas (sus capacidades internas) y debilidades (su limitación y *otras* características negativas).

Identificar tanto las unas como las otras es muy importante para, en un caso, potenciarlas, y en el otro, minimizarlas.

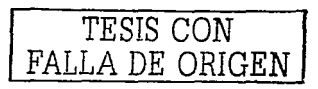

# CAPITULO SEGUNDO IL-EL INTERNET Y LAS PAGINAS WEB

 $\tau_{\rm eff}$  and  $\tau_{\rm eff}$ 

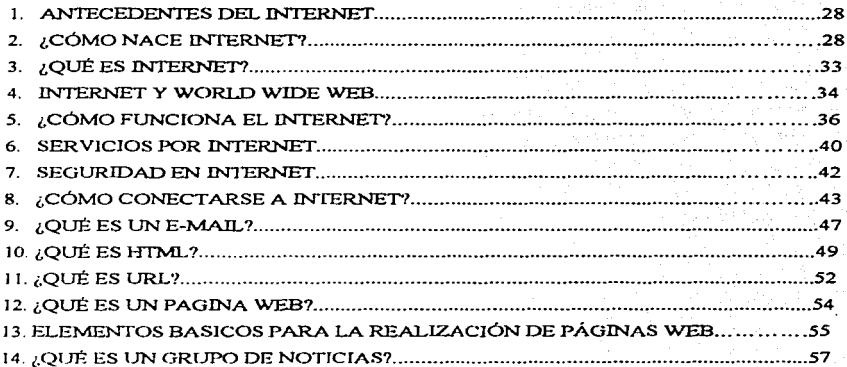

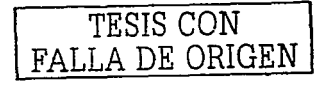

 $\overline{1}$ 

#### 1.-ANTECEDENTES DEL INTERNET

Antes de comenzar a destacar el contenido del capitulo, debemos señalar que al hablar de Internet es hablar de todo un mundo, muy amplio y complejo que es casi imposible de abarcar completamente .. puesto que los avances tecnológicos son el plato fuerte de: cada día. con respecto a este tema tan rnodemo.

Más sin embargo trataremos de explicar, señalar o destacar al máximo toda la información requerida y obtenida de dicho tema.

Comenzaremos por decir que Internet es una de las redes más grandes de telecomunicaciones en el ámbito mundial. su importancia radica en que a través de ella podemos obtener información rápida y eficaz sobre diversos temas, sin moverse de casa o del lado de su computador, esto entre infinidades de aplicaciones que podemos utilizar.

En este capitulo se expresa todo lo aprendido por mis investigaciones y experiencias propias sobre el Internet. Con el propósito de que le sirva de ayuda y referencia a las personas interesadas en el tema de Internet, su runcionamiento, sus ventajas y para que sirve.

Esperando así que se resalte la importancia de este medio de comunicación y aprender a usar sus servicios. las precauciones que hay que tomar para evitar daños en su maquina y a entenderlo para que pueda sacar mayor provecho al utilizarlo.

El Internet no es mas que una herramienta que sabiendo como funciona se Je puede sacar mayor provecho y esto es Jo que he aprendido investigando y espero que sirva para rererencias futuras.

#### 2.-¿CÓMO NACE INTERNET?

#### Internet en un principio

 $\mathbf{r}$ 

En 1969 el departamento de defensa de los estados unidos creó la ARPA (Agencia para Proyectos Avanzados de Investigación.) El departamento de defensa aspiraba crear una red de comunicación de tal manera que si una parte de la misma sufria un colapso total, los mensajes pudieran encontrar el camino hasta su destino de cualquier manera. El resultado fue ARPAnet. En 1983, mas que nada debido a razones pragmáticas, ARPAanet se dividió en dos sistemas diferentes Ilamados ARPAnet y MILENET. La primera fue puesta a disposición de Jos ciudadanos para uso civiles., y MILENET fue reservado para uso militar. Las redes se

conectaron de tal manera que los usuarios pudieran intercambiar información; esto acabo por conocerse como Internet. 8

Con el paso del tiempo comenzaron a surgir otrns redes como BITNET y CSNET. AJ principio se trabajaba con redes totalmente independientes, usadas con propósitos educativos o de investigación, pero más adelante se conectaron con Internet para poder compartir información făcilmente entre organizaciones.

Uno de los avances más importantes de Internet tubo lugar en 1986, cuando NFS (Fundación Nacional de la Ciencia) de los Estados Unidos creo NSFNET con el propósito de conectar varias supercomputadoras de gran velocidad a lo largo del país, principalmente con fines de investigación. AR.PAnet fue desmantelada y NSFNET se convirtió en e] principal conducto de IntcrneL

#### Internet Hoy Día

Internet es una gran red. ¿Por que es una red? Por que Internet no es mas que una red de grandes servidores en configuración de cliente servidor, quiero decir con esto que nosotros le mandamos una petición al servidor que es respondida por este y son vistos e interpretados en nuestra propia interfase. Por lo que Internet es una red WAN (world area network)

Ya a estas alturas todo el mundo ha oído o sabe navegar en Internet como comúnmente se le dice. Este es tan variado y ofrece tantos servicios que la comunicación no es ni será la misma nunca jamás gracias a este servicio. Uno de los ejemplos más comunes es el del E-MAIL o correo electrónico. Una de las redes más grandes del mundo es la Microsoft. La razón es simple, las mayorías de computadoras personales utilizan su sistema operativo. Windows.

#### Internet En El Futuro

Aunque ya en el presente el comercio por Internet es algo común se cspcrarn mas de este en el futuro al igual que las videoconferencias, música, juegos, educación, televisión, imágenes, radio y nnuchas cosas más.

Se puede decir que comenzó a finales de los años 60, pero para ello es necesario que nos remontemos una década anterior más precisamente 1957, cuando la Unión Soviética había lanzado el satélite Sputnik. Se estaba en plena guerra fría y Estados Unidos quería estar seguro de estar a la cabeza de la tecnología militar. $<sup>8</sup>$ </sup>

<sup>11</sup>  lnJivmáti..::a B;isica. (Follcto). Su primer pa~ parn c:ntenck:r de: computador. Pp. 36 -64:::.\_---:=:-;::::;-;:;--;::;:;:;:;:l~--1

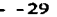

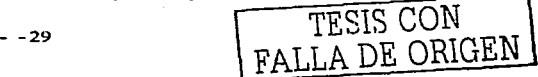
En 1962. Paul Baran. un investigador del Gobicmo de Estados Unidos. editó el libro sobre las redes de comunicación distribuidas, donde se describen las redes de conmutación de paquetes. Este proyecto daba una solución al interrogante planteado por el Departamento de Defensa. Baran Propuso un sistema de comunicaciones mediante computadoras conectadas en una red descentralizada, de manera que si uno o varios nodos i1nportantes eran destruidos, los demás podían comunicarse entre si sin ningún inconveniente.

En 1967.\_ se presentó el primer plan sobre las redes de conmutación de paquetes Association for Computing Machinery. Un estudio detalla una serie de documentos que describen el conjunto de protocolos de Internet y experimentos similares. Este hecho llevó a que en 1969, los señores Bolt. Beranek y Newman diseñaran y desarrollaran para la Agencia de Proyectos de Investigación Avanzados.

La idea era conseguir una red con una tecnología tal que se asegurara que la información llegará al destino aunque parte de la red quedara destruida, esta se conoce con el nombre de conmutación de paquetes, según la conmutación de paquetes toda la información que sale de una terminal para ser transmitida por la red es dividida en bloques de una detenninada longitud llamados paquetes.

Es difícil decir cuando Internet empezó a ser como hoy la conocemos. Lo cierto es que en 1980 se interconectaron las redes CSNET (Una red que conectaba ordenadores de distintos departamentos de ciencia de algunos estados de Estados Unidos) con Arpanet, convirtiéndose así en la primer red autónoma que se conectaba a Arpanet.

Sin embargo,. Ja 'fecha que generalmente se toma como 'fecha de nacimiento de Internet es el año 1983. En enero de 1983, el Departamento de Defensa de los Estados Unidos, decidió usar el protocolo TCP/IP en su red Arpanet. creando Ja red Arpa Intemct. esta red empezó a ser usada por otras agencias gubernamentales, entre ellas la NASA, por lo que su nombre fue evolucionando al de Federal Research Internet, TCP/IP Internet y finalmente se quedó con el no1nbrc de Internet.

En 1980 finaliza Arpanet, la red de trabajo que dio origen a Internet y en ese mismo año el mayor centro de Internet en Europa era el CERN. En ese organismo, en el año 1992 Tim Bcmcrs Lee. creó Ja Wold Wide Web. utilizando tres nuevos recursos: HTML (Hypertext Markup Languaje). TTP (Hipenext Transfer Protocol) y un programa cliente llamado Web Broswer. Todo este trabajo se basó en un escrito de Ted Nelsón.

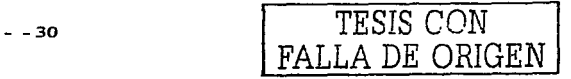

La World Wide Web creció rápidamente. a mediados de 1993 solo babia 100 World Wide Web Sites, en enero del 96 ya existían 90,000 y en enero de J 997 más de 200,000 sitios. ·'. pel'"O esto son temas que desarrollaremos posteriormente.

Finalmente resta mencionar que en 1993, la National Science Foundation crean Internic, una especie de centro administrativo para Internet. El trabajo fue asignado a tres empresas:

- 1. Servicios de Información: Provisto por General Atomics, provee aceso vía FTP; Gopher, Wais, e-Mail y WWW para obtener información en todo lo relacionado a Internet.
- 2. Asignación de direcciones: Provisto por Networks Solutions. INC: Se encarga de asignar las direcciones de Internet
- 3. Servicios de bases de datos: Provisot por AT&T. Su rol es proveer a la comunidad de Internet. de un directorio de recursos de Internet.
- Cronología de intemet..
- @ 1957. La URSS Lanza su primer satélite, el Sputnik ese mismo año Estados Unidos crea ARPA
- $@$  1962. Se edita el libro Paul Barau sobre "Las Redes de Comunicación Distribuidas", donde se describen las redes ... conmutación de paquetes.
- @ 1967. Se presenta el primer plan sobre las redes de conmutación de paquetes ACM. Un estudio detalla una serie de documentos que describen el conjunto de protocolos de Internet y experimentos similares.
- @ 1969. Nace ARPANET, red pionera de larga distancia financiada por el Departamento de Defensa de los Estados Unidos, para investigar en las nuevas teorías de redes.
- @ 1970. Los servidores de ARPANET comienzan a usar el protocolo NCP para la transferencia de datos.
- @ 1971. Ray Tomlison, de BBN crea el primer programa de correo electrónico bajo red distribuida
- @ 1973. ARPANET establece conexiones con Inglatena y Noruega.
- @ 1975. Vicent Cert y Kahn define el protocolo TCP/IP (Transfer Control Protocol) para la intercomunicación en redes de paquetes BBN inaugura la versión comercial de ARPANET y 62 servidores funcionan a favor de las redes.

- -JI TESIS CON

A DE ORIGEN

- ~ 1976. Bell Labs desarrolla UUCP. programa que se procesaba en el sistema UNIX, que permitía enviar archivos de un sistema a otro igual a través de la línea telefónica.
- @ 1981. Se crea Lo Organización Profesionales Informáticos Pro Responsubilicl.od Social (CPSR). grupo de científicos del área informático cuyo objetivo era concientizar a la opinión pública sobre los ternas críticos en la aplicación de la tecnología de información y su influencia en la sociedad.
- $@$  1982. Los protocolos TEP/IP se convierten en el lenguaje oficial de Internet, son definidos por primera vez los gusanos de redes. Por Shosh & Hupp. de XEROX. en ACM **Comunications**
- @ 1983. La red cuenta oon 235 servidores a nivel mtmdial. la Universidad de Wisconsin inicia un programa para la asignación de nombres para los servidores: Berkeley lanza el sistema operativo UNIX 4.2, incorporando las herramientas necesarias para el tratamiento. de los protocolos TCP/IP.
- $@$  1984. Se introduce DNS, el número de servidores aumenta a 500.

 $\epsilon$ 

- $@$  1985. Operan 1.000 servidores de las redes, se establecen la Junet.
- @ 1986. Se crea la Nacional Sciente, con una velocidad de 56 Kbps y establece 5 centros de supercomunicación.
- @ 1987. En fübn:ro de ese año el número de servidores era de 2.000 y para septiembre alcanza la cifin de 5.000.
- $@$  1988. DARPA (Antes ARPA) crea el CERT, equipo de respuestas para emergencias informáticas.
- $@$  1989. Aparece WWW en el centro europeo para la física de particular, en Ginebra (CERN) *paro* que los científicos publicaran documentos de hipertex1o por InterneL
- @ 1990. El núcleo de la NSFNet aumenta la velocidad de transferencia.
- @ 1992. El núcleo de la NSFNet aumenta la velocidad de transferencia a T3 (44736) mbps.
- **@** 1993. El mundo financiero se interna a los servicios de Internet para hacer negocios.
- @ 1994. El Instituto de Tcx.-nología de Georgia analizó *unu* encuesta para observar el perfil del usuario de Internet. Se crea centros comerciales dentro de Internet y el número de servidores llega a 2.000.000 distribuido por todo el globo.
- $\hat{a}$ , 1995. La Nacional Sciende Foundation entrega la espiga doral de la red de empresas de telecomunicaciones como Spring, American y Pacific Bell. Los servidores suman

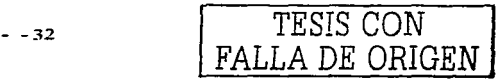

4.000.000 y sus usuarios 30.000.000. alrededor del mundo. La clasificación anterior Ja realizaron "William Wells" y "Brian Key"

## 3.-¿QUÉ ES INTERNET?

Es una red de computadoras interconectadas entre si que oftecen  $accesso$  y comparten infonnación a través de un lenguaje común. En la actualidad es la red de computadoras más grande que existe en el mundo~ se conecta por telérono (a través de un módem) o por fibra óptica y transmite toda clase de información.

La palabra Internet es el resultado de la unión de dos términos: Inter, que hace referencia a enlace o conexión y Net (Network) que significa interconexión de redes. Es decir, Internet no es otra cosa que una conexión integrada de redes de computadoras o redes interconectadas.

Por medio de todo este conjunto de componentes de hardware y software. Se crearon y continúan desarrollándose numerosos servicios,. aplicaciones y usos de toda índole que son aprovechados para diferentes fines, los que conforman el infinito mundo Internet. Y entonces... ¿Que es la superautopista de la información?

En Jos medios de comunicación suelen llamar a Internet supcrautopista de la información, pero esta expresión tiene un alcance mucho mayor que Internet mismo. Infracstructura global de la información, son frases similares que identifican a un grupo de proyectos que están impulsando varios paises con el fin de alc.anzar mayores niveles de desarrollo económico, social y político para sus pueblos.

Todos estos proyectos o modelos de la sociedad avanzada están basados en las nuevas tecnologías de las telecomunicaciones y de la informática.

¿Para que sirve Internet?

Es sin Jugar a dudas un mundo de infinitas posibilidades sin moverse de su casa ni del lado de su computadora, con Internet puede entre tantas y tantas aplicaciones:

 $\ddot{\phantom{a}}$  Comunicarse con un amigo al otro lado del planeta, casi de forma instantánea.

 $\approx$  Obtener información rápida sobre diversos temas.

"'\""' Escuchar música y observar videos.

~ Transmitir cualquier tipo de datos.

~ Viajar virtualmente (es decir,. no fisicamente sino a través ·de su PC,. sintiendo como si estuviera en ese lugar) de un país a otro en pocos minutos.

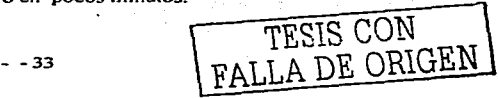

 $\mathbb E$  Leer las noticias y artículos de los principales diarios y revistas del orbe.

 $\leq$  Hacer sus reservaciones de hotel cuando piense viajar.

to Conocer nuevos amigos interesados en sus temas a distancia.

 $E$  Comprar y vender productos y servicios.

Realizar cursos y aprender diferentes ternas a distancia.

 $\Box$  Grabar, imprimir y copiar información de audio, vídeo y texto.

 $\mathbb{F}_{F}$  Participar en video juegos con personas ubicadas en otros lugares de la tierra.

Conseguir la pareja de sus sueños.

• E inclusive hasta pedir una pizza.

Todo esto, y muchísimo más es abora posible gracias a Internet.<sup>9</sup>

#### 4.-JNTERNET Y WORLD WIDE WEB

World Wide Web (www. el web) es uno de los servicios que puede encontrar en Internet. Su éxito ha sido tal que tendemos a identificar Internet y el Web. Pero son cosas diferentes.

Internet es una red de redes de ordenadores que intercambian información basándose en el protocolo TCPIIP. Todos Jos ordenadores, desde nuestro Pe domestico a Jos ordenadores de las instituciones más importantes del mundo, utilizan alguna variante de este protocolo de red cuando están conectados en Internet.

La cantidad de iníonnación disponible a través de lntemet es inmensa.. El acceso a la misma se regula mediante diversas formas de acceso: correo electrónico, FTP, videoconferencia, noticias... y Web. El web es pues una de las formas de acceder a la información que circula por Internet.

Allí unos ordenadores llamados servidores almacenan la información y ejecutan software que les permite ponerla a disposición de Jos demás mediante una o varias de esas fonnas de acceso; otros orden.adores solicitan esa iffionnación medinnte Ja ejecución de determinados programas, y adoptan así la función de clientes de los primeros.

El acceso a la información a través del web es tan fácil y potente que no es de extrañar que en poso tiempo se haya convertido en la manera de relacionarse con Internet preferida por la mayoría de los usuarios. Tanto es así que los programas navegadores han integrado los

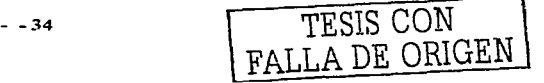

<sup>&</sup>lt;sup>9</sup> Magazine en Español. Volumen 10 No. 10. Edición Venezuela. Editorial América SA p. 59, 62, 63.

componentes de software necesarios para utilizar otros servicios de Internet. Desde el navegador podremos arrançar nuestro programa de correo electrónico, hacer una transferencia de archivos, conectarnos a los servicios de noticias.

### EL PROTOCOLO HTTP

Según reza en la definición dada por el W3C, el protocolo de transferencia de hipertexto (HyperText Transfer Protocol) es un protocolo de nivel de aplicación, genérico, orientado a objetos y sin estados para la transferencia de información hipermedia. Esta definición se ajusta bastante a la naturaleza del protocolo y pone de manificsto sus ventajas y tal yez sus inconvenientes.

Como principal ventaja podemos destacar su versatilidad, al ser un protocolo genérico y orientado a objetos puede servir como substrato para la transferencia de información de muy diversos tipos. HTTP puede servir como un protocolo base para la comunicación entre clientes (navegadores) y proxies y gateways con otros servicios de Internet como los de correo (que utilizan el protocolo SMTP, Simple Mail Transfer Protocol, protocolo simple de transferencia de correo), los de FTP(File Transfer Protocol, protocolo de transferencia de ficheros, un protocolo simple para la transferencia de archivos utilizados en Internet) o los de NNTP(servicios de grupos de noticias) y Gopher(un protocolo de transferencia de información precursor del web).

A resar de ser un inconveniente, la simpleza del protocolo ha provocado su rápida implantación en el Web, hasta el punto de que mucha gente identifica Internet con World Wide Web.

La aparición de la versión 1.1 del protocolo ha supuesto una mejora importante, permitiendo el uso de nuevas capacidades, como la comunicación entre el navegador y un proxy o la utilización de servidores virtuales.

Cuando nos referimos a un proxy, estamos hablando de una entidad software que hace de intermediario entre un servidor web y un navegador. El proxy permite traducir direcciones IP para posibilitar la comunicación entre el cliente y el servidor. El proxy mantiene un caché de paginas visitadas, de tal forma que cuando recibe una solicitud de una pagina desde un cliente a un servidor, el proxy revisa su caché para enviarla al cliente en caso de tenerla. Esto se traduce en un aborro en el tiempo de espera del navegador.

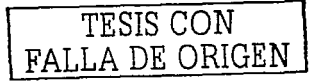

 $-135$ 

Un gateway es una entidad que actúa como intermediario de otros servidores, a diferencia del proxy, cuando un navegador establece una comunicación con un gateway. supone que lo hace con el servidor, por tanto, la principal función de un gateway es la de servir de enlace entre el navegador y el servidor, redirigiendo peticiones,<sup>10</sup>

### 5. JCÓMO FUNCIONA EL INTERNET?

Los datos que viajan en Internet se dividen en pequeños paquetes de información.

Estos paquetes son transmitidos desde el computador personal a una computadora central y de ahí a otras computadoras, siguiendo diferentes carninos y tipos de redes y en consecuencia, por distintos tipos de comunicación.

Se puede comparar Internet con el servicio postal. Este servicio es una red de comunicación de paquetes, usted no cuenta con una parte de la red dedicada a sus actividades. Lo que se envía se mezcla con los mensajes de otras personas. Se pone en un conducto, se transfiere a otra postal y se clasifica nuevamente.

Lógicamente las tecnologías son completamente diferentes pero el servicio postal es sorprendentemente análogo a Internet.

En términos generales Internet no tiene una organización como las que conocemos. Es decir, no hay gerente, empleados y oficina principal. Tampoco pertenece a una persona o institución en especial y nadie la maneja desde una cabina de control, como si fuera el metro de una gran ciudad.

Además muchos recursos son gratuitos.

Sin embargo, existen diversas entidades públicas y privadas que tienen a su cargo distintas responsabilidades para lograr que la red opere de la mejor manera posible.

Un organismo coordina los registros de los dominios.

Et, Otras empresas proveen los enlaces de comunicaciones por fibra óptica y satélite.

- en, Hay una entidad que se encarga de coordinar esfuerzos de cooperación para lograr la expansión y desarrollo de las tecnologías y aplicaciones (Internet Society).
- ... Existen fondos estatales que financian el montaje de redes públicas o mixtas.
- ... Otras organizaciones promueven la protección de la libertad de uso de la red.

<sup>&</sup>lt;sup>10</sup> Rava José Luis, Jose A, Moreno-Antonio López, Libro HTML 4 Guia de referencia y Tut<u>orial.</u> Editorial Alfaomega ra-ma, p.120,121,122.

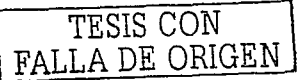

 $- -36$ 

 $\mu$ , Universidades e institutos desarrollan softwares gratuitos para que estén al alcance de mucha gente.

Cada nodo, asume sus propios costos y paga a quien le brinda el acceso una suma fija mensual.

Todas las computadoras ya poseen módem (de no hacerlo no es problema ni costoso instalarle uno) y en todos Jos países hay servicio a Internet por lo tanto no hay que ser un experto para tener acceso a Internet sino tener simplemente una computadora.. además de tener contrato con una compañia que te brinde el servicio de Internet..

Cada equipo de computo que participa en Internet recibe el nombre de computadora host. Algunos host sirven el contenido o aplicaciones por lo que se les denomina servidores. Otras computadoras como Ja que estoy utilizando yo (clientes) consumen el contenido o la información ofrecida por los servidores. A esta relación de le denomina cliente-servidor.

La misma tecnologia funciona con respecto a programas que se ejecutan en computadoras coneCtadas a Internet. Cada programa servidor necesita un programa cliente que hable el mismo lenguaje.

Cada computadora necesita una configuración correcta para conectar a Internet, esto es un protocolo, un cliente y un adaptador. En nuestro caso el cliente seria ya dependiendo de las personas que vayan a utilizar su equipo, el adaptador del dispositivo que este utilizando en su computadora y en protocolo que será el mas usado el TCP/IP.

El protocolo TCP/JP no es mas que un protocolo para poder comunicarse con otras computadoras. Este protocolo norma Ja manera en que Ja computadora host se comunica al definir se empaquetan los datos y como se encuentra el camino hasta la computadora remota... Este protocolo esta formado por dos protocolos diferentes, unidos y acoplados. Cada persona tiene una contraseña dada por el proveedor de Internet que es única también. lP

Computadoras especiales llamadas enrutadoras, usan un protocolo de Internet para mover bits de información a través de Internet. Cada paquete de información cuenta con la dirección IP tanto de la computadora que lo envió como de la que recibe el paquete. Una dirección IP es un número de identificación único de la computadora tal como es reconocida por las demás computadoras en Internet. Las direcciones IP constan de cuatro números separados por puntos como se muestra en el ejemplo de Yahoo más adelante.

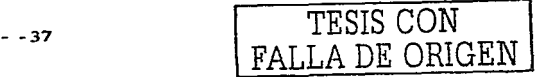

Pero estos números no hay que ponerlos obligatoriamente por que inmediatamente se conecta a Internet se le asigna uno automáticamente a su computadora.

TCP

El protocolo de control de transmisión define la manera en que la in.f'onnaci6ñ. será separada en paquetes y enviada a través de Internet, se asegura también de que cada paquete sé recombine el orden correcto y también los revisa para localizar errores.

Como en cada computadora que participa en Internet se le asigna una dirección IP una persona ordinaria no podría recordar tantos números de cada computadora entonces por lo que hay una numera más fiícil de hacerlo. Por el DOMINIO. Que es el nombre para un host determinado. Como por ejemplo la dirección IP de Yahoo ( O . O . O . O ), pero su nombre dominio es www.yahoo.com. Lo cual también tiene una estructura URL (Localizador Uniforme de Recursos) que es el método estándar que emplea para especificar la ubicación de Jos recursos de Internet.

Los tres primeros números indican la red a la que pertenece nuestro ordenador, y el último sirve para diferenciar nuestro ordenador de los otros que "cuelguen" de la misma red.

Los nombres dominio consisten en dos o más palabras scparndas por puntos. WWW (World Wide Web) es una recopilación masiva de documentos estáticos e interactivos vinculados entre sí. Se utiliza un navegador Web para visualizar esas paginas Web los cuales se encuentran en cientos de miles de servidores alrededor del mundo.

¿Qué son dorn.inios?

Son categorías que identifican de manera general la clase de empresa u organización que esta conectada y a los países.

El subdominio puede estar formado por una o varias cadenas, estas van de derecha a izquierda y hacen referencia a la empresa u organismo, al departamento dentro de esa entidad. v al grupo, si hubiera varios en el mismo departamento, en el que reside el Host.

En sistema DNS se utiliza parn convertir Ja dirección IP Onlernet Protocol). La dirección IP, es la dirección numérica que Internet necesita para enviar los paquetes de información que transportan el correo electrónico y otros datos, entre computadoras.

Para acceder a una ordenador conectado a Internet se puede utilizar indistintamente la dirección IP o el nombre de dominio. aunque no siempre,. ya que algunos Host no tienen DNS.

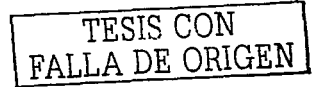

- -38

Eso si siempre se traducen los nombres de dominio o direcciones IP que son los que pueden entender las computadoras, misión que realiza un ordenador denominado servidor de nombres de dominio.

/Cómo puedo escoger un dominio para mi sitio web?

Se debe seleccionar un nombre que sea sencillo para que sus clientes actuales o potenciales puedan recordarlo con facilidad. La opción obvia sería utilizar el nombre de su compañía, como por ejemplo: www.compañía.abc.com, pero si su compañía se llama compañía abc, usted podría tratar de abreviar el dominio para hacerlo más sencillo, por ejemplo: www.abc.com.

¿Qué carácter puede utilizar mi dominio?

x

Su dominio puede contener un máximo de 22 caracteres. El dominio debe consistir únicamente de letras, números y guiones (-) las letras www que anteceden el dominio no forman parte del mismo, son solo un prefijo estándar del web.

¿Qué debo hacer si el dominio que interesó ya ha sido registrado por la compañía?

Usted debe ser creativo y decidirse por su dominio asociado a su compañía. Por ciemplo: si la compañía ABC vende tarjetas, entonces podría tratar tarjetas.com.

Los dominios del primer nivel son más específicos como COM. NET. EDU, lo cual indica el tipo de organización que es incluso en país donde se encuentra. Mostraremos unos ejemplos.

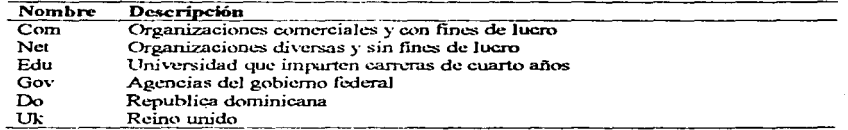

Todas la paginas de Internet tienen un formato, este es el HTML que es un lenguaje que especifica como se ve un documento en Internet. Es conocido como lenguaje de etiquetas o de marcado de hipertexto. Esto quiere decir que las paginas de Internet se pueden modificar. Algunas si pero estas tienen derecho de autor como cualquier libro por lo tanto es contra la ley hacerlo

Editores como el FRONTPAGE y el COMPOSER son uno de los usados para modificar o hacer paginas de Internet. Hay muchos otros lenguajes de programación que en

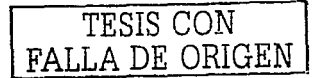

 $-1.39$ 

combinación del HTML hacen que las paginas de Internet sean más eficiente, rápidas y llamativas. Ejemplos de estos programas son JAVA, FLASH, MACROMEDIA.

### 6.-SERVICIOS POR INTERNET

#### Correo Electrónico (E-MAIL)

Es tal vez el principal servicio de Internet, y sin duda el de mayor importancia histórica. Cada persona que está conectada cuenta con un "buzón electrónico" personal. simbolizado en una dirección de correo.

 $E$ l correo electrónico sirve para enviar y recibir mensajes a otros usuarios, y por eso no hay nunca dos nombres iguales. La primera parte de una dirección identifica hahituahnente a la persona y la segunda a la empresa u organización para la que trabaja, o al proveedor de Internet a través del que recibe Ja información.

Por este medio se pueden enviar texto, gráficos, bojas de calculo, algunos programas cjecutables (dependiendo de la política del proveedor y del espacio que este le dé para su correo.)

Este medio de comunicación es ya muy común en la mayoría de las empresas es decir por todas y es usado por la mayoría de las personas.

Los servicios de comunicación disponibles son:

- $\approx$ . Correo Electrónico (c-Mail): Nos permite mandar o recibir mensajes de cualquier usuario que tenga una dirección de correo electrónico.
- ¡;: Foros de Discusión (Ncwsgroups): Nos permite formar parte de grupos de discusión sobre un determinado tema de nuestro interés, vía correo electrónico.
- ~ Lista de Distribución (Mailing Lists): Permite recibir inronnación sobre WI determinado tema de nuestro interés vía correo electrónico.
- $\tilde{\sigma}$ . Talk: Permite mantener una conversación interactiva haciendo uso del teclado en el tiempo real con otro usuario de Internet.
- $\geq$  IRC (Interactiv Realy Chat): Permite mantener una conversación en tiempo real con varios usuarios en la red que se encuentran en distintas partes del mundo.
- ~ USENET: Conjwlto de usuarios que f"onn.an llll grupo de discusión para intercambios de ideas, opiniones y consentarios, sobre un campo especifico de interés.

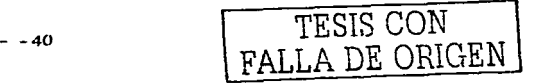

Servicios o herramientas de acceso a la información disponible:

- :~~ FTP (File Transíer Protocol): Permite transíerir archivos desde una computadora remota a Ja nuestra o viceversa..
- $\cdot$  Telnet: Permite conectarnos a una computadora remota como si nuestro equipo fuera un terminal de la misma, esto hace posible que tengamos acceso a todo el software y recursos de la maquina a la que nos conectamos e incluso podemos ejecutar programas en ella.
- $\mathbb{R}^*$  Gopher: Permite acceder al sistema de información de algunas universidades y organismos. Ponen a disposición de los usuarios en sus servicios Gopher. La infonnación es presentada por el sistema Gopher mediante una serie de menús desplegados.
- ~ Archie: Permite localizar el nombre de directorios o archivos contenido en Jos servidores FTP a los que tenemos acceso. Archic proporciona la dirección (El host y la ruta de acceso) en la que podemos encontrar el archivo que estamos buscando.
- : Wais/Wide Area Information Sever: Permite buscar cualquier palabra o texto contenido en los documentos (bases de datos, libros, entre otros) que circulan por Internet y que han sido indexados.

La mayoría de los BROWSER o buscadores como YAHOO. INFOSEEK. ALTA VISTA, entre otros, ofrecen servicios de correo gratuito y estos pueden durar mientras usted quiera Hay personas que no tiene la raciJidad deJ servicio de Internet y tienen su correo electrónico el cual accesa desde su universidad, desde la PC de un amigo. También estos browser ofrecen chat. messenger, tarietas electrónicas, compras, noticias y un sin fin de servicios e información\_

Cada vez que accedamos a una página de Internet nuestra computadora guarda información del browser o navegador Web con el fin de restaurar sus preferencias personales la próxima vez que visite ese sitio. A esa pieza de información se le llama COOKIES.

### *c·HAT(Conversación). MES.5ENGER('Mensajeria)*

Hay programas y sitios que permiten que los usuarios se comuniquen mediante el teclado, micrófono o ambos en el caso del messenger o mensajería en tiempo real.

Estos facilitan muchas cosas ya que por este medio tos usuarios pueden buscar información de otro usuario que este en línea, hablar sobre el tema, conocer gente de acuerdo a

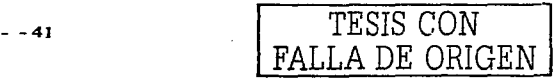

tus intereses, bajar programas, música en formato Mp3 y un millón de cosas más. De los más famosos y comunes esta el MIRC que es un programa gratuito para chatear. En el cual el usuario se conecta a un servidor y entra a un canal especifico donde se encuentran otros usuarios de donde puede bajar música, grafico y texto y los usuarios muestran sus emociones con caracteres del teclado. A estos caracteres se les llama emoticonos.

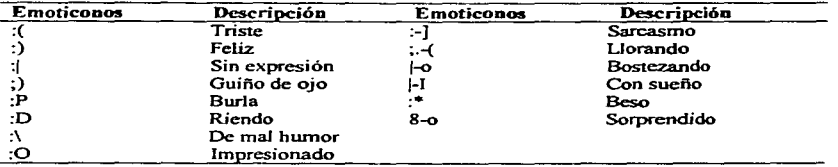

En el MESSENGER que es un programa también gratuito se pueden bajar igualmente música, gráficos, textos, programas. A diferencia de los programas como el MIRC en el MESSENGER hay que agregar Jos usuarios que te interesan o que conozcas a tu lista para poder hablar con ellos vía micrófono o teclado. Entre los *más* famosos están el MSN messenger v YAHOO messenger.

¿Para que más es útil el Internet?

El Internet es muy útil para actualizar su sistema, software que tengas instalado en tu computadora, antivirus, programas de música y para bajar los nuevos Drivers de tus componentes.

### 7. SEGURIDAD EN INTERNET

Lamentablemente no todo podía ser bueno en Intemet. El usuario esta expuesto constantemente a ataques ya sea por virus. gusanos. troyanos y otros. Por eso es tan imponante la actualización de los ANTIVIRUS y FIREWALLS. La mayoría de las infecciones provienen de los e-mail y también por los programas de chateo ya mencionados y otros.

Pero los salones de conversación de IRC son el sitio favorito de personas pervertidas y bromistas.

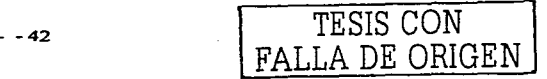

EJ Internet a estas alturas *esta* muy corrupto. Por lo que no es m.uy seguro para todos lo que no estén preparados. El sexo es una continua propaganda en incontables paginas Web por lo que cualquier persona pudiera encontrarse oon estas propagandas no deseadas.

Una vez que se ha explorado por algún tiempo en Internet es normal recibir en su buzón de correo electrónico publicidad no solicitada de sitios Web dedicados a la pornografía. ciertos sitios de la Web rastrean su forma de navegar, buscan direcciones de correo masivos para enviar su publicidad...

La difamación por Internet es otro factor preocupante. Ya que cualquier persona con la ayuda de las herramientas conectas podría hacer un montaje y jugar una mala broma que se propagarla rápidamente por toda la Web.

En total el Internet es una forma de comunicación que esta cambiando al mundo, tiene sus pro y sus contra como todo en esta vida, solo hay que estar seguro de que uso se le dará y quedaru satisfoeho.

Por un lado en el orden informativo es muy efectivo, aunque la televisión y la radio que son cosas más comunes aun. Es muy útil en el ámbito educativo aunque en el comercio se destaca mas, cosa que en mi opinión debería ser lo contrario.

Una de las mejores ventajas es la de las actualizaciones, permitiéndote mantener tu software siempre actualizados y preparados para todo lo nuevo.

*Y* no esta de más mencionar el correo electrónico que gracias a él recibes y mandas tu correspondencia gratis a cualquier parte del mundo y a cualquier hora.

*Y* como no todo puede ser color rosa están Jos virus que tacilmente pudieran contagiarte y recibir ataques de hackcrs que es algo pooo probable pero posible.

### 8. ¿CÓMO CONECTARSE A INTERNET?

Es muy sencillo y no resulta costoso, lo primero es afiliarse a cualquiera de las empresas que ofrecen acceso y conexión a Internet.

Los elementos de Hardware y Software son necesarios para conectarse a Internet. necesitará:

*»* Una línea tclcrónica; 13. cual mientras este conectada a In~e:rnet no podrá -hacer ni recibir Jlnrnadas\_

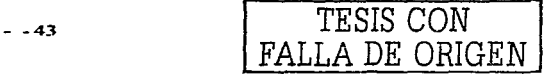

- $\geq$  Un proveedor de servicio que le proporcione una cuenta (Dirección de Internet), para disponer de una cuenta en Internet tendrá que buscar a alguien que Je pueda proporcionar el servicio. Si se trata de un particular, tendrá que contratar los servicios con un proveedor. Si se trata de una persona que trabaja o estudia en una universidad, organismo o empresa, que disponga de un host conectado a Internet deberá ponerse en contacto con el administrador del host para que le asigne una cuenta.
- $\geq$  Una computadora, para acceder a Internet no se necesita una gran computadora. Lo único que requiere es conectar a su computadora., un módem y ejecutar un software de comunicación. También es cierto que cuanto más potente sea su computadora, más conf'ortable se sentirá con su trabajo.
- $\geq$  Un módem; el módem es un dispositivo que conecta su computadora a la línea telefónica y le permite comunicarse con otras computadoras haciendo una simple llamada. Este dispositivo convierte señales digitales generadas por la computadora en señales analógicas que puedan ser transmitidas a través de lineas telefónicas. Existen 2 tipos de módem: los internos y los externos. Un módem externo es una caja que esta al lado de su computadora y se conecta a esta por el puerto serial o a su pueno USB. Un módem interno es una tarjeta con circuitos impresos que se coloca en el interior de la maquina en cualquier ranura ó expansión que la admita. La velocidad de transmisión dependerá del tipo de módem que se este utilizando.
- $\geq$  Un software de comunicación en información sobre los parámetros de comunicación, el software de comunicación dependerá del tipo de conexión. Actualmente, todas las computadoras conectadas permanentemente a Internet, emplean el protocolo de comunicaciones TCP/IP. Por otra parte, necesitará saber configurar el software de comunicación. En este caso, puesto que las computadoras pueden transmitir. la información de diferentes formas, su proveedor de servicios deberá proporcionarle el valor que debe asignar a cada uno de los parámetros de comunicación para que la transmisión de datos puedan funcionar sin problemas.
- $\geq$ . Un nombre de identificación (Login), este será el nombre que deberá utilizar para que la computadora a la que se conecta pueda reconocerle.
- $\ge$ : Una contraseña, es una palabra especial que tiene una longitud máxima y que en teoría solo es conocida por la persona que la utiliza. Esta clave nos garantiza un cierto grado

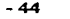

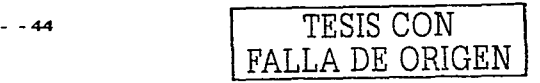

de intimidad y securidad cuando trabajamos con el sistema y evita que otros usuarios puedan entrar en nuestra cuenta y manipular nuestros archivos, programas o información

Entonces / Oué se necesita para conectarse a Internet?

- $\triangleright$  Computadora 486 o superior.
- 16 Mb de memoria RAM. ÷.
- ∼ 20 Mb libre en disco dum
- $\blacktriangleright$ Monitor SVGA.
- Tarjeta de video de alta resolución 2 Mb o superior. ≻
- Kit Multimedia. r.
- Módem de 14.000 Kbps mínimo. ₻

#### Costo que utiliza Internet.

Este depende del tamaño y del tipo de conexión, así como también de la longitud de la banda y no de la cantidad de datos transmitidos, como pudiera llegar a pensarse; así mismo si la concxión es permanente o a solicitud. Si de algo puede estar seguro es que hay que pagar por la conexión y por el servicio, y si no esta nagando por ninguno de ellos, alguien de seguro lo esta haciendo. En la actualidad, es fácil conectarse a Internet a costos relativamente bajos, esto depende de cuanto cuesta el servicio y del tiempo de conexión que se emplee, ahora bien, si en la ciudad donde se encuentra, esta instalado un NODO de Internet, el costo de conexión equivale a una llamada local cada vez que use el servicio.

Esto resulta muy económico si lo comparamos con el universo de información al cual se tiene acceso. Por ejemplo: Se puede consultar una base de datos y luego solicitar un listado de los resultados de la búsqueda; también se puede solicitar fotocopias de artículos de revistas a las cuales no se esta suscrito.

Por lo general, las universidades mantienen una conexión dedicada o permanente con Internet, debido al gran número de usuarios y del gran volumen de información que solicitan y envian a través de la red. Ser estudiante de una institución que este conectada presenta una vía gratuita para tener acceso a la gran red de redes del momento.

 $- -45$ 

tesis CON LA DE ORIGEN

<sup>11</sup>Los sistemas de pago varían de unas a otras y de acuerdo con el país. Pero en términos generales, suelen tener una tarifa inicial de conexión y valores mensuales por horas y minutos de uso (como el servicio telefónico.)

Algunas empresas fijan un costo mínimo mensual que da derecho a determinadas horas de uso, más un valor por cada hora de acceso.

Otras solo cobran el tiempo de enlace que tenga el usuario efectivamente, va sea por minutos u horas

También se ha comenzado a abrir paso a un sistema de cobro como el de la televisión por cable, en el que solo se paga una suma fija mensual sin importar el número de horas consultadas.

Comunicarse por Internet con cualquier lugar del mundo es considerablemente más económico que una llamada telefónica e incluso que el mismo servicio postal.

¿Que significa www?

 $\bullet$ 

t

World Wide Web, esto le permite al usuario enviar o recibir muchos tipos de documentos como: Texto, imágenes, videos, sonido, todos de manera sencilla, permitiendo enlaces (Links) entre diferentes páginas web.

También podemos decir simplemente web es junto con el correo electrónico más usadas en Internet. Se desarrolló el CERN (Centro Europeo de Investigación Nuclear) para mejorar el intercambio de información entre científicos. Los textos científicos necesitaban transmitir más eficientemente información gráfica no solo texto y hacer más sencillo el acceso a las referencias que se deban hacer los artículos. Para esto se invento una forma de mostrar la información mediante hipertextos, textos con imágenes, sonidos, animaciones y punteros en otra parte de la red.

Es un documento multimedia que puede incluir cualquier tipo de información que este guardada en un archivo en cualquier punto de Internet. Además desde la web se puede usar todos los servicios de la red, desde correo electrónico hasta hacer búsquedas de millones de ternas.

La www maneja imágenes y animaciones, con lo que un ordenador preparado hace más cómodo el acceso. De todas formas ya existen en el mercado computadoras Pentium 4 con

<sup>11</sup> Jerry Honeycutt. Internet Paso a Paso segunda edición. Editorial Premice-Hall, p.9,10,11,12.

 $-16$ 

TESIS CON

FALLA DE ORIGEN

mucha más potencia y rapidez que uno necesita al conectarse al Internet. Aun así se puede acceder a todo el espacio virtual con un sencillo click.

www, web o w3 world wide web. Telaraña mundial, para muchos es Internet, para otros es solo parte de esta. Podríamos decir que la web es la parte de Internet a la que accedemos, a través del protocolo HTTP (Hiper Text Transfer Protocol) protocolo de Transferencia de Hipertexto, y en consecuencia gracias a Browsers normalmente gráfico como Netscape o Internet Explorer.

A través de la interfaz de Winsocket que ocurre a través del puerto 80, el cual es un puerto para la transferencia de hypertexto. Una vermana del protocolo HTTP es que con solo mandar a traer una pagina de Hipertexto, todos los contenidos (gráficos y aplets) se vienen enlazados.

### 9. JOUÉ ES UN EMAIL?

ł

- E Es un servicio de correspondencia (nacional e internacional), el cual por medio de una cuenta o buzón que posea usted en Internet, puede envíar o recibir documentos, gráficas, videos, sonidos, entre otras, de manera sencilla y rápida.
- te. Es también una dirección electrónica que sirve para enviar o recibir correo desde cualquier parte del mundo.
- $\Box$  Una nueva forma de enviar cartas o mensajes electrónicos a personas, es haciendo uso de las computadoras, a través del sistema de redes que componen Internet. Estos mensajes electrónicos viajan por las redes hasta alcanzar su destinatario, que puede ser un amigo conocido en cualquier parte del mundo, con un costo bastante reducido, sin tener que colocarlos una vez escrito, en un sobre y echarlos al buzón de correos.

El correo electrónico como cualquier herramienta presenta sus ventajas y desventajas, entre las ventajas tenemos:

- E Rapidez de envio. El mensaje puede tardar apenas unos segundos en llegar a su destino.
- . No es necesario que el destinatario este esperando la recepción en el momento del envío. Este puede leer el mensaje más tarde.

 $-147$ 

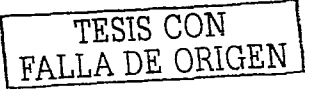

 $\Box$  El costo es inferior al correo normal o al menos al costo de una Ilamada telefónica. Quizás la única desventaja que vale la pena mencionar es que si el mensaje queda bloqueado. en algún nodo puede tardar días en llegar a su destino.

### ¿Cómo funciona•!

El correo electrónico es una de los más utilizados en Internet. Su funcionamiento es muy sencillo, solo necesita instalar el software apropiado en su computadora, en pocas palabras se requiere un programa que lo gestione. Estos programas se conocen con el nombre de Mailers y Readers.

El correo clectrónico difiere de las otras aplicaciones porque no es un servicio de usuario, al correo electrónico se le conoce como un servicio de "almacenaje y reenvio" el CX').fTa.l para. de lllla máquina a otra. hasta que Ucga a su destino fina.J.

Si se pone el domicilio correctamente a un mensaje, la red se hará cargo de entregarlo. ¿Cómo están compuestas las direcciones de e-mail?

Su composición esta divida en: Login que es el nombre que da el usuario a su dirección electrónica, carácter que divide el Login del nombre del proveedor del correo electrónico. Ejemplo: Tunombre@caracter que divide el login del nombre y el nombre del proveedor es hotmaiJ.corn.

Con Outlook Express usted puede intercambiar mensajes, proporcionar características seg.uras y personalizadas para las comunicaciones por correo electrónico con cualquier usuario de Internet y unirse a cualquier número de grupo de noticias.

- 1. Se debe tener una cuenta con cualquier proveedor de Internet. Para ello haga "click" en el programa Outlook Express, una vez abierto haga "click" en el menú. herramientas y luego seleccione-cuentas, seleccione agregar y luego correo.
- 2. Se debe escribir c1 1101nbrc y apc11ido del usuario: El asistente Je solicitará que ingrese su dirección electrónica, aquí ingrese su nombre de usuario seguido de su dirección electrónica.
- 3. Se debe indicar el correo electrónico que se tenga.
- 4. Se debe escribir la dirección entrante pop3 del proveedor de su correo.

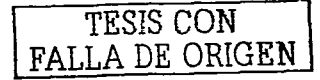

- -48

- *5.* Luego escribir al rnail saliente del proveedor de Internet o del proveedor de su cornoo.
- 6. Por último si desea instalar un correo de noticias, este cuadro siguiente le preguntará que tbnna desea conectarse a Jnrernet para. verificar y enviar correo.
- 7. Finalizar: se dará por finalizada la configuración.

Servicios que ofrece outlook express.

- $\hat{a}$ . Se pueden crear atractivos mensajes tanto para correo electrónico como para grupos de noticias.
- $r\bar{a}$  Con el papel de fondo puede incluir una imagen de fondo, fuente de texto únicas, cualquier texto o archivo que desce agregar como firma o su tarjeta de presentación personal.
- $\hat{a}$  En Cutlook Express las zonas de seguridad permiten decidir que contenido activo se puede ejecutar desde mensajes HTML por correo electrónico (como controles activex y secuencias de oornando.

Citros servicios.

Existen muchas otras ayudas y herramientas útiles que proporciona Internet, pero su explicación detallada sobrepasa las dimensiones, por eso le contaremos muy brevemente en que consisten las más importantes.

## IO.-¿QUÉ ES HTML?

Estas siglas significa Hiper Text Markup Language (Lenguaje de Marcas de Hipertextos). Es el que permite saltar de una página a otra en un mismo documento o hacia otro que podría esta localizado al extremo opuesto del planeta.

- $\hat{a}$  Lenguaje: Un lenguaje, por supuesto, artificial; pero, a diferencia de lo que suele ser habitual cuando hablamos de lenguaies en Informática. IITML no es estrictamente un lenguaje de programación. Con HTML no se crean aplicaciones sino documentos.
- $\overrightarrow{a}$  Marcas: Un documento HTML es un archivo de texto cuyo contenido es enriquecido con instrucciones que un programa navegador es capaz de interpretar. Estas instrucciones se introducen mediante marcas a las que nos referiremos con la expresión "etiquetas" o, en inglés, tag.

(i) Hipertexto: Con HTML es posible definir "zonas sensibles" en los documentos. Al activarlas desde un programa navegador podremos acceder a otros documentos HTML o. en general, a otros recursos disponibles en Internet, en una Intranet o en el propio ordenador del uguario.

 $^{12}$ El W3C es el consorcio del world wide web que engloba a varias instituciones y promueve la elaboración y discusión de estándares de HTML y otras tecnologías relacionadas con el web.

A estos textos, que no son continuos ni líneales y que se pueden leer como saltando las páginas hacia cualquier lado - se les llama hipertexto o hipermedia (expresión que comprende todos los contenidos posibles, es decir, textos, audio, imágenes, iconos y videos.)

Los browser o navegadores permiten visualizar la forma amena y atractiva, toda la información en la pantalla del monitor.

## Home page.

La primera rágina o pantalla inicial que recibimos cuando solicitamos una información al servidor web, suele llamarse home page.

Aunque también a todo el conjunto de páginas que pertenece a un mismo usuario se acostumbra llamarle home page. Así por ejemplo, el home page de la Universidad Nacional Autónoma de México, (http://www.unam.edu.mx) contiene en realidad muchas páginas y muchos otros home page de estudiantes y de varias organizaciones.

Tener un home page o un sitio web (web site) en Internet se ha convertido en una importante herramienta para prestar infinidad de servicios a personas y empresas.

Se estima que existen en este momento más de 100 millones de home page en Internet, cifra que crece diariamente y que es superior al número de usuarios.

¿Como Se Hace Un Home Page?

Cada dia es más fácil hacer una página web home page, sin necesidad de aprender las reglas para elaborar documentos.

Las más recientes versiones de procesadores de palabras, Word o Word perfect traen incorporadas herramientas que permiten la creación de documentos HTML, como si estuviera escribiendo cualquier documento corriente, una carta.

Por otro lado, si no quiere complicarse la vida haciendo estas páginas existen servicios especializados en todo el mundo que le hacen su página como quiera.

TESIS CON FALLA DE ORIGEN

<sup>&</sup>lt;sup>12</sup> Ibid p.20-22.25.

La estructura básica de un documento HTML.

lfl"1,.,fi. utiliza comandos. los cuales indican que operación debe realizan;e. Jos cuales pueden ser de 2 tipos: cerradas o abiertas, los comandos cerrados son aquellos que tienen una palabra clave que indica el principio de la operación y otra que indica el final y esta lleva el símbolo "/" (diagonal) y después el comando a ejecutar. Entre estas dos claves se pueden encontrar otros oornandos.

Los comandos abiertos constan de una sola palabra clave, estos se encierran entre los sim'bolos "<" (mayor que) y ">" (menor que) sin espacios y se pueden usar en mayúsculas o minúsculas o una combinación de ambas, lo cual realiza la misma función, al momento de ejecutarlos en el navegador simplemente lee que comandos son y los ejecuta ignorando si es en mayúscula o minúscula.

Un documento escrito en HTML debe contener los siguientes comandos:

 $\epsilon$ HTML $>$  Indica el inicio del documento

<HEAD> Inicio de la cabecera

<TJ"JLE> Inicio del título del documento

</TJTLE> Final del titulo del documento

</HEAD> Final de la cabecera del documento

<BODY> Inicio del cuerpo del documento

</BODY> Final del cuerpo del documento

</HTML> Final del documento...

Esta estructura tiene comandos que tienen una orden de inicio y otra de fin que no es mas que el mismo comando, pero que el cual indica el final precede por el símbolo /, la secuencia de estas ordenes son:

Inicio del documento HTML.

> Inicio del titulo.

 $\geq$  Titulo, el cual permite identificar las páginas.

 $\geq$  Final del titulo.

 $\ge$  Inicio del cuerpo de la página, esto es, todo aquello que queremos visualizar.

 $\geq$  Fin del cuerpo de la página.

Fin del documento HTML.

 $\begin{array}{c} \text{TESIS CON} \\ \text{FALI A DE ODE} \end{array}$ FALLA DE ORIGEN

## 11. JOUÉ ES URL?

Otro concepto clave para localizar las direcciones y sus servicios asociados es el de URL (Uniform Resource Locator).

Esta discñado para identificar con mayor facilidad el servicio, medio o clase de recurso al cual se ingresa.

Metafóricamente hablando, una dirección FP es como una dirección de un departamento que nos lleva hasta la puerta principal del sitio a donde vamos, pero con las avudas de los URL, además podemos llegar hasta las habitaciones o también a los closets o gabinetes e inclusive a un cajón de estas.

Un URL esta compuesto en realidad por tres partes básicas:

- El protocolo o servicio (Web)
- · El nombre del dominio que incluye en muchos casos, el del servidor donde esta almacenada la información, que su propietario bautiza a su antojo.
- La via de acceso (es el camino dentro del computador hasta el documento o archivo que se va a consultar, es opcional).

### Barra de vinculo.

La barra de herramienta de vínculos le proporciona acceso directo a los sitios web más importantes (por ejemplo: www.Microsoft.com) para que pueda abrirlos sin tener que abrir antes el explorador.

Estos se dividen en:

- (a) Pagina de inicio: Le permite ver la página que aparece cada vez que ejecute Microsoft Internet Explorer 5.0.
- a Buscar en el web: Lo que lleva hacia un directorio de Internet, como Yahoo, Lycos, Excite, metacrawer, entre otros.
- a Lo mejor de web: Le permite navegar a través de las páginas de Microsoft. Ella contiene una selección de lugares en Internet que dicha empresa recopiló para que las personas puedan navegar en ellas.
- $\hat{a}$  Leer correo: Le permite leer su correo electrónico.

 $-52$ 

LA DE ORIGEN

*ril* Abrir carpeta de historial: E1 sistema almacena las úhimns páginas '"'eb que usted ha visto y *las* guarda para que usted Jas pueda ver en otra ocasión.

## Botones que aparecen en la pantalla de un Navegador.

- $\hat{a}$ . Botones adelante y atrás: Permite moverse a través de las páginas que se han recorrido hacia delante o atrás.
- $\langle \hat{a} \rangle$  Botón detener: Permite detener la carga de información de la página actual.
- $\hat{a}$ . Botón actualizar: Carga la misma página donde se encuentra y se utiliza para actualizar la página en caso que existan cambios.
- *ii* Botón inicio: Permite regresar rápidamente a la página inicial, sin necesidad de digitar la dirección.
- *ra* Botón búsqueda: AJ hacer click en el botón búsqueda proporcionan acceso a diversas clases de n1otores de búsqueda., con los que puede· enoontrur *1n* información solicitada en cualquier parte del mundo.
- *ra*. Botón favoritos: Actualiza los sitios favoritos cuando lo desee: diariamente, semanal o mensualmente.
- $\ddot{a}$  Botón historial: Muestra una lista de carpetas que contiene vínculos a los sitios web visitados en sesiones anteriores.
- $\hat{a}$ . Botón canales: Guarda las direcciones que son más interesantes para el usuario y así poder acceder rápidamente a ellas.
- $i$ i. Botón pantalla completa: maximiza o restaura la ventana de Internet Explorer.
- $\vec{a}$  Botón correo: Permite leer correos, ver nuevos mensajes, enviar un vinculo, enviar páginas, leer noticias.
- @ Botón imprimir: Imprime la pagina web actuaL
- $a<sub>1</sub>$  Botón edición: Abre FrontPage Express que es un editor de paginas web. Con FrontPage Express puede crear y dar formato a páginas web en HTML.
- $\dot{a}$  Barras de explorador: Se puede explorar mediante una lista de vinculo, como historial a los canales, mientras se muestran las páginas a las que se llevan a los vinculos en el lado derecho de la ventana de explorador.
- $\hat{a}$  Barra de estados: Muestra la dirección donde se encuentra conectado y el estado de la conexión.
- $\vec{a}$  Area de trabajo: Se muestra el contenido de las páginas web.

FALLA DE ORIGEN

 $d\bar{d}$  Barra de desplazamiento: Con ella se puede mover por toda la página web.

## 13Contenido de una pagina..

A medida que se va explorando el web descubre que todas las páginas del web son diferentes aunque compartan algunos elementos comunes:

- La mayoría de las páginas contienen imágenes y textos.
- La mayoría de las páginas tienen hipertexto o accesos directos a otras páginas.
- Todas las páginas tienen una dirección de Internet también denominada direoción URL.

## 12.-¿QUÉ ES UNA PAGINA WEB?

Una página web es un servicio que puede contener: textos, gráficos, animaciones, audio.

Una aplicación Web consta de una o más páginas conectadas entre sí. Un buen punto de partida sería decir que una página Web es un archivo de texto que contiene lenguaje de marcas de hipertex10 (1-ITML). etiquetas de fonnato y *vinculas* a archivos gráficos y a otras páginas Web.

El archivo de texto se almacena en un servidor de Web al que pueden acceder otras computadoras concetadas a esc servidor, vía Internet o una LAN. Al archivo se puede acceder utilizando exploradores Web que no hacen otra cosa que efectuar una transferencia de archivos e interpretación de las etiquetas y vinculos HTML. y muestran el resultado en el monitor.

Otra definición seria que una pagina Web es un f'onnulnrio interactivo que utiliza una red de computadoras.

Hay dos propiedades de las páginas Web que la hacen únicas: que son interactivas y que pueden usar objetos multimedia.

El término nultimedia se utiliza para describir archivos de texto, sonido, animación v video que se combinan para presentar la información, por ejemplo, en una enciclopedia intcrnctiva o juego.

Cuando esos mismos tipos de archivo se distribuyen por Internet o una LAN, se puede utilizar el término hipermedia para describirlos. Gracias al World Wide Web ya es posible disponer de multimedia a través de Internet.

- -54 TESIS CON

FALLA DE *ORIGEN* 

n Jim Boyce. *Conozca* más su PC p.12-16.34 *y* 59

El nombre de Ja página principal dentro del servidor es normalmente dcfoulLhtm o Index.htm, estos son los archivos que se despliegan en el navegador si no se indica cual y solo se indica el nombre base de URL.

¿Cómo se guarda In itúonn.ación de Ja red en un:t unidad de *clisco'l* 

Una vez ubicada la información en Internet se activa la opción archivo de la barra menú y se escoge "guardar como", aparecerá la venta de dialogo donde se le va a colocar la dirección del disco duro del computador usado en ese momento, sugerido de los dos puntos debe escribirse el nombre que se Je dará al archivo que contendrá dicha información.

## 13.- ELEMENTOS BASICOS PARA LA REALIZACIÓN DE PÁGINAS WEB.

En realidad no necesitamos de muchos conocimientos para la edición o realización de una página Web, con tan solo saber en que lenguaje vamos a editarla y manejar dicho lenguaje es suficiente, aunque en la actualidad hay mucho software editor de páginas web (por ejemplo Dream Weaver, Netscape Composer) y que muchos de ellos son gratuitos en Internet y que resultan eficientes si deseamos algo versátil, sencillo y rápido, ahora si lo que deseamos es calidad, podemos tener en cuenta algunos lenguajes para la edición de dichas páginas.

Corno diseñar una página Web.

Normalmente un sitio Web. incluso unn página Web personal., no está formada por unn única página Web que contiene toda la información, sino para varias páginas Web relacionadas. Además. cada página puede incluir diferentes objetos. tales como gráficos. sonidos o películas de vídeo. "Es muy importante utilizar una carpeta para almacenar todos los objetos que se van a usar en un conjunto de páginas Web. Podemos crear subcarpetas dentro de esta carpeta para organizarse mejor, por cjemplo, una subcarpeta Ilarnada Gráficos para almacenar todas las imágenes. Si estamos creando a la vez páginas Web de proyectos distintos, utilice una carpeta diferente para almacenar cada conjunto de páginas Web y objetos relacionados." Una de las ventajas de tener todos los objetos dentro de la misma carpeta (o dentro de subcarpetas de la misma carpeta) es que cuando quiera publicar las páginas en Internet sólo ha de transferir Ja estructura de esa carpeta directamente a la carpeta de un

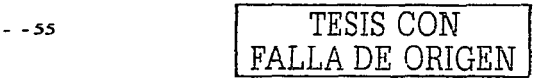

servidor Web, sin tener que buscar por su disco duro todos los objetos usados en cada página Web

"Las imágenes son uno de los recursos más utilizados en las páginas Web. Una de las tareas más habituales al crear una rágina Web será incluir una imagen. Los dos formatos gráficos más utilizados para las páginas Web de Internet son GIF y JPEG, que ofrecen una calidad suficiente a la vez que comprimen el archivo para que su tamaño sea lo más pequeño posible (lo que significa que tardarán poco tiempo en transferirse desde el servidor Web a su ordenador)." Desde el punto de vista del usuario es indiferente utilizar uno u otro formato, pero GIF sólo puede trabajar con imágenes de 8 bits (es decir, un máximo de 256 colores). mientras que JPEG soporta imágenes de 24 bits (hasta 16.7 millones de colores). Por ello, se suele utilizar JPEG para las fotografias que necesitan muchos colores y GIF para diseños pequeños creados par el usuario, donde no se suelen sobrepasar los 256 colores. Ambos formatos utilizan fórmulas de compresión para reducir al máximo el tamaño de la imagen.

Otro aspecto importante son los marcadores, los cuales no son mas que marcas dentro de una página Web que se establecen para acceder rápidamente a ellas. Es decir, al hacer elic sobre un marcador, el contenido de la ventana se desplaza automáticamente hasta la posición del marcador (es decir, a otra parte le esa misma página Web, por ciemplo al inicio de un párrafo o de una imagen). Puede haber muchos marcadores dentro de la misma página y se distinguen entre si porque cada marcador está identificado por un nombre exclusivo.

Advierta la diferencia entre los enlaces y los marcadores, los enlaces sirven para acceder a una página Web diferente, mientras que los marcadores sirven para acceder a otra parte de la misma página Web. Como se puede imaginar, los marcadores son especialmente útiles cuando se trata de una página Web que contiene mucha información y se quiere establecer ciertas divisiones para acceder más rápidamente a cada parte o división de esa página Web.

Herramientas para el diseño de páginas Web.

Como primera actividad, se necesita que el usuario tenga un conocimiento avanzado en el uso de computadoras; además, el material que se necesita para la creación de las páginas es el siguiente:

Computadora PC o Machintosh.

LA DE ORIGEN

Para efectos de nuestra actividad, todo se hará tomando en cuenta que se trabaja en una computadora PC con sistema operativo WINDOWS 98.

Cualquier programa editor de páginas WEB.

En este caso podemos elegir un editor como el NETSCAPE COMPOSER o cualquier otro que sea de nuestra preferencia o agrado y que sepamos manejar claro. Dirección en el servidor en donde se guardará la página creada.

Tenemos que asegurarnos que nuestro proveedor de servicio de Internet (ISP) le asigne este espacio. Si su proveedor no le facilita este espacio, nosotros podemos encontrar en Internet muchos sitios donde otorgan espacio para poner páginas WEB sin costo. Cualquier programa editor de archivos gráficos.

Entre ellos pueden estar COREL DRAW, FREE HAND, PAGE MAKER o cualquier otro que

sepamos utilizar o sea de nuestro agrado.

Cualquier programa editor de TEXTOS en formato ASCIL

En nuestra PC con el programa Wordpad es suficiente o también podemos utilizar el Block de Notas (también llamado Notepad).

### 14 -: QUÉ ES UN GRUPO DE NOTICIAS?

Es una colección de mensajes agrupados bajo un nombre que lo distingue haciendo referencia al tema que se trata en el. Se asemeja a un club de correspondencia, donde las personas leen los mensajes y pueden contactar vía correo electrónico a los autores de los artículos publicados en el grupo de noticias, e inclusive, registrar dicha respuesta en el mismo grupo.

¿Qué se requiere para formar parte de un grupo de noticias?

Las reglas de la escritura de correo electrónico son indispensables para la participación en un grupo de notícias, las ambiguedades y trivialidades no son toleradas en ciertos grupos y se debe ser cuidadoso a la hora de participar en ellos. A diferencia de una lista de correos el usuario no puede retirarse ni evitar recibir mensajes que envían los participantes o visitantes de los grupos de noticias que obtienen su dirección electrónica. Es importante tener presente algún tema o asunto.

¿Cómo se busca información en la red?

 $-57$ 

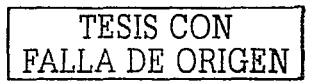

A través de direcciones o sitios web. Principalmente se activa a Internet Explorer, una vez activo, se hace el llamado de un motor de búsqueda, posteriormente en el motor de busqueda activará las posibles direcciones que contengan la información solicitada.

## ¿Qué son motores de búsqueda?

Los motores de búsqueda son los sitios más frecuentados y utilizados en el www. En estos se guarda información de miles de millones de sitios y sus bases de datos permiten la búsqueda rápida de información. Existen varios motores entre ellos los más importantes son:

- Altavista.
- El sitio
- Yahoo
- Terra
- Excite
- Lycos

/En que consisten los motores de búsqueda?

Son ayudas que están dispuestas en varios sitios de la red — por todo el mundo — hechas para facilitar la búsqueda de datos en medio de ese gran mar de información llamado Internet. Los motores más rexonocidos

- Altavista (http://www.altavistadigital.com)
- El sitio (http://www.elsitio.com)
- **Yahoo** (http://www.yahoo.com)
- **Terra** (http://www.terra.com)
- **Excite** (http://www.excite.com)

Lycos (http://www.lycos.com)

Estos mecanismos están diseñados para que, con solo escribir una palabra o un conjunto de ellas y hacer "click", le traigan a su computadora muchisima de la información que se consigue en el mundo sobre cualquier temática de su interés.

Nota: Al digitar el nombre del terna y con solo hacer "click", aparecerá un índice sobre el mismo.

 $- -58$ 

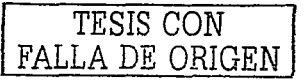

Para localizar făcilmente estos motores de búsqueda, el programa Netscape, en su opción Directory, muestra los sistemas de búsqueda más reconocidos. De allí, puede escoger el que más le convenga.

No necesitará aprenderse de memoria o escribir en alguna parte sus direcciones predilectas. Simplemente haga un "click" sobre la opción Favoritos de Internet Explorer y automáticamente quedarán alinacenadas en su disco duro.

Newsgroups (NNTP)

C

El protocolo de transferencia de noticias en la red (Network News Transfer Protocol NNTP) fue instituido desde los tiempos de ARPANET, debido a la necesidad de crear una herramienta de colaboración y opinión entre los participantes remotos involucrados en los provectos y desarrollos circundantes a la creciente red de computadoras.

El protocolo contempla las funciones de distribución, cuestionamiento, recuperación y disposición, para enviar y recibir mensaies y noticias entre un extenso grupo de usuarios del sistema.

La información se almacena en grandes bases de datos, que pueden ser accesadas por los usuarios para que ellos mismos sean quienes decidan a que foro o grupo desean suscribirse para recibir las notificaciones relativas al tema tratado.

## CAPITULO TERCERO

# ill.-LA PEQUEÑA Y MEDIANA EMPRESA Y SU RELACIÓN CON EL COMERCIO ELECTRONJCO.

 $\epsilon$ 

K

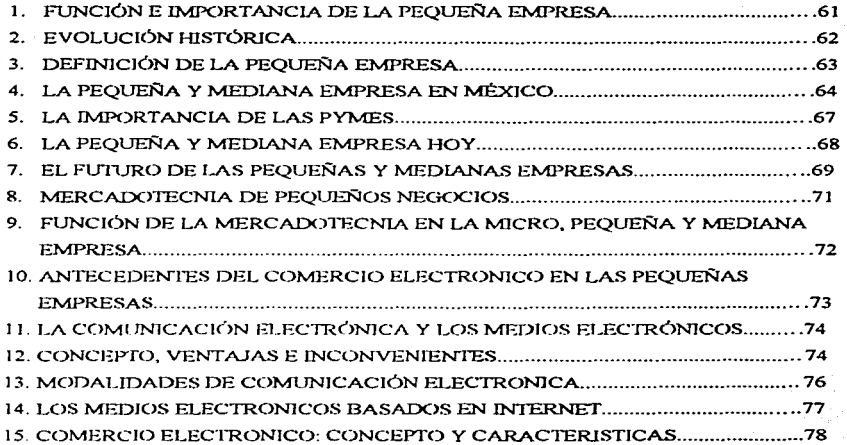

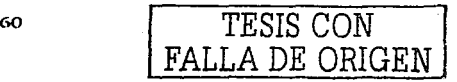

## 1. FUNCIÓN E IMPORTANCIA DE LA PEOUEÑA EMPRESA

Las pequeñas y medianas empresas tienen una historia tan antigua como el propio concepto de empresa. Sin embargo, tan solo recientemente se ha centrado la atención en el estudio de su contribución al logro de más amplios objetivos sociales.

Actualmente la mayor parte de las empresas mexicanas pertenecen a la pequeña o mediana empresas, ya que la mayoría inician como un negocio familiar, aunque muchas de ellas desaparecen, muchas mas terminan desarrollándose hasta formar grandes imperios.

Desafortunadamente, esas empresas crecen con la avuda de factores distintos, buena administración, mercado amplio circundante, excelente personal y equipo de trabajo, y pueden llegar a tener cierto nivel de éxito, pero eso no lo es todo, no es suficiente para llegar a donde uno desea llegar, se necesita mucho mas que eso, y eso va desde la alta dirección hasta los escalones mas bajos pero igual de importantes de los niveles de la empresa.

El mercado se esta haciendo cada vez más cambiante y sobre todo exigente, los clientes cada vez requieren mas calidad en sus productos, servicios y procesos.

Y abora la meta de cualquier empresa es poder otorgar al cliente una satisfacción y para lograrlo hay herramientas que nos ayudan asegurarnos de ello, pero no es tarea fácil, se requiere la participación de todos en la empresa, desde los puestos directivos hasta la mano de obra en operación.

Los directivos de las pequeñas y medianas empresas deben de pensar siempre en las necesidades que requieren los clientes, que es lo que necesitan mis clientes, que es lo que les puedo ofrecer a mis nuevos clientes para que me conozcan en varias partes de mi país y en el extranjero.

Una opena excelente en este momento para darse a conocer a grandes masas es el INTERNET ya que hay paginas que nos brindan espacios gratuitos para anunciarnos y tener más clientes y mejorar nuestras ventas y poco a poco tener una lugar importante dentro del mercado de la publicidad.

En el caso del directorio de la Sección Amarilla también se puede anunciar uno en la pagina de la Sección Amarilla del INTERNET a un costo muy bajo y con grandes ventajas para que las pequeñas y medianas empresas crezcan fuertes y estables y no desaparezcan del mercado, sino al contrario pasen de ser pequeñas a medianas y de ser medianas a gran empresa.

61

Con esta tesis pretendo demostrar que pequeñas y medianas empresas mexicanas se han anunciado en el INTERNET y les ha beneficiado en sus ventas y en la publicidad para sus servicios o productos que ofrecen este tipo de empresas.

and the company

### 2 EVOLUCIÓN HISTORICA

En términos históricos, cabe señalar que la pequeña empresa constituye el primer eslabón en la larga cadena del progreso social y económico que se remonta a los albores de la civilización cuando el comercio constituía un elemento de capital importancia en el proceso de comunicación entre los pueblos, los estudios y teorias relativos a los factores socioeconómicos que influven en la pequeña empresa se iniciaron durante la revolución industrial, mientras que las nociones y conceptos importantes en materia de gestión y dirección empresariales empezaron a difundirse a principios del siglo XX. Durante el decenio de 1960 comenzó a reconocerse que el comportamiento individual podía considerarse entre los factores que ejercen una influencia importante sobre la capacidad de dirección y el desarrollo de la pequeña empresa.

No obstante, en la mayoría de los casos solamente durante los últimos veinte años se han establecido programas globales tendientes a fomentar el desarrollo de la pequeña empresa como parte integrante de los planes que se tienen para apoyar a este tipo de empresa. Si bien los problemas de desarrollo de la pequeña y mediana empresa reciben indudablemente mayor atención en los países con economía de mercado, también los países con economía planificada companien esta preocupación.

Por otra parte, tal preocupación se manificsta igualmente en países con niveles diferentes de desarrollo industrial, aunque muchas veces los argumentos en que se basa el apoyo dado al sector sean bastante distintos.

Son muchas las teorías que podrían explicar el abandono en el que se ha tenido a este sector en el pasado. Sin embargo, lo que importa es la necesidad de desarrollar y aplicar programas tendientes a asegurar un crecimiento sano de la pequeña empresa, con el fin de resolver crecientes problemas económicos, sociales y politicos.

Proporcionar asistencia al sector de la pequeña empresa no puede seguir considerándose como un problema personal, local o regional. Se trata de un problema que presenta dimensiones nacionales e incluso internacionales, y si no se enfrenta, define,

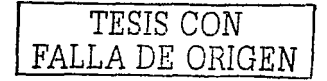

62

interpreta y resuelve con los medios y competencia requeridos, puede conducir a un injustificado despilfarro de recursos económicos y sociales.

Como sería lógico suponer, los países más industrializados generalmente disponen de mejores programas de asistencia que la mayor parte de los países en desarrollo. Aunque los programas de asistencia de ambos grupos de países tienen muchos puntos en común, también se observan marcadas diferencias en las políticas, estructuras y tipos de programas aplicados. Deben tenerse en cuenta numerosos factores determinantes, si deseamos alcanzar óptimos resultados al transferir enfoques de países industrializados a países en desarrollo, o también de una región a otra dentro de un mismo país.

### 3.-DEFINICIÓN DE PEOUEÑA EMPRESA

Puedo decir que la pequeña empresa está presente en la mayor parte de los contextos económicos. Sin embargo, probablemente tenga razón quienes alegan que con frecuencia resulta dificil identificar una comunidad de pequeñas empresas, debido a la escasa comunicación existente entre ellas. Este es quizá uno de los factores que explican por qué los programas de desarrollo proporcionan a estas empresas una asistencia relativamente limitada.

Puede afirmarse ciertamente que no existe un limite mínimo al tamaño de la empresa, que cuenta en su haber con sectores estructurados y no estructurados representados por trabajadores por cuenta propia, empresas familiares, propietarios gerentes, sociedades de responsabilidad limitada, sociedades anónimas y cooperativas.

En términos de gestión, este tipo de empresa, descrita desde un punto de vista cualitativo, puede considerarse como una entidad en la cual tanto la producción como la gestión se concentran en manos de una o dos personas, que son igualmente responsables de tomar las decisiones principales.

Posiblemente el argumento más decisivo en pro de la pequeña empresa es que ésta representa para los grupos menos favorecidos el único sector que ofrece perspectivas válidas, sobre todo en un futuro inmediato.<sup>14</sup>

Neck A. Philip. Desarrollo de pequeñas empresas: políticas y programas. OfT(Oficina Internacional del Trabajo en Ginebra, p.14.15.16.17.

> TESIS CON FALLA DE ORIGEN

## 4.-LA PEOUEÑA Y MEDIANA EMPRESA EN MÉXICO

 $\epsilon$ 

the control of the control of the

Hoy en día un estimulo importante de crecimiento para una pequeña y mediana empresa es la exportación de sus productos, ya que el acelerado desarrollo de las vías de comunicación y distribución nos permiten tener contactos con cualquier mercado, sea el Americano, Europeo, Asiático, etc. Que exigen una garantía de calidad en los productos desde las materias primas, componentes prefabricados y sobre todo en la manufactura y mano de obra, y por eso es que hoy se busca tanto una certificación de alguna empresa reconocida y especializada en calidad total.

El lado negativo de la intervención de las PvME's en el mercado de trabajo es que muchas empresas de este sector tienden a integrarse al tramo informal del mercado de trabajo. Esto nos conduce a la evasión impositiva, la no adecuación de las leves laborales y la falta de unión sindical. En definitiva, son empresas que alteran las leyes de juego del mercado institucionalizado, lo que provoca la queja de las grandes firmas, que ven esta situación como una transferencia de recursos implícitos a favor del sector que nos ocupa. La movilidad laboral refleja la cara positiva de la intervención de las pequeñas y medianas empresas en el contexto del mercado de trabajo, de lo que se trata en definitiva, es de alcanzar una mejor reasignación de los recursos humanos, ya se trate de obreros calificados como de no calificados.

En el primero de los casos nos referimos a la posibilidad que tienen de abandonar su trabajo en una empresa grande, tal vez con cierta estabilidad pero sin posibilidades de progreso, para ingresar a un emprendimiento de menor envergadura pero con posibilidades de desarrollo personal. Tal decisión afectara en mayor medida a los jóvenes trabajadores para quien la antigüedad no reviste importancia. En lo que se refiere a obreros no calificados, la movilidad laboral se insinúa con mayor intensidad en el cuadro de las PyME's.

El terna de la multiplicidad de funciones que tiene el trabajador de la empresa PyME, suele tomarse conflictivo en las discusiones gremio-empresa. En lo general, este fenómeno no se presenta en las grandes firmas. El tipo de organización de trabajo en la PyME's, que permite la plurifuncionalidad, deriva en beneficios tales como ingresos mas elevados y capacitación diversificada, esto ultimo mejora la posición del empleado en el mercado de trabajo.

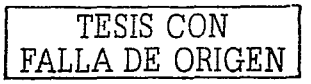

### Características

La definición de PvME's se ha realizado en dos formas:

a)Cuantitativa: Calidad del personal o facturación.

b)Cualitativa: El C.E.D. (comité de desarrollo económico) indica que la empresa es una PyME si cumple con dos o más de las siguientes características:

- Administración independiente (generalmente los gerentes también propietarios).
- Capital suministrado por los propietarios.
- Fundamentalmente área local de operaciones.
- Tamaño relativamente pequeño dentro del sector industrial en que actúa.

Dada la creencia generalizada de que la PyME es poco productiva, conviene analizarla.

### a) ¿Qué es la PyME?

Cuando se habla sobre las PyME's, usualmente se hace referencia a un concepto muy vago.

Una empresa es considerada PyME en algunos países si tiene menos de 250 personas, en esos mismos países podría ser considerada una PyME la industria de aparatos del hogar con menos de 500 personas y una de acero con menos de 1000.

El uso de la facturación como criterio trac problemas de actualización por inflación o tipo de cambio en las comparaciones internacionales... y también el tipo de empresas (será, por ejemplo, igual el limite para un negocio minorista que para uno mayorista).

#### b) El sector a considerar.

El problema varía de acuerdo al sector de la economía que se considere y aún dentro de cada sector al tipo de empresa considerada.

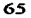

TESIS CON

DE ORIGEN
- La afirmación de que la PyME es poco productiva enfrenta tres problemas: C)
	- No se indica si se está considerando la productividad laboral o algún otro tipo de índice de productividad parcial. Lamentablemente la variación de índices de productividad total según el tamaño de empresas, no ha sido calculada.
	- "Poco" es una referencia en el ámbito de comparación. ¿Cuál es el nivel de comparación? ¿Empresas de mayor tamaño? ¿Empresas similares en el mundo?

Al ser la productividad solo un indicador de los resultados obtenidos el que una empresa sea "poco productiva" es una conclusión terminante como para recomendar su extinción

#### Relación tamaño-productividad. ďŀ

ż

- Tanto el análisis teórico como estudios estadísticos realizados indica que existe una relación entre tamaño de empresa y productividad. Dado que mayores tamaños en la estructura significa mayor concentración en los resultados, existe también una leve correlación positiva entre concentración y preductividad.
- La relación tamaño-productividad debe analizarse por sector de la economía. En los sectores manufactureros y agropecuario el fenómeno de economias de escala tiene mucha importancia.
- En algunos casos este tema define el tamaño óptimo mínimo de una planta o empresa. Esto no quiere decir que no existan oportunidades para empresas pequeñas.
- La aparición de nuevas tecnologías, por un lado, y la búsqueda de una contemplación entre resultados económicos y sociales, por otro está llevando a la industria en otros países, a diseñar plantas industriales de un tamaño en muchos casos inferior al que hubiera adoptado una década atrás. Si esta tendencia se generaliza, a largo plazo esta conducta empresaria modificará la estructura industrial.

### 5.-LA IMPORTANCIA DE LAS PYMES.

La importancia de las PvME's en la economía se basa en:

- Primero se debe asegurar el mercado de trabajo, verificar que su mano de obra sea calificada y así cumplir correctamente con el funcionamiento del mercado laboral para crear más empleos fijos.
- Tienen efectos socioeconómicos importantes ya que permiten la concentración de la renta y la capacidad productiva desde un número reducido de empresas hacia uno mavor.
- Reducen las relaciones sociales a términos personales más estrechos entre el empleador y el empleado favoreciendo las conexiones laborales va que, en general, sus origenes son unidades familiares.
- · Presentan mayor adaptabilidad tecnológica y menor costo de infraestructura.
- · Obtienen economía de escala a través de la cooperación interempresaria, sin tener que reunir la inversión en una sola firma

La importancia de las PyME's como unidades de producción de bienes y servicios, en nuestro país y el mundo justifica la necesidad de dedicar un espacio a su conocimiento.

Debido a que desarrollan un menor volumen de actividad, las PyME's poseen mayor flexibilidad para adaptarse a los cambios del mercado y emprender provectos innovadores que resultaran una buena fuente generadora de empleo, sobre todo profesionales y demás personal calificado

En la casi totalidad de las economias de mercado las empresas pequeñas y medianas, incluidos los microenuprendimientos, constituyen una parte sustancial de la economía.

> FESIS CON A DE ORIGE.

# 6.- LA PEOUEÑA Y MEDIANA EMPRESA HOY

El panorama actual de este sector de empresas, en general, indica la presencia de un sentimiento generalizado de desaliento, excepto en algunos pocos ramos. Tal sentimiento, aunque con variaciones del contexto de base objetiva que pueden agravar aún más las expectativas de futuro de la pequeña y mediana empresa, ya se a observado en 1975, según el conocimiento histórico directo de varias empresas con estas características y las declaraciones públicas realizadas en aquel entonces por sus conductores.

Aún resulta arriesgada la hipótesis, parecía ser una constante de este tipo de organizaciones el estado de crisis permanente. Que si bien puede adquirir signos diferentes y aún opuestos, también se manifiesta en situaciones de veloz crecimiento.

Cabe entonces preguntarse cuáles son los determinantes de ese estado. A los fines de su mejor análisis, proponemos dividirlos entre los de origen externo y los de origen interno y. para cada uno, cruzar la variable de: cambio- no cambio posible.

#### $\mathbf{1}$ . **Determinantes externos:**

a. De posible o difícil cambio o modificación; son los vinculados con la adquisición de tecnología de alto costo y alta complejidad de manipulación, que producen serias limitaciones de producción en escala y, por lo tanto, de riesgosa amortización, así como el requerimiento de capitales no disponibles. Además, la existencia o formación de mano de obra altamente calificada, dificil de preparar y retener por parte de las pequeñas y medianas empresas;

b. De posible o relativamente fácil cambio o modificación; son los vinculados con la permeabilidad de mercados, nuevos productos, nuevos sistemas de distribución, menores costos por mejor adquisición de materia primas o productos intermedios, mejor incorporación de recursos humanos.

# 2. Determinantes Internos:

De imposible o difícil cambio o modificación: nos referimos a las a. características que, por muy arraigadas en los dirigentes, resultan poco permeables a los cambios, por esa misma razón de estar identificadas con la personalidad básica de tales dirigentes.

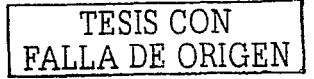

Cabría esperar en este sentido que los cambios se produjesen al entrar en vigencia el esquema sucesorio, siempre que el sistema de delegación fuese efectivo, por una parte, y que los nuevos conductores posean algunas particularidades diferenciales respecto a sus antecesores, por la otra.

b. De posible o relativamente fácil cambio o modificación: nos referimos a las variables de decisión que, aún cuando se vinculan con estilos personales, son más externas a la personalidad básica y por lo tanto más permeables a los cambios. Tienen que ver con estrategias que denominamos de concertación.

Si bien no se pretende que estos determinantes posean valor absoluto, su discriminación permitía fundamentalmente la posibilidad, amplitud y dificultad relativa de producir cambios en la conducción de la pequeña y mediana empresa. A su vez, pone en evidencia las diferencias básicas con las empresas de grande o muy grande dimensión, en donde los problemas son otros, y la magnitud de los cambios se vincula, por ejemplo con la inercia de las estructuras racionales y burocráticas.

# 7.-EL FUTURO DE LAS PEQUEÑAS Y MEDIANAS EMPRESAS

Las organizaciones son simultáneamente estructuras de gran inercia pero con gran plasticidad, lo que le otorga posibilidades de cambios casi ilimitadas.

La paradoja de las pequeña y mediana empresa radica en que, por un lado, esta en mejores condiciones para incorporar cambios, por otro lado, es habitualmente la más resistente en hacerlo.

Superar la resistencia al cambio será posible si además de comprender la importancia de ésta, de estar adecuadamente informado, pudiese articularse un proceso de cambio planificado, gradual y en etapas. En la medida en que los cambios puedan administrarse, es decir, pensarlos, diseñarlos, implementarlos y evaluar sus consecuencias, significará manejarlos.

Como hay cambios que se pueden hacer o no. Independientemente de los beneficios de una u otra decisión hay otros que no pueden dejar de hacerse, sería interesante ponderar anticipadamente cada cambio a dos categorías:

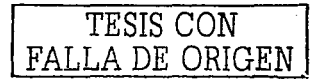

En aquellos cambios que, como dijimos pueden programarse al esquema gradualista. significará comenzar por aquellos que representan el menor riesgo. Por ejemplo: aumentar el grado de delegación por parte del dirigente en situaciones tales como;

- a. Cuando éste no puede hacer frente al problema con un enfocue superficial.
- b. Cuando su actuación personal no representa una clara ventaja comparativa.

Hay un ejercicio que se ha propuesto a dirigentes de PyME's, consiste en escribir sobre una hoja de dos columnas las tareas que estimaban que deberían no delegar. En la otra, aquellas que podían delegarse. El resultado frecuente de esta constatación era que se evidenciaba un claro desfasaje entre lo que se pensaba y lo que se hacía. Esto constituyó un interesante disparador para planear cambios en materia de delegación.

Además de ir generando una organización más flexible, los avances en cuanto a delegación permitirán al empresario disponer de tiempo para intensificar o iniciar las gestiones en las cuales su participación podía ser ventajosa o aún necesaria. Me refiero en particular a la posibilidad de obtener una visión de negocios más clara, menos comprometida con el hora a hora y más con el futuro. Si el ocuparse del detalle puede implicar perder la perspectiva del conjunto, estaremos comprometiendo de algún modo o medida la supervivencia y el crecimiento de la empresa.

Creemos estar en condiciones de afirmar que el futuro de las pequeñas y medianas empresas estará intimamente ligado al tipo de transacciones que pueda establecer con el contexto, es decir, con el medio externo a ellas, ya sea con otras organizaciones privadas o estatales, instancias económicas, políticas, sindicales y sociales. De no ser así, dificilmente pueden subsistir cualquiera que sea el esfuerzo para alcanzar en tales condiciones un alto grado de eficiencia y eficacia.

De ahí el énfasis en el tema del cambio, orientado hacia un nuevo modo de entender los negocios, que tienden a romper con los esquemas individualistas y autocráticos y apunta a un estilo participativo, en el cual las posibilidades de asociación e integración constituyan alternativas abiertas.

Estas afirmaciones deberán significar cambios importantes para la actividad interna de las organizaciones en cuanto a estilo y liderazgo. En su estructura cambios mediante los cuales

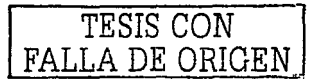

la creatividad, la mayor iniciativa individual y el crecimiento de cada uno de los bombres que la constituyen sean nosibles.

Si esta perspectiva es básicamente compartida, es importante entender que tales cambios para el futuro deben ser iniciados hov.

No será esta una decisión apresurada, sino que corregirá una generalizada dificultad en tal sentido

Para quienes están dispuestos a iniciar los cambios señalados será importante que los mismos respondan a una planificación y no a un impuesto desenfrenado que, por ganar tiempo, pase por alto los datos de la realidad actual.

Este desafio no solo debe ser asumido por los propietarios de las pecueñas y medianas empresas sino por todos aquellos colaboradores que, desde dentro o fuera de las instituciones, descen automáticamente preservarlas. No es el consentimiento cómodo el que produce los cambios sino la actitud arriesgada de quienes tienen un punto de vista y lo defienden.

Los cambios que se produzcan generarán inevitablemente algún grado de conflicto que se agregará a los ya existentes que por cierto no son pequeños ni ciertos. Pero parecería que no hay otra forma para resolver de base los problemas de las organizaciones de hoy y anticipar la subsistencia para el mañana <sup>15</sup>

# 8.-MERCADOTECNIA DE PEQUEÑOS NEGOCIOS

La mercadotecnia del pequeño negocio consiste en numerosas actividades, muchas de las cuales ocurren incluso antes de que un producto se fabrique y este listo para su distribución v venta.

La mercadotecnia de pequeños negocios consiste en aquellas pequeñas actividades que se relacionan directamente con la identificación, en la determinación del mercado objetivo y la preparación, comunicación y entrega de un conjunto de satisfactores al mercado objetivo. Preducto, precio, promoción y actividades de distribución se combinan para integrar la mezcla de mercadotecnia

TESIS CON<br>FALLA DE ORIGEN

<sup>&</sup>lt;sup>15</sup> ibid. p. 45-47.55.

# 9.-LA FUNCION DE LA MERCADOTECNIA EN LAS MICRO, PEOLIEÑA Y MEDIANA **EMPRESA.**

Función que a través de estudios e investigaciones dará a conocer la producción, que es lo que la gente (cliente) desca en un producto determinado, que precio esta dispuesto a pagar por el y donde y cuando lo necesita.

La función fundamental es que el fabricante se apove para alcanzar ventas que permitan una justa utilidad dejando satisfacción en el cliente y un beneficio social.

Generalmente el pequeño empresario se apoya en corazonadas o en la intuición para dirigir sus esfuerzos hacia la satisfacción del cliente, en lugar de utilizar, aunque sea muy sencilla, una investigación de mercados. Ofrece los productos y servicios que él siente satisface a sus clientes.

La investigación de mercado es una actividad en la que el empresario no debe economizar tiempo ni esfuerzo en la búsqueda de datos en información que le sean útiles para el constante proceso de planear la futura dirección de su empresa. Cuanto más conoce el empresario sobre el mercado que planea penetrar, o en el cual ya se desenvuelve, mayores son sus oportunidades de alcanzar el volumen deseado de ventas.

Es muy comun que el pequeño empresario descuide esta actividad y trate de llevar a cabo sus planes previamente elaborados sin tener en cuenta las realidades del mercado.

La investigación de mercados es el medio o proceso de recopilar, registrar y analizar datos sobre el mercado específico al cual la empresa ofrece sus productos. Estos datos incluyen la identificación del posible mercado para la empresa; el número y nivel de ingreso de los posibles elientes; los cambios en los intereses, gustos y hábitos de los consumidores; las prácticas de los competidores; orientaciones económicas, y toda aquella información necesaria para investigar las opiniones y actitudes de los clientes.

También es la reunión, registro, tabulación y análisis de datos relacionados con las distintas actividades de comercialización.

La función de la investigación de mercados es la siguiente:

- 1) Determinar si obtiene del mercado un beneficio razonable.
- 2) Decidir si ofrece un producto adecuado a las demandas de su mercado específico.
- 3) Determinar si los precios de los productos de la empresa son compatibles con las demandas del mercado.

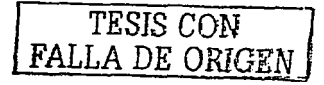

4) Identificar qué aspectos de la empresa son los que agradan al cliente.

Por lo tanto, la investigación de mercados permitira al pequeño empresario trabajar con hechos y no basarse en meras suposiciones.<sup>16</sup>

# 10.-ANTECEDENTES DEL COMERCIO ELECTRONICO EN LAS PEOUEÑAS EMPRESAS.

Internet se ha definido como un conjunto de medios para la comunicación, la distribución de información y el comercio electrónico. Partiendo de esta premisa en este capitulo se analizarán dos conceptos muy relacionados, la comunicación electrónica y el comercio electrónico, ya que tanto un concepto como otro permiten definir Internet como un nuevo entorno electrónico para el intercambio de información, bienes y servicios.

Hace poco tiempo los entornos electrónicos se consideraban limitados a las grandes organizaciones, las únicas con recursos suficientes para realizar inversiones en redes privadas que permitiesen el intercambio electrónico de información con otras organizaciones.

Podemos indicar, brevemente. Jos siguientes hitos en la incorporación de las tecnologías de la informática y de las comunicaciones al ambito organizativo (Belson, 1994; Milosevic y Bond 1995; Margherio 1998):

- La primera aplicación comercial se denomina ERMA (Electronic Recording Machine-Accounting) y data de los años setenta. Su función consistia en la automatización de gestión de cheques en las entidades financieras.
- > Entre los años setenta y ochenta se extendió el uso de las computadoras en las organizaciones. Gracias a su implementación se gestionaba el envío y la recepción de órdenes de compra y ventas a través de EDI. En los años ochenta se introdujeron además los sistemas de diseño asistido por computadora (Computer-Aided Design, CAD), ingenieria asistida por computadora (Computer-Aided Engineering, CAE) y producción asistida por computadora (Computer-Aided Manufacturing, CAM). Sin embargo los elevados costos de las redes de comunicación privadas o también denominadas redes de valor añadido (Value-Added Networks, VAN) no las hacían

LONGENECKER Justin G. Administración de la Pequeña Empresa, Edit, Thomson 11<sup>4</sup>. Ed. México 2001. p.30.31.32.

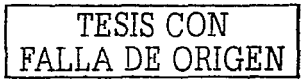

accesibles a las perueñas y medianas empresas, estas organizaciones utilizaban en sus comunicaciones principalmente el fax o el teléfono.

En este sentido las grandes organizaciones que utilizaban tecnologias EDI encontraban limitada su aplicación debido a que po todos sus colaboradores disponían de los sistemas necesarios.

 $\geq$  El desarrollo de Internet ha venido a constituir un nuevo entorno, de comunicación y de intercambio, donde la información y su manipulación son las mercancías principales. Se trata de una red pública que puede ser utilizada por organizaciones de todos los tamaños, el único requisito es conectar sus redes internas a Internet o acceder a través de terceros, proveedores de servicio de Internet (ISP).

Internet, como conjunto de medios electrónicos de comunicación (como electrónico, listas de distribución), permite desarrollar aplicaciones, en la organización, para la comunicación electrónica y el comercio electrónico.

# 11 - LA COMUNICACIÓN ELECTRÓNICA Y LOS MEDIOS ELECTRÓNICOS

La comunicación electrónica se caracteriza, principalmente, por su potencial para alterar las estructuras, limitaciones y posibilidades de conectividad asociada a la comunicación cara a cara. La comunicación electrónica permite realizar una comunicación más eficiente y ofrece nuevas posibilidades de interacción, en especial reduce las limitaciones de otras formas de comunicación llegando a alterar la estructura del proceso de comunicación, eliminando o reduciendo las limitaciones espaciales, temporales y sociales, ya que conecta a usuarios ubicados en distintas localizaciones.

# 12.- CONCEPTO, VENTAJAS E INCONVENIENTES

La aplicación de nuevas tecnologías a la comunicación de la organización con su entorno se denomina comunicación electrónica (Defever 1991). Específicamente, se define como la disciplina que trata del uso de los medios electrónicos en las actividades de las empresas y de las organizaciones, entendiendo por medios electrónicos el conjunto de medios de comunicación destinados a poner en relación a un individuo con una organización o con otro

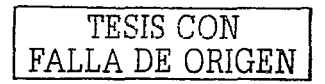

individuo con el objetivo de difundir o intercambiar mensajes, utilizando para ello los recursos de la Informática y las telecomunicaciones.

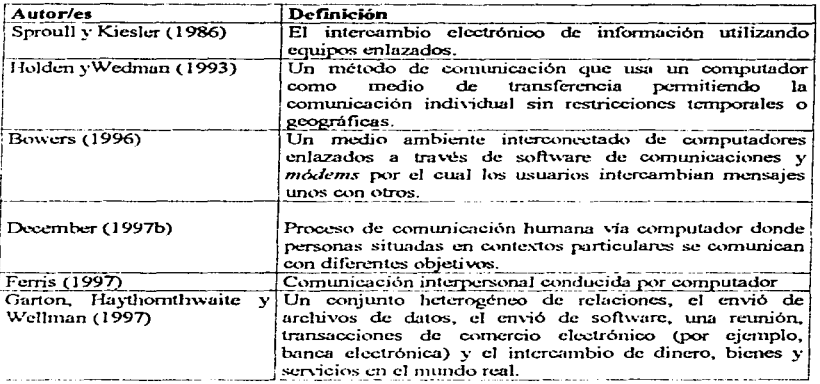

Los medios electrónicos aportan a la comunicación tradicional nuevas ocasiones para comunicar, un contacto mas inmediato, retornos más rápidos y ricos (retroalimentación) y aumentan las posibilidades de interactividad. Los medios electrónicos contribuyen a poner a la organización más disponible fundado nuevas formas de relación con sus públicos.

En este sentido, la comunicación electrónica presenta las siguientes ventajas, en relación a la comunicación tradicional (Belson, 1994):

- > Por medio de la utilización de medios electrónicos la comunicación grupal es más efectiva, las posiciones dominantes se reducen y esto permite que las reuniones se realicen de forma más coalitaria.
- > Aumenta la velocidad de la comunicación, tanto individual como grupal, al permitir la interacción independientemente del espacio y del tiempo.
- > Permite a los trabajadores o miembros de la organización realizar su trabajo en lugares más próximos a sus hogares.

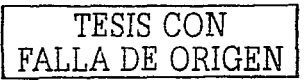

 $\triangleright$  Los diferentes públicos de la organización pueden acceder a servicios financieros. comerciales, etc., inaccesibles sin la intermediación de los medios electrónicos.

Sin embargo, a pesar de contar con estas numerosas ventajas la comunicación electrónica no esta exenta de inconvenientes, entre ellos podemos citar los siguientes (Belson, 1994);

- $\triangleright$  La comunicación electrónica se suele considerar impersonal
- > Desde el punto de vista de los costos se argumenta que no todas las organizaciones pueden asumir las inversiones necesarias para utilizar la comunicación electrónica, de igual modo ocurre con algunos usuarios individuales.

# 13. MODALIDADES DE COMUNICACIÓN ELECTRÓNICA.

Existen dos tipos de modalidades que son: la comunicación asincrona y la comunicación sincrono.

- Comunicación asíncrona: en esta modalidad de comunicación el emisor o los emisores y el destinatario o los destinatarios no interactúan en el mismo momento temporal, por lo tanto la retroalimentación no se produce de forma instantánea. Por ciemplo, cuando el medio electrónico empleado es el correo electrónico, el emisor envía un mensaje a otra persona (el destinatario) y se produce un lapsus de tiempo entre el envio, la recepción, la lectura y la respuesta si esta se produce. La manipulación de la información, recuperación y almacenamiento de información a través de la computadora y de las bases de datos electrónicas, otra utilidad de los medios electrónicos, también es asincrona.
- $\geq$  Comunicación sincrona: la interacción entre el emisor o emisores y destinatario o destinatarios se produce en el nismo momento temporal. Por ejemplo, aplicaciones de conversación en modo texto entre dos personas o en grupos y la videoconferencia, estos medios electrónicos permiten interactuar a emisor y destinatario en tiempo real, salvando por lo tanto las barreras espaciales y temporales.

Como se constata en las clasificaciones propuestas sobre las modalidades de comunicación electrónica, el medio electrónico utilizado en el proceso de comunicación es determinante, es decir, según el medio que se utilice se puede interactuar simultáneamente o no, y según el medio que se utilice pueden intervenir dos o más personas u organizaciones en el proceso.

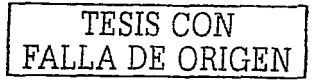

Nos centraremos en las posibilidades que ofrece estos 1ncdios para facilitar los procesos informativos y eomunicativos en el seno de las organizaciones, en concreto, nos centraremos en Internet,, ya que ofrece una gran variedad de servicios y aplicaciones parn la. comunicación electrónica (Poon y Swntman. 1995). Podemos decir que su utilidad principal para la comunicación electrónica consiste en configurar un espacio de comunicación al que pueden acceder un conjunto de participantes en condiciones de igualdad, es decir, no están definido de antemano Jos roles de emisor y destinatario, excepto en los casos del WWW (Web-based Communication) y *FTP*, donde el emisor decide que información desea publicar y se asemeja más a medios de masas, como por ejemplo un programa de televisión(Jackson, 1997).

#### 14.- LOS MEDIOS ELECTRONICOS BASADOS EN INTERNET

Los principales medios electrónicos, basados en Internet o en otras redes privadas para la comunicación entre personas, organizaciones o equipos, son las siguientes:

- ;... *Correo EJ.ectrónico:* tarnbién dcnontlnado *e-niai/* (clcctronic (..."'fllail) consiste en el envio de mensajes entre usuarios, identificados mediante una dirección de correo.
- $▶$ ... *Acceso Remoto:* consiste en conectar en modo terminal con cualquier computadora remota para acceder a recursos informáticos no disponibles localmente (por ejemplo: bases de datos). En Internet esto es posible gracias al programa y protocolo del mismo nombre, Telnet.
- ;.... *Tran..¡misión ele archivos:* consistente en que dos computadoras independientemente de su ubicación física, el modo de conexión a Internet o el sistema operativo, pueden intercambiar archivos (de texto, programas, gráficos, archivos de sonido, etc.), si están concetados a Internet, gracias al programa y protocolo FTP (File Transfer Protocol).
- $\ge$ . *ll'orld Wide ll'eb* (WWW): es el intento más avanzado de construir una herramienta capaz de abarcar toda la información disponible en Internet, como si se tratase de un solo decumento, vinculando las distintas partes mediante enlaces, por lo que permite ir cncadenando búsquedas, según palabras clave, en servidores dispersos geográficamente, pero unidos en Internet.

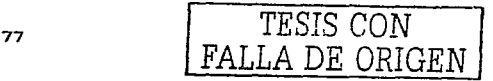

- Conversaciones interactivas en modo texto: en Internet es posible comunicarse en tiempo real con otros usuarios utilizando el lenguaje escrito. Las aplicaciones disponibles en este sentido son: Internet Relay Chat (IRC) y Talk.
- $\triangleright$  l'oz en Internet: utilizando un software adecuado los usuarios de Internet pueden mantener una conversación telefónica con cualquier lugar del mundo al costo de acceso a esta red
- $\geq$  *Videoconferencia:* servicio que integra imagen y sonido para que dos o más usuarios puedan mantener una conversación en tiempo real mientras ven a su interlocutor.

Los medios de comunicación de masas, entre otros, las vallas publicitarias, los periódicos, las revistas, la radio y la televisión, se caracterizan por no permitir interactividad entre el destinatario y el emisor, sólo permiten el acceso a un recurso, a excepción de la radio y los programas de televisión. El modelo de comunicación presente en todos ellos es uno-muchos, unidireccional y masivo y el mensaje se codifica en texto e imagen en excepción de la radio (voz) y la televisión (imagen y sonido). No es aplicable a este tipo de medios de distinción entre sincrono y asincrono.<sup>17</sup>

# 15 -COMERCIO ELECTRONICO: CONCEPTO Y CARACTERÍSTICAS

El comercio electrónico es una aplicación de la tecnología Internet (Greenstein 1999), es el término más utilizado para hacer referencia a las aplicaciones empresariales del conjunto de medios electrónicos de comunicación basados en esta red.

En términos generales, se define como el desarrollo de actividades económicas a través de las redes de telecomunicaciones y se basa en la comunicación electrónica de datos, incluyendo textos, sonidos e imágenes. Según esta definición los conceptos de comercio electrónico y comunicación electrónica son sinónimos, si bien, el primero está más extendido.

El comercio electrónico incluye actividades muy diversas como el intercambio de bienes y servicios, el suministro online de contenido digital, la transferencia electrónicas de fondos, las compras públicas, los servicios post-venta, actividades de promoción y publicidad de productos y servicios, campañas de imagen de las organizaciones, marketing en general, fácil

<sup>&</sup>lt;sup>17</sup> Del Aguila, Ana Rosa, Comercio Electronico y Estrategia Empresarial Hacia la Economia Digital México,<br>Editorial Alfaomega ra-ma 2001, p.112,113,114-116,129.

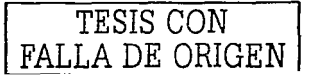

contacto entre los agentes de comercio, seguimiento e investigación de mercados, concursos electrónicos y sonorte para poder compartir negocios. (Bloch y Segey, 1996, Subdirección, General de Comercio Internacional de Servicios, 1997).

En el mismo sentido se pronuncian Ponce y Escanciano (1997) que lo definen desde un punto de vista general como la realización, a través de redes de telecomunicación, de actividades relativas a un negocio empresarial que conllevan un intercambio de valor. Específicamente consideran comercio electrónico las siguientes actividades: promoción y anuncios de bienes y servicios, comunicaciones entre fabricantes y comerciantes, observación y análisis de mercados, entrega de bienes y servicio pre y post-venta. En general, se define como todo tipo de negocio, transacción administrativa o intercambio de información que utilice cualquier tecnología de la información y de las comunicaciones (Comisión Europea, 1999, p.12).

En lo que se refiere a las tecnologías utilizadas para la implementación del comercio electrónico en las organizaciones, hay que decir que se puede realizar utilizando correo electrónico, fax, multimedia, directorios, transferencia electrónica de fondos o intercambio electrónicos de documentos. Este último se considera el origen del comercio electrónico de documentos, y se conoce como EDI o la transmisión electrónica entre aplicaciones informáticas de distintas organizaciones, de documentos comerciales y administrativos normalizados utilizando para ello redes de comunicación (Garcia Martin, 1995).

Las tecnologias abiertas, como los medios basados en Internet, han extendido los beneficios del comercio electrónico a todo tipo de organizaciones y a usuarios particulares en general. En comparación con el EDI, estos medios permiten intercambiar cualquier tipo de información y aumentan el número de organizaciones susceptibles de realizar EDI, derivado de los costos reducidos de acceso a los mismos.

Las PYMES pueden implementar de este modo también sistemas EDL basados, no en redes privadas, sino en redes públicas.

En los últimos años se están desarrollando estándares para que el EDI pueda realizarse a través de Internet, debido sobre todo a que las organizaciones se han percatado de la reducción de costos que experimentan si sustituyen o complementan el uso de las redes de valor añadido por Internet (Copeland y Hwang, 1997).

Por último, podemos indicar algunos de los beneficios de la implementación de un sistema de comercio electrónico en la organización, concretamente las siguientes: (Del Pozo et al., Julia, 1995; Spinardi, Graham v Williams, 1996):

- > Relativos a la gestión de documentación comercial de la organización: mediante un sistema de comercio electrónico se destina menos tiempo a tareas administrativas, se reduce notablemente la utilización de documentos, en formato papel, se racionaliza el almacenamiento de documentos, se logra una mayor precisión y reducción de errores derivados de la menor introducción de datos, se puede automatizar el control financiero, los cobros y ragos y otras transacciones, además de la automatización de algunos asientos contables.
- $\geq$  Relativos a la logistica: mejor control del movimiento de mercancias, mayor rapidez en la confirmación de ofertas y pedidos con lo que se puede optimizar la gestión de stocks, transmisión de la información entre proveedor y área de producción de la organización por medios electrónicos reduciendo los tiempos.
- Pe Repercusión estratégica: mejora de la imagen y el servicio ante los clientes, se puede responder con más rapidez a las necesidades del mercado, supone una barrera de entrada a aquellas organizaciones que no tienen implementado y sistema de Comercio Electrónico (para algunos sectores la utilización de estos sistemas EDI se ha convertido en obligatoria) y además refuerza las relaciones y uniones estratégicas entre organizaciones.
- Aspectos organizativos: mejora la calidad, la integración y facilidad de acceso a la información para la toma de decisiones, incrementa la disciplina interna en la formalización de los pedidos, se produce un cambio cultural, y se implementan nuevas metodologías como automatización de grupos de trabajo.

En definitiva, el comercio electrónico afecta fundamentalmente a los siguientes aspectos en el ámbito de las organizaciones (Ponce y Escanciano, 1997); Palvia, 1997);

- $\angle$  Tiempo en puesta del mercado: los procesos son más rápidos, por ejemplo el desarrollo de productos.
- > la presencia en el mercado no es sólo física sino también *ciberpresencia*.
- <sup>r</sup> lación con el cliente: aparece la compañía virtual. ÷.

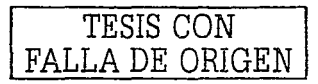

- $\geq$  Reducción de costos: menores costos en procedimientos, desarrollo de productos, investigación de mercados, ventas, distribución y publicidad, etc.).
- $\geq$  Mayor competencia en precio por la capacidad de comparación del consumidor.
- $\triangleright$  Acceso al mercado global.
- $\geq$  La economía se vuelve competitiva.
- $\geq$  Se crean nuevos servicios y negocios.
- $\geq$  Las PvME'S adquieren más poder.

El comercio electrónico se enfoca a la utilización de la tecnología de una manera estratégica para lograr que las organizaciones establezcan nuevos métodos de hacer negocios. de modo que puedan ser eficientes y crear nuevas oportunidades.

Para establecer estrategias de comercio electrónico es necesario que los cambios tecnológicos se combinen con una reestructuración de la organización y sus procesos.

El comercio electrónico puede definirse como: la capacidad de comprar y vender productos e información a través de INTERNET y de otros servicios en línea. Por ejemplo la dirección de compras com te ofrece diferentes tipos de productos que puedes adquirir ahí mismo como son televisores, DVD, cámaras fotográficas, video cámaras, computadoras personales; así mismo una pagina que ofrece un servicio es la de los bancos. líneas aéreas, agencias de viajes, servicios financieros y contables, cotizaciones.

Los elementos que considera el comercio electrónico son los siguientes:

- → Involuera productos, servicios, información y pagos utilizando lineas telefónicas y redes computacionales.
- ÷ Utiliza la tecnología para la automatización del negocio y del flujo de las transacciones
- Provee la oportunidad de incrementar la calidad de sus productos y servicios al mismo tiempo que incrementa la velocidad en que son entregados.
- A El uso de la tecnología permite al negocio reducir sus costos de operación e incrementar sus ingresos.
- \* Proporciona el potencial de incrementar los ingresos, creando nuevos mercados para sus productos, nuevos productos basados en la información y nuevos canales de comunicación para servir e interactuar con sus clientes.

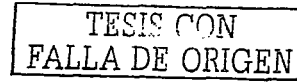

la Permite reducir los costos de operación mediante una mejor exordinación de las ventas, producción y procesos de distribución.

El comercio electrónico se fundamenta en transacciones basadas en información a través de varias redes de comunicación.

Incluye las transacciones que se centran en comprar y vender bienes y servicios para generar ingresos además de:

Cienerar demanda de esos bienes y servicios.

❖ El soporte al proceso de venta

❖ El servicio al cliente

\* Facilita la comunicación entre las partes del negocio,

El comercio electrónico se construye sobre las ventaias y estructuras del comercio tradicional agregando la flexibilidad ofrecida por las redes electrónicas de comunicación para brindar nuevas oportunidades comerciales.

Por ejemplo, permite a diferentes grupos cooperar con el proceso. Los grupos pueden ser los departamentos que comparten información dentro de una empresa para planear una campaña publicitaria, estos grupos trabajan en conjunto compartiendo información para diseñar y construir nuevos productos y servicios además de relacionarse con los clientes para saber sus preferencias y mejorar las relaciones entre ellas.

El comercio electrónico facilita a las empresas la creación de nuevas formas de negocio.

Comercio electrónico se refiere a la acción de comprar y vender por medio de INTERNET y el negocio electrónico complementa al comercio electrónico realizando las aplicaciones para organizar las ventas al cliente. El negocio electrónico es una estrategia integral mientras que el comercio electrónico es un componente muy importante de esta estrategia.<sup>18</sup>

<sup>18</sup> CCPM Consercio Electronico, México, Editorial McGraw-Hill, 2001, p. 12,14,20,23,30,31.

TESIS CON

# CAPITULO CUARTO IV.-MI PROPUESTA: PUBLICIDAD EFECTIVA EN INTERNET PARA PyME'S

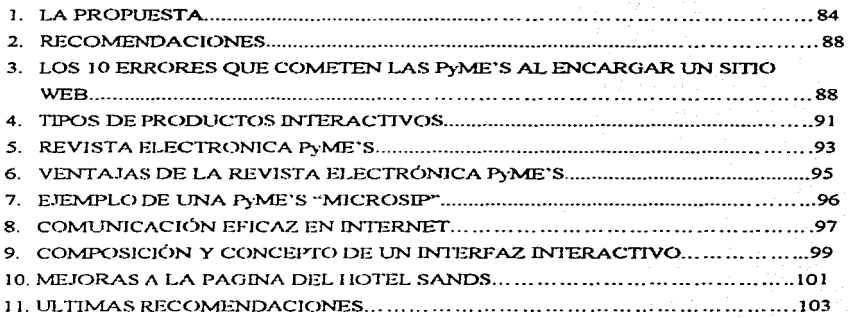

83 TESIS CON FALLA DE ORIGEN

# 1.-LA PROPUESTA

En la actualidad muchas pequeñas y medianas empresas se anuncian por Internet para darse a conocer a más personas y mejorar sus ventas de productos y servicios.

Una buena opción para antmciarsc son las páginas útiles de Yahoo! México en el cual muchos directores y genentes de pequeñas y medianas empresas se han anunciado y les ha beneficiado en poco tiempo. No importa el tamaño de su empresa... Yahoo! México tiene el mejor progruma puhlicitnrio que se ajusta a *sus* necesidades.

Dependiendo de las necesidades de cada empresa se realiza un programa especifico para beneficiarlos y que poco a poco se vayan colocando en el gusto de sus clientes y amigos.

El directorio 1clcfónioo de Yahoo~ Ciucfad de México es una herramienta muy necesaria para cualquier tamaño de empresa; los ducños, gerentes y directores de empresas tienen la oportunidad de anunciarse en el directorio de Yahoo! México, así como anunciarse en su portal de Internet y además proporcionarle un espacio en Internet a la empresa para hacer su página web. Este directorio telefónico ha tenido gran aceptación entre aquellas personas que se han anunciado, que bueno que exista este tipo de herramientas para poderse anunciar en el libro y en Internet.

Resultados patrocinados en Yahoo! es una nucya forma de promoción en la que un anunciante patrocina palabras relacionadas con su negocio en Jos resultados de búsqueda de Yahoo!.

#### ¿A quién está destinado?

Clientes interesados en incrementar la exposición de su negocio a través de los resultados de hú~4ucda.

¿Cuáles son las ventajas?

- Su sitio aparecerá destacado. dentro de un módulo, al tope de la lista de sitios  $\mathbf{m} = 0$ encontrados.
- La posibilidad de incrementar las visitas a tu sitio, ya que el enlace aparecerá cuando se genere una búsqueda de una palabra relacionada con tu negocio.
- Usted elige el texto descriptivo del enlace.

Existen dos maneras de exhibir un portal en la red como son:

Portal horizontal: Es aquel portal generalista, sin tema en concreto y, en la actualidad, con contenido pobre y mal desarrollado. Aquí se tratan todos los temas de una manera desordenada por ejemplo: arte, comunicación, sociedad, juegos, negocios, viajes, tecnología, compras, hogar, educación, humor, ocio, informática, promociones, reportajes, horóscopos, moda, finanzas.

Portal vertical: Es aquel portal especializado, por tema de interés y/o profesión. Concentra información útil para expertos en temas de tecnologia, finanzas, educación, deportes, negocios, empresas. informática, ciencias. revistas, música, empresas. Existen mil y un direcciones dependiendo del terna que se busque en el Internet.

*TJn* buen consejo al pedir una página web es investigar por cuenta propia cuales serian los mejores sitios donde ubicar nuestra publicidad, en qué formato, con qué servicios... y aunque al final nos decidiéramos por dejarle todo a la agencia, sabríamos de que estamos hablando y podríamos opinar con conocimiento de causa.

Otro elemento importante es el Hospedaje ya que con objeto de mantener fieles a nuestros clientes. Se les ofrece la posibilidad de alojar su pagina web de forma gratuita en un servidor ajeno. De esta manera se proporcionan entre 5 y 30 megabytes de espacio en el disco duro del servidor, una dirección web. y. ... ··neralmente. correo y concxión gratuitos. Cieocities fue uno de los primeros en dar este tipo de servicios a diferentes tipos y tamaños de empresas. Ahora han salido nuevos portales que te ofrecen el mismo servicio que inició hace algún tiempo Geoeities.

Al igual que lo hizo Geocities ahora lo realiza Yahoo! México con espacio en disco duro del servidor, una dirección web con el nombre de su empresa, correo electrónico y promociones a diferentes tipos de eventos y espectáculos del momento.

En una pagina web un elemento muy importante son los botones que contiene, se le conoce como la harra de botones de la página que deben incluir, a continuación explico las cuatro partes importantes en la que se dividen los botones de una página de una empresa:

Identificación: Una navegación eficaz supone utilizar botones fácilmente identificables dentro del interfaz. Cuando éstos se repiten en ciertas paginas o pantallas y su función es común en todas cllas, es lógico que ocupen siempre el mismo lugar. Situar la vuelta al menú principal, o a la pagina principal, cada vez en una esquina o a un tamaño diferente dificulta su localización y. en consecuencia, la navegación.

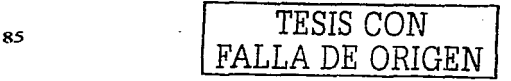

Comunicación: Los botones de una rnistna aplicación deben seguir un estilo gráfico similar, coherente con el aspecto global del proyecto, y comunicar claramente su función sin  $r$  necesidad de extensos textos de avuda.

Unidad: Independientemente del tipo de botón que decidamos incluir en el proyecto, seguiremos unas pautas básicas que confieren coberencia y corporatividad a nuestra aplicación.

Estados del botón: Apariencia de un botón según la posición del puntero del mouse y la acción del usuario.

 $\geq$  Normal: Es el aspecto habitual de un botón integrado en el interfaz.

>- Resaltado: Es la forma que torna el botón al situar el cursor sobre él.

 $\geq$  Pulsado: Es el aspecto del botón cuando el usuario realiza un clic sobre él.

 $\geq$  Inactivo: Es el botón que tiene presencia pero no realiza ninguna acción.

Hemos visto que las paginas web deben de tener imágenes, sonidos, fondos de la pagina, tipos de letras, así como botones de identificación, comunicación, unidad y estados del botón. Algo muy importante es que en las paginas de las empresas pueden contener su logotipo y el color de f'ondo puede ser igual al color que tiene la einprcsa en sus instnlacioncs parn. identificarla ficilmente

Mi propuesta es que las PYMES entren al mundo del Internet y las nuevas tecnologías para realizar la publicidad de su negocio, darse a conocer a más personas, contactar con otras empresas del mismo sector o giro de la empresa y ver que cosas hay que cambiar, que hay que mejorar y siempre teniendo en la mente ser una empresa que se actualiza y crece en todos los aspectos dentro de su empresa.

En mi tesis hablo sobre la importancia de la revista electrónica llamada PYME donde se anuncian varias empresas y han encontrado un vinculo para darse a conocer en el Internet y que las demós impresas sepan que existen, a qué se dedican y qué pueden proponer ellas para mejorar en todos sus aspectos administrativos y tecnológicos.

En esta revista que me refiero existe una sección que lleva por nombre Vínculos donde se puede encontrar información de empresas, el giro de las empresas, conferencias que realizan, ferias y exposiciones en donde se presentan muchas pequeñas y medianas empresas para darse a conover y pertenever a Ja gran familia de esta revista que apoya a todas aquellas empresas que inician en este mundo del Internet es de gran ayuda para cualquier tipo de empresa acercarse a la revista PYME para crecer, darse a conocer y mejorar la forma en que realiza su publicidad.

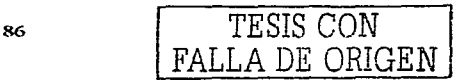

Muchas personas le están agradecidos a esta revista por que si les ha beneficiado en sus ventas o servicios que brindan, es una gran plataforma para anunciarse; en su página tiene otra sección sobre comentarios y agradecimientos y diario reciben miles y miles de correos electrónicos de toda la republica donde les dicen que están muy agradecidos con su servicio y que bueno que exista una ayuda de este tipo. Jes felicitan por dedicarse a ayudar a las pymes a entrar al fabuloso mundo del Internet y tener presencia en la red de redes.

Retomando el terna de Yahoo! México un portal que proporciona noticias sobre empresas, eventos para pequeñas y medianas empresas, conferencias, asesoria en aspectos tecnológicos y administrativos así como aspectos importantes de la mercadotecnia y la publicidad para sus negocios.

El directorio telefónico de Yahoo! Incluye listados de todos los negocios que ofrecen los productos y servicios que le pueden ser de gran ayuda cuando se encuentre en su automóvil. mapas de la ciudad, referencia y posición de los negocios que anuncian sus productos y servicios en las Páginas Útiles Móvil. Su dirección electrónica sobre esta pagina es la siguiente ~~~~!!=i.nf1-""-~utilcs.corn.nLX.

*A* continuación describiré en que consiste la pagina que vo propongo para las pequeñas y medianas empresas en Internet para que mejoren su publicidad por este medio. Ya que en la actualidad muchas empresas empiezan a tener un lugar importante en la red y les ha beneficiado en ventas, publicidad y tener mas y mejores ganancias.

#### Flexibilidad en mecanismos de búsqueda

- $\geq$  Navegación a través de menús de categorias familiares al usuario.
- $\geq$  Búsqueda por actividad del negocio (clasificación), y ubicación.
- $\geq$  Búsqueda por nombre de la empresa.

Información actualizada y confiable

 $\cdot$ 

Oportunidad de publicidad para todo tipo y tamaño de negocio

Oportunidad de enlace con sitios web del anunciante

Contendría listados de todos los negocios de la República Mexicana.

La publicación de la información de la empresa seria el primero de cada mes.

Mi propuesta les permitirá promover su empresa con una baja inversión.

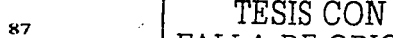

FALLA DE ORIGEN

# 2.RECOMENDACIONES

La alternativa evidente a la publicidad actual es la publicidad informativa, integrada en las paginas y boletines que sea útil y no molesta:

- Lo ideal es el formato del texto, a fin de integrarlo con la pagina en cuestión.
- Debe ser útil, es decir, dar datos necesarios y suficientes, y no simplemente eslóganes publicitarios.
- $\bullet$ Incluirla en paginas que visite el público objetivo del anunciante. Si es de coches, pues a paginas del motor.
- $\sim$ No ahorrar en espacio, el espacio sobra en las paginas web, es infinito y gratis para el medio, por tanto éste no debe cobrar por centimetros. Pero, insisto, que sigmore y cuando la publicidad sea útil, sino molestará para el lector objetivo de la página.
- Ofrecer incentivos al lector: regalos, información interesante, premios, descuentos,  $\bullet$
- $\bullet$ Integrarla con el texto (siempre diciendo que es publicidad). Por ciemplo desde el propio medio se puede escribir unas cuantas líneas exponiendo las ventajas del producto o servicio, e invitando a ampliar información.<sup>19</sup>

3. LOS 10 ERRORES OUE COMETEN LAS P\ME'S AL ENCARGAR UN SITIO WEB

En este punto comento cuales son los errores que se pueden cometer al momento de pedir una página web. Es parte de mi propuesta. Ahora que la empresa va sabe que debe entrar a la red. nos encontramos con que no lo hace de la forma adecuada. Compañías millonarias se presentan con un sitio web vergonzoso que mantienen inamovible durante años.

¿Por qué ocurre esto? Veamos cuáles son los diez grandes errores que una empresa comete (teniendo en cuenta que no pretendemos generalizar y sí alentar a la empresa a que haga un autoanalisis sobre su comunicación en la red)

- > Error número 1: Comunicación integral. Este primer error consiste en separar la campaña en INTERNET del plan general de comunicación de la empresa (TV, radio, prensa...). El resultado es que a una gran campaña se le añada un parche: INTERNET, que no concuerda con el resto del plan, desvalorizándolo,
- > Error número 2: Situación. Se recomienda tener un dominio propio en el modo www.mienpresa.com no solo es económico (cada vez más) sino que importa una imagen

TESIS CON

DE ORIGEN

<sup>&</sup>lt;sup>19</sup> ibid. 52.53.55.61.

determinada de la que debemos prescindir. Además tan importante es estar en la red como es que nos encuentren.

- > Error número 3: Análisis y orientación. Un sitio web, como cualquier comunicación. está dirigida a un público objetivo determinado, que es el público de mi empresa: posibles compradores, otras empresas clientes, lectores... El análisis de este publico nos permite orientar perfectamente el contenido del sitio web para conseguir el mayor impacto posible. Los factores a analizar, por orden de importancia, son: edad, sexo, nivel sociocultural, nivel económico, profesión, aficiones e intereses, localización geográfica (ingles y español son los dos idiomas que se pueden considerar internacionales en la red).
- $\geq$  Error número 4: Elaboración. A la persona que le encarguemos nuestra pagina web debe ser una persona que conozea muy bien sobre el tema, que nos muestre algunas paginas que ha realizado y así veremos si nos gusta su trabajo o no. La pagina debe ser vistosa y llamar la atención de todos nuestros clientes y todo nuestro público objetivo.
- $\geq$  Error número 5: Mantenimiento y actualización. Una vez creado nuestro sitio web. este permanece durante años abandonado en algún sitio de la red, olvidado... INTERNET facilita enormemente la actualización de contenidos, un proceso barato y rápido que nos permite garantizar visitas y hacer fiel a un usuario que espera encontrar nuevos datos a menudo. Un sitio corrorativo debe actualizarse al menos una vez cada dos meses y rediseñarse por completo anualmente; hay sitios que requieren un ritmo mucho más acelerado (portales, revistas on-line, comercios electrónicos...).
- > Error número 6: Soporte. Un sitio web necesita además un soporte, esto es, nadie pone en una tarjeta un número de teléfono que nadie va a tomar en cuenta nunca; por tanto, no podemos tener direcciones de correo con buzones que no se leen y no se contestan. Debemos utilizar el correo y etrónico como un medio más de comunicación con nuestro público, prestándole la asistencia necesaria.
- $\ge$  Error número 7: Formación e información. El personal de la empresa debe saber qué es INTERNET; los comerciales deben ser capaces de pasar un presupuesto por mail, y las secretarias, de distribuir el correo general, elaborando respuestas adecuadas en cada caso. Una empresa que tiene presencia en la red debe formar a sus empleados sobre esta nueva forma de comunicación, sus ventajas, y las obligaciones que conlleva.

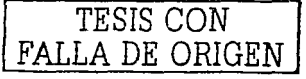

 $\geq$  Error número 8: Publicidad. La presencia en Internet no solo implica crear un sitio web y colgarlo; supone además que esta presencia se conozca mediante varias acciones:

 $\mathfrak{t}^{\times}$  .

- o Registro del sitio en buscadores: debe resultar sencillo encontrar nuestra empresa .. pagando incluso por estar entre las opciones principales en los sistemas de búsqueda.
- o Publicidad electrónica: publicitarse en lNTERNET no solo supone insertar unos cuantos banners, también podemos realizar mensajes electrónicos, patrocinar sitios de moda, crear eventos interactivos, juegos..., que invite al usuario a participar.
- o Publicidad tradicional: a partir de este momento INTERNET es un medio más para contactamos; en cada campaña (prensa, radio, TV) deberemos incluir nuestra dirección web e invitar a visitarla.
- o Premios: hay muchos concursos en la red que premian los sitios web de mayor calidad; participar en ellos y ganar alguno de estos premios supone una publicidad gratuita para nuestro espacio así como un indicativo de su calidad y el interés de nuestra empresa por este medio.
- o Noticias: estar en INTERNET es una noticia, mucho más si nuestra empresa es grande. líder en cl sector o simplemente conocida; una vez que nuestro sitio web este colgado, podemos bombardear los medios tradicionales y electrónicos con notas de prensa comunicando el hecho.
- ;... Error número 9: Rentable: ¿Quién dijo que el INTERNET es puro gasto? Un buen análisis nos debe indicar cuando podemos llevar nuestro comercio a la red y vender nuestros productos en clla. La red es un gran escaparate donde es făcil vender, y hacerlo a través de este medio es más económico, cómodo y nos permite llegar a un publico con el que no soñaríamos.
- $\ge$  Error número 10: Es necesario tener presencia en INTERNET. Muchas veces se piensa en la competencia todo lo que gasta y nosotros queremos ser mejores que ellos y gastamos mucho mas en publicidad y muchas veces no nos da el resultado esperado. El hecho de que todos los medios de comunicación nos estén advirtiendo de lo importante que es entrar en la nueva era, lo indíspensable que es tener presencia en la red y lo vital de llevar nuestro negocio al comercio electrónico, no significa que sea aplicable a todas las empresas. Las pequeñas y medianas empresas deben poner en una balanza todos los pros

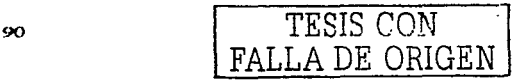

y los contras de anunciarse por INTERNET y ver si les conviene en este momento o más adelante

En este momento el Internet esta tenjendo una gran atención de todas las personas que lo utilizamos a diario, muchas empresas empiezan a tener presencia en la red, contando con publicidad en sus paginas de su empresa; les ha funcionado muy bien anunciarse en la supercarretera de la información aquí en México. Muchas microempresas se han sorprendido de los buenos resultados que les ha traído el Internet a sus negocios a sus ventas y a tener mas y nuevos clientes.<sup>20</sup>

#### 4.-TIPOS DE PRODUCTOS INTERACTIVOS

Al jaual que los móviles de elección en publicidad (dinero, soberbia, confianza, tradición, status...), toda pagina web tiene una orientación como elemento. No deja de ser un articulo que expone cierto contenido sobre una empresa, una institución, un producto, una idea, un servicio. Serán los futuros anuncios, que complementaran a los actuales televisivos y permitirán un grado de decisión mayor por parte del espectador/usuario.

De todos los ejemplos que hablamos a continuación, no todos son puros. Lo normal es que las categorías se mezclen. Así, una pagina puede ser promocional y lúdica al mismo tiempo. En este caso, una de las dos categorías prevalece sobre la otra.

Son aplicaciones de educación y consulta cuya función es enseñar algo. Nos referimos preferentemente a cursos de idiomas o de formación a empresas o directivos.

Existen paginas, no obstante que invitan a la investigación y que pretenden formar realizando algún tipo de actividad lúdica o de relación con otras personas. Ahora explicaremos cada una:

# Informativa

Su objetivo es informar al usuario sobre diferentes temas, como los diarios en la red o revistas en CD-Rom o puntos de venta. Existen diarios exclusivamente electrónicos y versiones de periódicos electrónicos. Dentro de la información podriamos definir las paginas de idcología, donde se pretende transmitir una idea e informar unos hechos y principios desde un determinado punto de vista. Estas paginas mezclan información, formación, publicidad, corporación.

<sup>&</sup>lt;sup>20</sup> Burgos, Daniel y Luz De-Leon, Comercio Electronico, Publicidad y Marketing en Internet. España Editorial McGraw-Hill 2001, p.15,16-20.

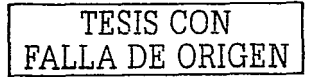

#### Corporativa

Se informa acerca de una empresa y los servicios y productos que ofrece, su historia, la plantilla, su posicionamiento, sus provectos futuros. Representan el escaparate de una entidad en un nuevo medio, lo que supone una adaptación de su presencia en otros medios de difusión y publicitarios y no una copia exacta en formato web. Comprender este punto supone una ventaja frente a los competidores.

# Institucional

Pagina corporativa de una entidad oficial, como un gobierno, un avuntamiento o una universidad. Se diferencian de las paginas pertenecientes a empresas privadas en que su rentabilidad no tiene por que ser positiva; eso supone un descuido bastante importante en diseño y programación, centrándose casi en exclusividad en los contenidos, lo que ocasiona una densidad de información bastante grande.

### Publicitoria

Nos referimos a la introducción de esta unidad didáctica. Se publicita todo: una idea una imagen, un producto, un servicio. Cualquier cosa que suponga una mayor presencia y unos beneficios directos o indirectos es susceptible de ser publicitada. Debe plantearse como un spot publicitario con sus mismas normas: una imagen definida, un objeto definido, sin ambigüedades ni informaciones parciales, con un público objetivo bien marcado, con un diseño atractivo, ajustándose a la definición del elemento a publicitar.

# Promocional

Publicidad en un periodo determinado con vista a una presencia masiva en los medios. Por ejemplo, una película o un nuevo perfume de una marca ya consolidada. El trato debe ser directo, asociado a la campaña que se desarrolle en otros medios y adaptado a formato web. Dhulgativa

Pretenden informar vastamente sobre un tema concreto. Enciclopedias, diccionarios, recopilaciones, glosarios, manual... pertenecen a esta categoría. Como efecto se informa, se forma, se publicita, pero no es más que una consecuencia de su naturaleza divulgativa. Lúdica

Son aquellos productos interactivos que tienen como fin entretener al usuario. Es un grupo muy amplio que integra desde juegos, revistas, libros electrónicos, deportes, ocio. Los medios de distribución gratuita (revistas, foros...) generalmente se sustentan con inserciones publicitarias.

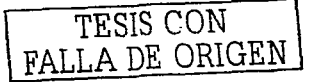

Cuantos más visitantes, más tirada y más repercusión del medio, lo que origina unas tarifas mayores para anunciantes y una mayor solvencia del emisor. Por otro lado, los productos a la venta se sustentan en material de calidad y en el éxito del momento oportuno para el público adecuado<sup>21</sup>

# 5.- REVISTA ELECTRONICA PyME'S

Esta es la propuesta que hago en mi tesis para informar a la PYME de cómo puede realizar su publicidad en Internet. Una buena opción para anunciarse por INTERNET es PYME va que es un sitio que se ha desarrollado para apovar a las Pequeñas y Medianas Empresas a mejorar su administración. Nace soportado en más de 17 años de experiencia en consultoría, arranque, rescate y dirección de Pequeñas y Medianas Empresas.

El objetivo de este sitio es que sirva de foro para USTED, por lo que es indispensable que les diga qué le interesa para incorporarlo. Todo asunto relacionado con pymes es de gran interés para esta pagina.

Dentro del apartado de administración encontrará artículos que le avudarán a mejorar su administración: desde la compra de insumos, transformación y venta. Encontrará también información de los procesos de soporte como TIC (Tecnología de Información y Comunicaciones). Factor humano e Infraestructura.

Dentro de este sitio podrá obtener información, intercambiar ideas, hacer contactos y negocios mediante nuestros foros de discusión.

Encuentre en estos vinculos de la pagina toda la información de sitios de negocios, herramientas de productividad, periódicos, revistas y gobierno.

En la parte de administración, encontrará información referente a abasto, logística de entrada, operaciones y transformación, logística de salida, ventas y post venta. Todo lo anterior en el marco de la administración del día a día de la empresa.

Dentro de administración encontrará también la parte de proceso clásico de la administración: planeación, organización, dirección y control.

Para cada uno de los apartados podrá consultar artículos de interés, libros relacionados al tema, servicios referentes al apartado, y red de contactos para cada uno de los temas.

Puede consultar los libros, los artículos y servicios directamente o agrupados por especialidad.

 $21$  ibid p.24-27

Estas son las opciones que puede encontrar la persona al querer ser parte de esta revista para las pyrnes y así darse a conocer a todo el mundo por medio del maravilloso mundo del INTERNET.

La revista PYME, se envía cada mes a directores y administradores de pequeña y mediana empresa. Se tratan temas especializados para PYME. Incluyen vínculos de interés. cada semana actualizan las ligas que hay en la página. Cada número reciba sugerencias de libros para mejorar su PYME en alguna área. Al final de la revista disfrute leyendo un refrán y su aplicación a la administración de su pequeña y mediana empresa.

Se incluyen artículos para la administración de su pequeña y mediana empresa. Los temas que se tratan en la pagina son ventas, mercadotecnia, compras, abastecimiento, mejora continua, calidad, servicio al cliente, tecnología de información, operaciones, contabilidad, finanzas, recursos humanos, liderazgo, ventas, servicio postventa, innovación y dirección de empresas.

# Su dirección electrónica es la siguiente: http://www.pymc.com.mx

La Pequeña y Mediana Empresa  $\leq$  PyMES  $\geq$ , tiene una importancia muy grande en el desarrollo de Jos países. En México el 98% de las empresas son pequeñas o medianas. Dentro de este sitio, encontrará información relevante para PYMEs, ya sea que usted trabaje en una de ellas o sea proveedor de las mismas, aquí encontrará algo de interés para usted.

Todo el material que está en el sitio es especializado en  $PY_{\cdot}'$ ME. Se dispone de una revista electrónica de publicación periódica, vinculos de interés, artículos para PYMEs y libros de administración para este tipo de empresas. Describen también los servicios que proporcionan de Internet para negocios y administración para PYME.

Finalmente, tiene a su disposición nuestra red de contactos, mediante la cual podrá buscar el servicio o producto que necesita para su PYME. Debido a que esta red esta iniciando, si usted tiene algún producto o servicio para PYMEs, mande sus datos y con gusto los agregaremos en nuestro directorio.

Si tienes alguna duda de algún término relacionado con PYME, consulte el vinculo diccionario de PYME donde encontraras solución a cientos de términos de negocios.<sup>22</sup>

PYME, provee de cursos, consultoria, revista, asesoría. Dentro del sitio podrá encontrar ligas de interés. artículos. libros. revista y directorio de pyrnes.

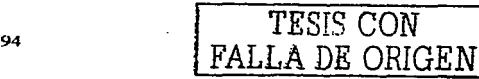

<sup>&</sup>lt;sup>22</sup> http://www.pyme.com.mx

Pyrne, pymes y pime son todas abreviaturas de Pequeña y mediana empresa. En los últimos años PYME ha tomado un auge muy fuerte en los diferentes ámbitos del desarrollo económico. Nos proporciona una revista pyme, en la que encontrará. (consultoria). mercadotecnia. operaciones, ventas, administración, artículos, red de contactos, directorio, (consultoria a pyme), asesoría a pyme. Tiene también a su disposición cursos, cursos a pyme, cursos de pyme, cursos de: preventa, postventa, logística, (logística de cntrada, logística de salida). logística de abasto. No deje de consultar esta sección de vinculos de links., ligas, publicidad e información de pyrne<sup>-</sup>s.

# 6.- VENTAJAS DE LA REVISTA ELECTRÓNICA PyME"S

ŕ.

Son muchas las ventajas que esta revista te ofrece, podríamos escribir paginas enteras de bondades. pero tratare de mencionar las más importantes.

Acceso Global: Uno ingresa a la red u trnvés de una tlnmada telefónica o una linea *de*  teléfono directa al Internet y el acceso a la información no posee un costo de comunicación extra para la información desde donde se encuentre, que puede ser localmente o en otro país.

Accreamiento con los elientes: Mediante Internet y el correo electrónico, se tiene contacto con otras personas e información dentro y fuera de las empresas que para realizarlo por medio de otras tecnologías scria imposible.

Relaciones mediante Hipcrlinks: Con un solo clic de un botón paso de un servidor de información *a* otro en rorma transparente y gráfica.

Bajo costo: El costo es relativamente bajo, va que se abona el costo de una llamada local y el de una JSP que puede estar entre \$150 a \$220 mensuales en promedio, dependiendo del tipo de servicio (Acceso ilimitado durante un mes).

Compatibilidad tecnológica: Pueden acceder de equipos corriendo sistemas operativos gráficos como Windows 98 o Mac, a sistemas operativos tipo Unís y otros en forma transparente, va que la red se encarga de resolver esta compatibilidad.

Para acceder a esta red de alcance nundial basta con poseer una computadora de cseritorio y contratar algún tipo de conexión a un proveedor local. El modo más utilizado para conectarse es el teléfono, pero también existen otras vías como las conexiones inalámbricas.

# 7. - EJEMPLO DE UNA PYME "MICROSIP"

Microsip, es una empresa desarrolladora de aplicaciones de software, participó en la semana de las Pequeñas y Medianas Empresas (PyMES).<sup>23</sup> donde se concentró en la búsqueda de prospectos de negocio entre usuarios ímales y distribuidores,. proporcionando atención personalizada y demostraciones de la Nueva Generación (NG). El evento fue promovido por Secretaría de Economía y se llevó a cabo en el World Trade Center (WTC) de la Ciudad de México.

.. El objetivo de esta empresa es 11egar al usuario final con soluciones que Je ayuden a ser más eficiente la administración de la PyME y aunadamente, abrir el canal de distribución para que el cmprendedor de negocios comercialice nuestros Sistemas Microsip", explicó el Ingeniero Madero.

Uno de los productos que más interesó a los asistentes a la exposición de Microsip fue la solución Punto de Venta (Llave en mano) ya que, además de sus características, fue ofertado al  $2 \times 1$ ; es decir, en la compra de un sistema se Ilevaba un programa para el control del Inventario. Además se ofrecieron periféricos como lectores de código de barras e impresoras de "tickets". Es una forma excelente para hacerse publicidad de su producto, que bueno que exista este tipo de eventos donde los pequeños y medianos empresarios puedan dar a conocer sus productos y ponerlos a disposición de aquellas personas que les interese comprar.

Para el canal distribuidor se le mostró el Programa de Distribuidores Microsip (PDM) bajo tres figuras: Distribuidor Registrado, Autorizado y Certificado. Microsip participó en conjunto con más 135 empresas diferentes todas mexicanas instaladas en cuatro pabellones: Tecnole gías de Información (TI) y Software, Centros e Institutos tecnológicos, Organismos de Gestión Tecnológica y Automatización Industrial.

En el pabellón de Tecnologías de Información y Software, Microsip instaló un "stand" donde atendió aplicando su estrategia "Usuario final", con atención personalizada "Llave en mano" para la venta, implementación, y capacitación de Ios Sistemas Nueva Generación (NG).

"El ambiente fue excelente, ya que estuvimos motivados atendiendo a nuestros visitantes, proporcionando informes y asesorías, y buscando, al mismo tiempo, la posibilidad de cerrar nuevos negocios<sup>•</sup>, manifestó el Ingeniero Luis Eduardo Borja.

<sup>&</sup>lt;sup>23</sup> Burgos, Daniel, comercio electrónico, publicidad y marketing en Internet Editorial McGraw-Hill p. 34,35,36.

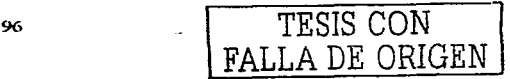

 $\ddotsc$ 

Microsip efectuo una serie de demostraciones aplicando los sistemas Nueva Generación. "Para un mayor acercamiento de los usuarios a las NG, amigables y sencillas de utilizar", según explicó uno de los directivos de la empresa.

Todos los visitantes quedaron muy a gusto con las atenciones que recibieron y el buen trato que se les dio, fue una experiencia muy buena para todas las personas que asistieron y se digron quenta de las nuevas tecnologías que se encuentran en este momento en nuestro país.

# 8.- COMUNICACIÓN EFICAZ EN INTERNET

and the second second

Una de las grandes ventajas de la popularización de un medio de comunicación como es INTERNET es el hecho de que cualquier persona puede incorporar información en la red.

Esta ventaja se convierte en desventaja desde el momento en que no hay control posible sobre dicha información, no hay unos estándares de calidad que cumplir, y el rápido avance de esta tecnología hace que un buen provecto esté anticuado y pierda eficacia en el plazo de unos pocos meses.

Es bien cierto que una empresa controla sus comunicaciones de cara al exterior, y si se realiza una compoña de publicidad contratorá a una agencia especializada, tratará de que su spot televisivo sea efectivo, novedoso, técnicamente inmejorable; jaunimente hará con los anuncios insertados, por ejemplo, en prensa, donde cuidará desde la calidad de las imágenes, la composición y el copiar... Desgraciadamente esto no ocurre con INTERNET, y al tratarse de un medio relativamente nuevo no es fácil medir su eficacia, convirtiéndose en el segundón dentro de un plan de medios.

La comunicación a través del INTERNET debería desempeñar, hoy en día, un papel primordial dentro del plan de medios de cualquier empresa.

La red proporciona un alcance hasta abora desconocido con otros medios, una velocidad de actualización y corrección impresionantes. Debemos tener en cuenta, además, que INTERNET es el medio de meda y aprovechar esta oportunidad para incluir nuestra empresa cuanto antes.

¿Qué empresa no tiene tarjeta de presentación? El sitio web es la tarjeta de presentación del año 2003, y la presencia en la red asegura que nuestra empresa está al tanto de las nuevas tecnologías.<sup>24</sup>

<sup>24</sup> ibid. p.50.51.52-54.

TESIS CON FALLA DE ORIGEN

INTERNET pos proporciona además una gran cantidad de posibilidades a la hora de hablar de nosotros: sonido, video, por supuesto imágenes y fotos, interactividad en forma de juegos, concursos para recoger datos, vender nuestros productos... Podemos englobar en un sitio web toda la información corporativa que nos haga falta como si fuera una memoria, además de incluir un área de descarga para bajar esta información en formato PDF (leer en pantalla no es siempre lo más cómodo), añadir un juego para asegurar la permanencia del usuario, incluir un formulario para obtener datos y claborar el perfil de nuestros visitantes.

Es bien cierto que muchas empresas no son concientes de ellos, incluso aquellas a las que encargamos nuestra comunicación. Muchas agencias de publicidad aun no ofrecen servicios globales, con lo que debemos contratar nuestro sitio web a las llamadas agencias interactivas.

Este servicio aún no se considera un trabajo especializado, y aunque nadie contrataria dos millones de catálogos y su rervarto por todo el territorio nacional a la tienda de fotocopias de la esquina. Este servicio lo debe realizar una persona especializada en la informática y que conozca muy bien como realizar sitios web atractivos para la empresa y aparte les interese a todos los clientes que tiene la empresa. Una de las recomendaciones que siempre se hacen es que no debe de tardarse mucho al abrir una pagina en el INTERNET va que la persona se desespera y cambian de pagina y se pierde a un nuevo cliente.

Abora continuaremos con la composición y concepto de un interfaz grafico para las paginas de las pequeñas y medianas empresas mexicanas. Muchas veces las paginas llevan demasiados gráficos que hacen que las paginas sean muy grandes y cueste trabajo abrirlas entonces se debe de tener en cuenta cuantos gráficos puede tener la pagina además de la publicidad que contiene para anunciarse en la red y que debe tener una interfaz atractiva para llamar la atención de todos nuestros elientes. En la actualidad hay muchas opciones para realizar su pagina web y muchos portales te brindan un espacio para hacer tu pagina web y anunciarte en varias paginas importantes del ciberespacio para tener mejores ventas y una excelente ventana para publicitarse en el INTERNET.

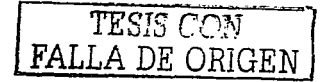

# 9.- COMPOSICIÓN Y CONCEPTO DE UN INTERFAZ INTERACTIVO

En función de las características de nuestro público objetivo, debemos definir, antes de empezar a diseñar las diferentes partes que componen el interfaz de la aplicación, un estilo gráfico global y un guión de navegación, para conseguir un diseño unitario y una comunicación clara, con una buena estructuración de la información, que facilite el acceso.

Las diferentes pantallas o paginas de la aplicación deben seguir una misma línea gráfica. Esto no significa que tenga que ser necesariamente iguales o contener los mismos elementos de diseño, sino que exista una coherencia entre ellas y una continuidad en el estilo.

Conocer el perfil de nuestro usuario final nos permite jugar con símbolos, imágenes o metáforas fácilmente reconocibles para el sector al que nos dirigimos, creando así una navegación más familiar para el usuario, innovadora y distinta siempre que ello no reste claridad y eficacia a la comunicación.

Tener ciertas nociones sobre composición, color y tipografía es imprescindible a la hora de plantearnos la creación de un nuevo producto multimedia. A continuación aprenderemos algunos conceptos que pueden sernos de gran utilidad.

# Conceptos básicos

Color: El color tiene el propio lenguaje. Por lo tanto, al analizar nuestra aplicación debemos tener en cuenta ciertos aspectos:

- > Valor emocional: La percepción de ciertos colores puede provocar en el espectador reacciones emocionales, hasta tal punto que su estudio cobra cada día mayor importancia en el campo de la publicidad. Aunque esto no debe condicionar excesivamente nuestro diseño, puede ser útil conocer que el color rojo, por ciemplo, tiene un efecto excitante, frente al valor sedante del verde, la acción depresiva del azul o la estimulante del amarillo. No obstante, la combinación de dichos colores varía este tipo de reacciones.
- $\geq$  Elemento simbólico: Según la cultura de que se trate, un mismo color puede simbolizar conceptos diferentes. Debemos, entonces, analizar el contexto cultural que rodea a nuestro usuario. Existen segmentos muy definidos en cuya estética predominan algunos colores, como sucede con tendencias musicales. Siempre se debe asociar un significado con un símbolo para que le sea más comprensible al usuario manejar alguna para web.<sup>25</sup>

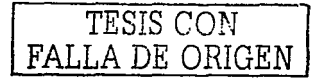

<sup>&</sup>lt;sup>25</sup> ibid, p.30,31,32.

- $\angle$  Mensaje y público: Como ya analizamos al tratar los diferentes tipos de público. dirigimos a un segmento determinado de edad condiciona la estética de nuestra comunicación. No es lógico utilizar los mismos colores en una aplicación de formación a directivos que en un cuento electrónico para niños. Con los productos sueede lo mismo. Existen algunos colores ligados a cierta clase de productos, como el azul o el verde a los artículos de limpieza
- $\geq$  Composición: Es necesario definir la importancia de los diferentes elementos, imágenes, texto, audio, gráficos, de nuestro diseño y, en función del tipo de comunicación, dar prioridad a unos frente a otros. Es un error rellenar espacios en blanco por el simple hecho de rellenarlos. Una pagina recargada dificulta la comunicación: además, los espacios en blanco también forman parte del discño, funcionan como áreas de descanso para la vista y avudan a equilibrar una composición.
- > Legibilidad: Tanto en la combinación de colores como en el uso de determinadas tipografías sobre imágenes y fondos con textura, debemos prestar especial atención a la legibilidad. Leer directamente en pantalla supone mayor esfuerzo que si se tratase de texto impreso en papel; por lo tanto, si va existe una dificultad añadida por ser una aplicación multimedia, evitemos complicar más las cosas utilizando elementos poco legibles. Un error usual es utilizar cuerpos de letras excesivamente pequeños o con colores que no contrastan con el fondo y de legibilidad escasa, como un color amarillo sobre fondo blanco en una tipografia estrechada y con poco interlineado.<sup>26</sup>
- $\ge$  Tipografía: El uso de determinadas familias tipográficas, al igual que sucede con los colores, arrastra consigo unas connotaciones subjetivas que pueden chocar con nuestra comunicación. Elegir una letra que tenga que ver con nuestro contenido, sea gruesa o fina, condensada, muy geométrica o por el contrario muy irregular en sus trazos, aporta información que puede enriquecer nuestro diseño. La tipografia, a lo largo de una aplicación, debe tener una coherencia y haber sido seleccionada en relación a la imagen que queremos reflejar. Por otro lado, debemos inclinamos por diferentes familias en función del tipo de usuario.

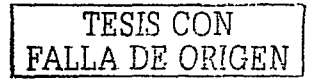

<sup>&</sup>lt;sup>26</sup> ibid. p.101.102.103.104-107

# 10.- ME.JORAS A LA PAGINA DEL HOTEL SANDS

Empezaremos con la ubicación del hotcL que les ha parecido utilizar el Internet para anunciase y los servicios que brindan para finalizar con las mejoras que yo propongo para que tengan una mejor vista en su pagina de Internet.

El Hotel Sands se ubica en el bellisimo puerto de Acapulco, Guerrero. México. En la Avenida Costera Miguel Alemán # 178.

Este Hotel se anuncia desde principios del 2003 en la sección arragilla y les ha beneficiado bastante bien ya que gracias a este servicios ellos han tenido más clientes y más personas que los eligen para pasar sus vacaciones con toda la familia.

Ellos tienen su propia pagina web donde se anuncia el Hotel, sus servicios y todas sus promociones con las que cuentan además de tener un correo electrónico para recibir comentarios sobre el servicio que brindan a todas las personas que se hospedan ahí. También cuentan con un bolctin para suscriptores donde se les manda la información acerca de sus promociones que tienen para todas aquellas personas que piensan en irse de vacaciones a las bellas playas de Acapulco<sup>27</sup>

Si alguna persona quisiera obtener información sobre los servicios del Hotel y se encuentra navegando en la red puede pedir informes en su dirección electrónica http://www.sands.com.mx de nueve de la mañana a las siete de la noche y recibirán contestación rápidamente en uno o dos días y podrán conocer más acerca de los servicios que brinda este I-fotel.

Las personas encargadas de hacer la página web para su Hotel fueron muy entusiasmadas por los directivos del Hotel para que tuvieran un espacio en la red y darse a conocer a muchas inás personas de las que los conocen hoy en día. Se preocuparon mucho por que tener presencia en el Internet que en este momento es la supercarretera de la información, acudieron al directorio telefónico y a parte de anunciarse en el mismo ellos por su cuenta realizaron su pagina y su correo electrónico y se han beneficiado de todos estos servicios que brindan en la actualidad la tecnologia y la red de redes que es el Internet.

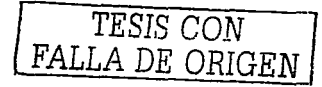

<sup>&</sup>lt;sup>27</sup> http://www.sands.com.mx
A partir de que tuvieron presencia en el Internet les ha beneficiado con tener más clientes, generalmente nuestros clientes son familias completas que buscan divertirse y gozar hasta el limite sus vacaciones en este Hotel.

the car construction and probabilities are a seriously

Todos nuestros clientes son tratados con amabilidad y quedan satisfechos con el servicio que les brindamos en su estancia, los niños se divierten bastante en nuestra zona de juegos y parques.

Los servicios que ofrece el Hotel Sands son los siguientes:

 $\geq$  Cuentan con 60 habitaciones amplias y confortables.

 $\geq$  Cuartos con capacidad para dos, tres o cuatro personas

- $\ge$  También cuenta con 34 cabañas que son solo para dos personas y que tienen vista hacia los jardines del Hotel.
- $\geq$  Restaurante-bar con servicio a su habitación.

.<br>A de la capación de decidente de la capación de la capación de la capación de la capación de la capación de la

the contract of the contract of the contract of the contract of the

A continuación empezare con las recomendaciones que podrían beneficiar a esta pagina del Hotel.

Cuando un usuario navegue por la red y encuentre su pagina podría aparecer una ventana donde se incluya información acerca de las promociones actuales que se manejan en el Hotel para que así la persona que lo yea a terre de todas sus ofertas y promociones y se anime a pedir información así cómo podría interesarle y hasta pedir una reservación en ese mismo momento.

Otro elemento importante me parece que seria la música es muy importante sobre todo en este tipo de paginas donde se anuncian Hoteles ya que el sonido del mar siempre nos gusta, las olas, que se escuchen las gaviotas volando creo que también eso llamaría mucho la atención de aquellas personas que lleguen a consultarlos en la red.

Por supuesto que no pueden faltar las fotos de sus instalaciones ya que da muy buena vista de lo que se esta ofreciendo en este lugar, tener un espacio reservado dentro de la pagina donde se puedan localizar las fotos de las habitaciones, las albercas con las que euentan, sus cabañas, sus jardines. la zona de juegos y parques además de un mapa de localización del mismo Hotel para darse cuenta de doude se encuentra.

En este momento en muchas paginas incluyen una sección llamada recorrido virtual eso también puede funcionar en este caso ya que tienen mucho que mostrar de las secciones con las que cuentan en este momento. Un recorrido sobre una habitación que se muestre como son con todo lo que tienen. Otro puede ser de las albercas y chapoteaderos.

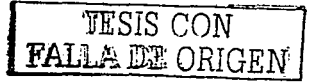

La sección de los juegos y parques infantiles seria muy interesante ver un recorrido sobre todo lo que abarca, los tipos de juegos que tienen, las pelotas, áreas verdes donde puedan jugar los niños.

Así como donde se encuentran las cabañas y sus jardines al verlo la personas es probable que se anime a ir y conocer su Hotel y ser uno más de sus grandes clientes y quizá mas adelante regrese entusiasmado y como lo recomienda a familiares y amigos poco a poco mas personas se enteran de la existencia de su pagina en Internet y se benefician con tener más clientes satisfechos

El color de fondo que recomiendo para este tipo de pagina que tiene que ver con el mar. las vacaciones, las gaviotas son los colores claros pueden ser un rosa claro, azul cielo, verde agua y las letras deben de ser de colores que resalten para hacer el contraste, el tamaño de la letra también es importante ni muy grande ni muy pequeña debe ser mediana para que las personas al momento de observar el fondo de la pagina sientan tranquilidad que es lo que uno busca en las vacaciones y divertirse lo más que se pueda en esos días.

Espero que las recomendaciones que acabo de hacer para mejorar y tener una mejor vista ante los usuarios que visitan las paginas de Internet les puedan servir a quienes se dediquen a la Hotelería y aquellas pequeñas y medianas empresas que se quieran anunciar en el Internet háganlo les va a beneficiar en muchos aspectos.

## 11.- ULTIMAS RECOMENDACIONES

La Internet se ha vuelto la numero uno para algunas empresas que buscan publicidad para darse a conocer por este nuevo medio que tenemos al alcance todos y se puede acceder de una manera muy fácil y sencilla.

Estas son las ultimas recomendaciones que hago para tener exito al tener presencia en el Internet cuando se anda buscando hacer publicidad para pequeñas y medianas empresas de aqui de México.<sup>28</sup>

Buscar una agencia que realice publicidad en Internet y que proporcionen el servicio de publicidad en la red. Estos servicios deben tener como fin satisfacer algunas necesidades de su negocio que garanticen que el sitio web de su negocio será analizado y evaluado de una manera oportuna.

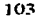

TESIS CON

<sup>&</sup>lt;sup>28</sup> http://www.vahoo.com.mx

El pago que usted realice a algunos portales de Internet que ofrezcan este servicio como puede ser el de Yahoo! México por ejemplo con ellos se garantiza que dentro de siete días hábiles, el equipo estudiara minuciosamente el sitio web y dictaminaran si se incluye en el directorio de Yahoo! Y en que parte de éste se colocara dependiendo del negocio que se quiera anunciar. El precio actual que tiene Yahoo! Es de \$460.00 iva incluido.

Se le da presencia en la red, se actualiza cada mes se podrá contar con promociones y regalos para todos los cibernautas que consulten su pagina. También puede entrar a los concursos de cual es la mejor pagina de Internet y muchas cosas más.

Su sitio puede ser visto por diversos navegantes y herramientas para consultar la red.

Su sitio puede estar en español y tiene la opeión que puede estar en cualquier otro idioma que a usted le interese en ese momento.

El sitio que se le realice se colocara en la categoria que le corresponda y se considere la más correcta para tener buena aceptación.

El sitio deberá estar disponible Jas 24 horas del día, durante los siete días de la semana.

TESIS CON

Su sitio deberá estar completo es decir, todas sus secciones y enlaces funcionaran correctamente durante todo el día.

104

## **CONCLUSIONES**

Para empezar a escribir mis conclusiones debo comentar que fue mucho de mi agrado escoger este tema como tesis y desarrollarlo, fue un tema muy bonito, interesante, agradable y aprendi mucho sobre la publicidad, la propaganda, el Internet, las pequeñas y medianas empresas, el comercio electrónico, el correo electrónico y todas las nuevas tecnologías que se han creado para beneficiar a las pequeña y medianas empresas.

La publicidad es tan importante en este momento ya que ahora se anuncian productos, servicios, bienes, muebles, servicios de salud, ventas por Internet y miles de cosas que se pueden encontrar en la supercarretera de la información. Abora que va termine toda mi tesis puedo decir que les va ayudar mucho a las pequeñas y medianas empresas a anunciarse en Internet, conocer a donde se pueden anunciar, que empresas se dedican a dar asesoria y los servicios que brindan para mejorar en todos los aspectos de la empresa.

Después de hacer los cuatro capítulos que comprendió mi tesis me doy cuenta que había mucho desconocimiento acerca de la publicidad en Internet y ahora se pueden dar una idea de lo importante que es la publicidad en Internet para pequeñas y medianas empresas. Muchas veces tienen bastantes beneficios, ventajas y promociones en sus sitios web y además se recomiendan que se visiten sus paginas y conocer mas sobre estas empresas en México.

ł

Los testimonios de gerentes y duchos que se han anunciado en la revista PYME han sido muy favorecedores para sus pequeñas y medianas empresas. Je están muy agradecidos a esta revista por haber mejorado sus negocios y siguen estando presentes en cualquier curso que brindan, asambleas donde se conocen varios pequeños y medianos empresarios y avudarse entre ellos.

Un elemento muy importante de las pequeñas y medianas empresas mexicanas que se anuncian en Internet son sus paginas web o sus sitios en Internet como lo mencione en el capitulo cuarto la dirección de Internet debe ser sencilla y fácil de recordar para que la gente recuerde fácilmente su pagina y regrese varias veces ha ver la actualización de su pagina y la información que se tiene sobre su empresa, su misión, su visión y sus estrategias que ha aplicado para llegar a donde se encuentran en este momento.

La publicidad en Internet es un conjunto de imágenes, sonidos y textos que las personas pueden ver en las paginas de Internet de las pequeñas y medianas empresas mexicanas; así como las promociones que tengan, información para conocer el giro de la empresa, historia de la empresa, su misión y su visión que tiene hacia el futuro, proyectos

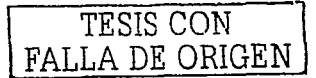

105

que esté realizando en la actualidad, tener un correo electrónico para pecibir sucenencias de todos los cibemautas que visiten las paginas personales de este tipo de empresas en México

Otro importante aspecto del Internet es que si su pagina es interactiva, atractiva a sus clientes o cibernautas que entran a conocer su pagina, se pueden postular para entrar al concurso de la mejor pagina del Internet y tener un servicio de correo electrónico para recibir sus votos y ganar varios premios que van desde equipos de computo hasta suscripciones a varias revistas electrónicas nacionales e internacionales sobre el tema de su aerado.

Puedo decir que el tema de mi tesis es muy interesante y que será de gran ayuda para aquellas personas que se dediquen a la publicidad en Internet para permeñas y medianas empresas mexicanas que existen actualmente.

El fenómeno publicitario tiene parentesco directo e inmediato con todas las formas de expresión y comunicación. Además, se plantea como un instrumento eficaz para acortar la distancia entre desear una cosa y tenerla. También es la necesidad de dar a conocer o de llamar la atención sobre algo. La publicidad busca modificar el comportamiento del publico, seducirlo, halagarlo, transmitir ideas, lo que posibilita la producción y el consumo de la masa

En este momento el gobierno de México esta apovando mucho a las pymes mexicanas para que generen mas empleos y se mejore la economía en el país ya que apovándolas se verán mejores resultados, se venderán mas los productos mexicanos y se podrán dar a conocer en su país y en el extranjero y tener buenas ganancias. Próximamente se realizara un foro para las pequeñas y mediana empresas en el World Trade Center para darse a conocer y otras que va son conocidas para proporcionarles los recursos que necesiten ya sea económico, material, tecnológico o humano.

Para terminar puedo decir que muchas personas va empiezan a recomendar este sitio para hacer su publicidad para sus empresas y muchos otros empiezan a tener su pagina en Internet con buenos resultados y creciendo poco a poco para tener mejores ganancias y más clientes que los conozcan por medio de la red. Fue un placer abordar este tema para mi tesis y ver que hay muchas cosas que hacer para beneficiar a las pequeñas y medianas empresas ya que en la actualidad se les están dando muchos apoyos por medio de la Secretaria de Economía y algunas empresas que se dedican a la asesoria de este tipo de empresas.

 $106$ 

TESIS CON

GLOSARIO<br>Audiochat: Servicio de conversación semiduplex, multiusuario por audio a través de Internet. Es decir, varias personas pueden hablar en el mismo canal pero no forma concurrente. Uno habla y otro escucha.

Banner: Espacio publicitario, de dos o más módulos, que se incluyen en una pagina web, con posibilidad de interacción.

Buscador: Programa que busca una base de datos enlaces web en función de ciertos criterios proporcionados por el usuario.

Carrito de la compra: Aplicación que permite seleccionar productos para establecer una venta por catalogo. El cliente elige artículos que va introduciendo en su carrito de la compra, y este le permite cancelar, modificar o procesar su solicitud.

Chat: Aplicación para establecer conversación (texto,audio.video) con otra u otras personas en tiempo real.

Click: Acción de pulsar el botón del mouse con intención de lograr una interacción con el sitio web que se visita.

Cliente: Objeto de nuestra incursión comercial. El que paga. Puede ser un individuo o una cmpresa.

Comercio clectrónico: La capacidad de comprar y vender productos e información a través de Internet y de otros servicios en línea. También conocido como e-commerce. Dicese del último tipo de comercio basado en la interacción entre el cosumidor y el vendedor/productor a través de nuevas tecnologías, tales como Internet/WAP/TV Web, o lo que venga.

Comunidad virtual: Grupo de usuarios on-line organizados en base a criterios similares de la vida real, por ejemplo aficiones, partidos políticos, deportes, espectáculos, etc.

Correo electrónico: Forma de comunicación vía Internet que posibilita el envío y la recepción. de mensajes aun cuando el ordenador/movil se encuentre desconectado.

Dominio. Nombre que permite acceder a un sitio web. Este sitio está compuesto por una o varias paginas. Los dominios se agrupan en categorías según su sufijo o extensión, por ejemplo:

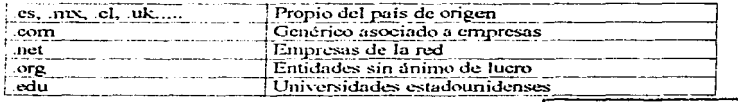

 $107$  TESIS CON

Los dominios internacionales son gestionados por Internie. Los dominios nacionales son gestionados por la representación de Internic en el país.

Foro: Grupo de usuarios y mensajes que comparten un mismo tema. Se accede a diferido, esto es, como un tablón de anuncios donde se dejan mensajes y otra persona los ve, sin necesidad de que los dos estén conectados al mismo tiempo.

Freeware: Aplicación gratuita de distribución libre. Un programador realiza una aplicación y la ofrece al público de forma absolutamente desinteresada.

Gif animado: Secuencia de imágenes formando una especie de logotipo animado o spot publicitario, que se insertan en una aplicación multimedia. Son cortos pequeños y a veces se enlazan con otras páginas web o con otras partes de una aplicación. Fueron la antesala de los banners.

Hiperenlace: Vínculo entre dos páginas de información. También llamado enlace, liga o link. Host: Centro de proceso principal de una red de ordenadores. En Internet se utilizan para hospedar páginas web, servicios de correo, de noticias, de videoconferencias, de pago seguro.

Internet: Red que permite enlazar cualquier ordenador en un sistema de comunicación global y utilizar servicios comunes. Técnicamente, los usuarios se concetan a servidores y los servidores se conectan entre si,

Link: Es un enlace o concxión. Navegar ir de un lugar a otro por medio de un enlace.

Medidas de protección en el ámbito informático: Sistemas de seguridad empleados para evitar el acceso no autorizado a un servidor y/o sitio web o a una red de información de datos. Pasan por disponer de antivirus actualizados, contrafuegos o capas seguras de servidor.

Metabuscador: Herramienta que permite buscar información en varios buscadores de manera simultanea

Microsite: Sitio web promocional. Sucle ser pequeño y responder a un fin concreto y temporal.

Módem: Conversor de datos de ordenador a señales telefónicas que permite la transmisión de información a través de las líneas convencionales.

Motor de búsqueda: Aplicación que busca un mismo tema en varios buscadores y proporciona un resultado de la búsqueda.

۱0۵

TESIS CON

DE ORIGEN

Multimedia: Cualquier ejecutable o aplicación que aglutina tres o más formas de comunicación: sonido, imagen, texto... y que genera interactividad, esto es, que el usuario pueda dirigirla.

Navegador: Aplicación que permite visualizar páginas web.

Sitio Web: Conjunto de páginas web y/o servicios organizados, con una temática común o metáfora, al que se accede mediante un único nombre de dominio.

۱ D <sup>c</sup>

TESIS CON

**F. ORIGEN** 

## **BIBLIOCRAFIA**

- 1. CCPM. Comercio Electrónico. México, Editorial, McCiraw-Hill, 2001, pp.2.4.8.
- 2. Burgos, Daniel y De León, Luz. Comercio Electrónico, Publicidad y Marketing en Internet. España, Editorial McGraw-Hill, 2001. pp.27-32, 144-146
	- 3. Neck, A. Philip. Desarrollo de pequeñas empresas: políticas y programas. Ginebra, Oficina Internacional del Trabajo en Ginebra, 1998, pp. 56,57.
	- 4. Well, William, Publicidad Principios y Practicas, México, Editorial Prentice Hall, 1996. pp. 23-25, 67-69, 112-115.
	- 5. Figueroa, Romeo. Como hacer Publicidad un enfoque teórico-practico. México, Editorial Pearson Education, 1999, pp. 50-58.
- 6. Raya, José Luis, HTML 4 Guía de Referencia y Tutorial, México, Editorial Alfa Omega ra-ma, 1999. pp. 100,101,120.
- 7. De la Torre Hernández, Francisco Javier. Taller de Análisis de la Comunicación II. México, Editorial McGraw-Hill, 1995. pp. 19,21,25,32,36,49,50,55,58,67-70.
- 8. Del Aguila, Ana Rosa. Comercio Electrónico y Estrategia Empresarial: Hacia la economía digital. México, Editorial Alfa Omega ra-ma, 2001. pp. 25-30.31,32.35.36-39.
- 9. Ferrer, Eulalio, La publicidad. México, Editorial Trillas, 1990, pp. 15,16.

٠

- 10. Farrera Cortez, Gonzalo. Internet Grafico, Herramientas del www. México, Editorial Computee. pp. 3,4,5,65,67,90,98.
- Anzola Rojas, Servando. Administración de pequeñas empresas. México, Editorial 11. McGraw-Hill, 1993. pp. 13,14,15,22,25,26.
- $12.$ Longenecker, Justin G. Aistración de la pequeña empresa. México. Editorial Thomson; 11' Ed., 2001. pp. 50-55,80-83,100-104.
- 13. Asociación Mexicana de Agencias de Publicidad. Código de Ética Publicitaria. México. Editorial AMAP 1987.
- 14. Honeycutt, Jerry. Internet Paso a Paso. México, Editorial Prentice Hall, 2000. pp. 15, 16, 18, 23, 27, 30, 43, 45.
- 15. Boyce, Jim, Conozea más su PC. México, Editorial Computec. pp. 150, 152, 160, 170.
- 16. Selección de Artículos Sobre Teleconferencia Orientation, Microsoft Encarta 2001.
- 17. Biblioteca de Administración de la pequeña y mediana empresa. Vol.2 Editorial McGraw-Hill, 2000. pp.322,324,445,467,489.

1 I O

TESIS CON

- 18. Lambin., J.J. Marketing Estrategico. México. Editorial McGraw-Hill. 2001 pp. 21.25,45,56. 70.
- 19. Bustamante Alsina, Jorge. Valor probatorio del Documento electrónico. México, Editorial Interamericana, 1999. pp. 5,6,8,9.
	- 20. Cook D. Sellers D. Inicie su negocio en web. México, Editorial Prentice Hall Hispanoamericana S.A., 2001. pp. 12,14,15,23,26,27,28,29-31.
	- 21. De la Rica, E. Marketing en Internet. México, Editorial Anava Multimedia,2000 pp.15-21,43-50.
	- 22. Dirección de Internet: http://www.monografias.com
	- 23. Dirección de Internet: http://www.pyme.com.uw/directorio\_pyme/index.htm
- 24. Dirección de Internet: http://www.yahoo.com.mx.
- 25. Dirección de Internet: http://www.reforma.com.mx
- 26. Dirección de Internet: http://www.tlmsn.com.inx
- 27. Dirección de Internet: http://www.terra.com.mx
- 28. Dirección de Internet: http://www.starmedia com.mx
- 29. Dirección de Internet: http://www.altaxista.com
- 30. Dirección de Internet: http://www.vupi.com.mx

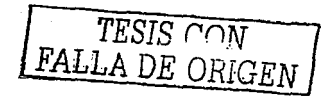

l 1 1